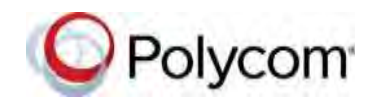

# **Release Notes Polycom**® **HDX**® **Systems, Version 3.1.9**

Polycom announces the latest release of Polycom® HDX® system software. This document provides the latest information about the following Polycom software:

- Version 3.1.9 of the Polycom HDX system software
- Version 2.2 of the Polycom® EagleEye™ Director software
- Version 1.15.0-28 of the Polycom® Touch Control operating system software
- Version 1.15.0-44 of the Polycom Touch Control Panel software

For more information about using the features described in this document, refer to the product documentation available for each Polycom HDX system at [Polycom Support.](http://www.polycom.com/videodocumentation)

### **Contents**

[Installing the Software](#page-1-0) [Software Version History](#page-1-1) Polycom RealPresence® [Resource Manager Update](#page-4-0) [Performing Scheduled Software Updates for HDX 3.1.7 or 3.1.8 Systems for Real Presence Resource](#page-4-1) [Manager 8.x](#page-4-1) [Polycom Touch Control Update](#page-5-0) [Performing an Upgrade to a Polycom Touch Control Paired with an HDX System](#page-5-1) [What's New in Version 3.1.9](#page-6-0) [Hardware and Software Compatibility](#page-6-1) [Corrected Issues in Version 3.1.9](#page-8-0) [Known Issues](#page-10-0) [Hardware and Software Requirements](#page-63-0) [Product Interoperability](#page-65-0) [Products Tested in This Release](#page-67-0) [Polycom Solution Support](#page-69-0) [Polycom Technical Support](#page-69-1) [License Information](#page-69-2) [Polycom Notices](#page-71-0)

# <span id="page-1-0"></span>**Installing the Software**

Procedures for installing Polycom HDX system software are different depending on whether the system is covered by warranty or a service plan. For more information about installing software updates, refer to *Installing Software and Options for Polycom HDX Systems and Accessories* at [Polycom Support.](http://www.polycom.com/videodocumentation)

### *Installation Scenarios*

How you perform a software update depends upon what software version you currently have or if you have a service contract.

- If you have an HDX system version prior to version 2.6.1, you must install version 2.6.1 before you can upgrade to later versions such as 3.1.x.
- If your HDX system version is earlier than 3.0, you must purchase a software upgrade or purchase a service contract that entitles you to upgrades. See the important Heartbleed advisory at the Polycom [Security](http://support.polycom.com/PolycomService/support/us/support/documentation/security_center.html) [Center.](http://support.polycom.com/PolycomService/support/us/support/documentation/security_center.html)
- If you have entitlement to a software upgrade, you can install version 3.1.9.
- If you have HDX system version 3.1.x, you can install version 3.1.9.

## <span id="page-1-1"></span>**Software Version History**

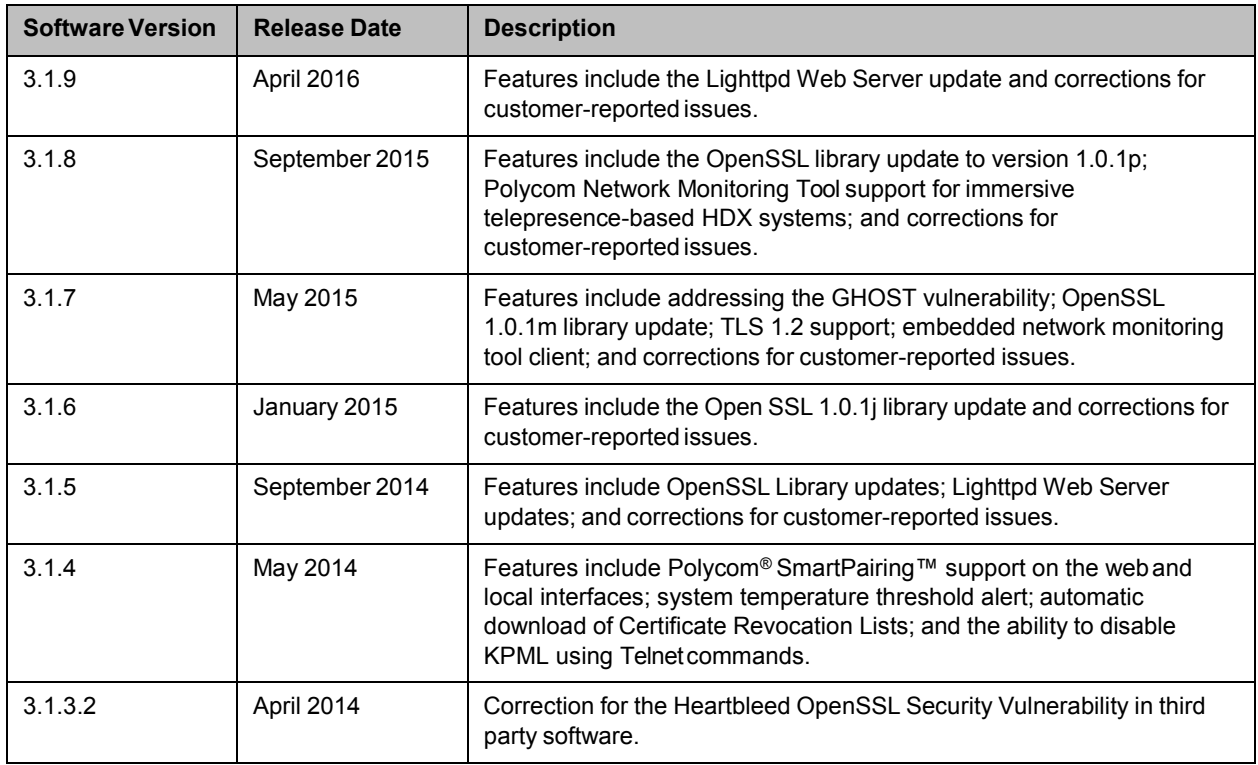

#### *Polycom HDX System Software*

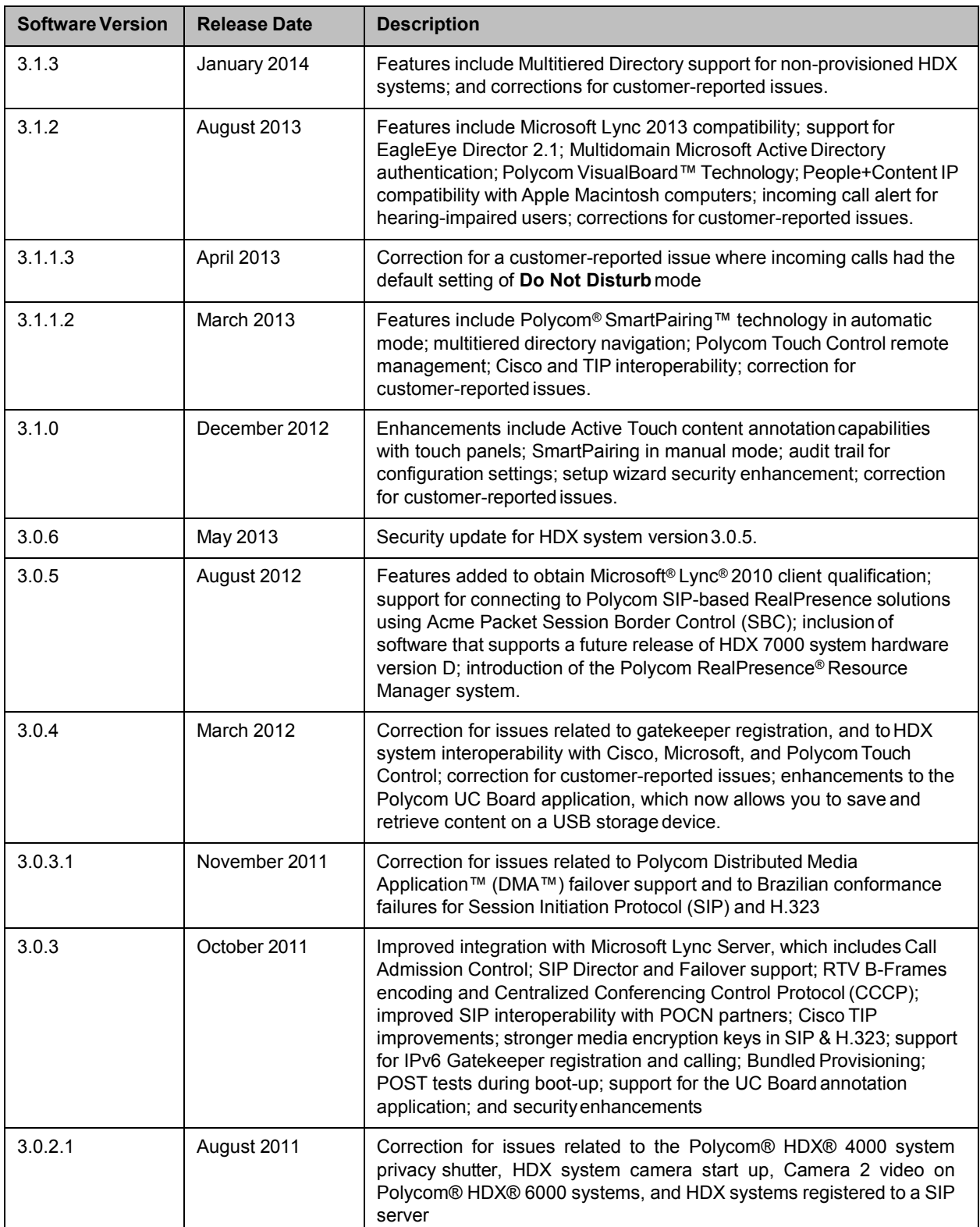

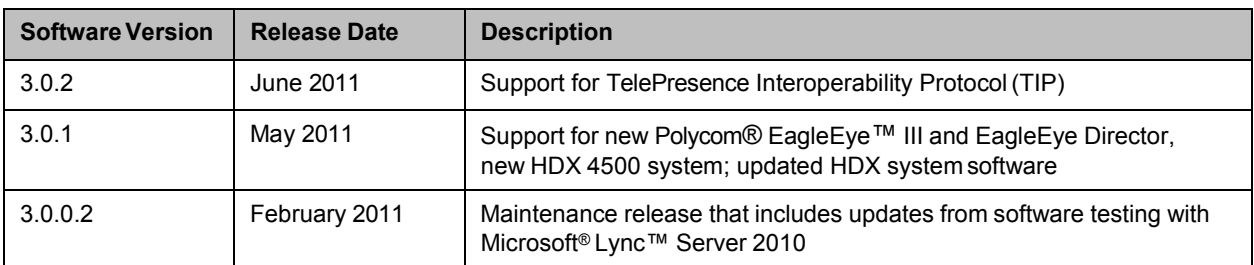

# *Polycom Touch Control Software*

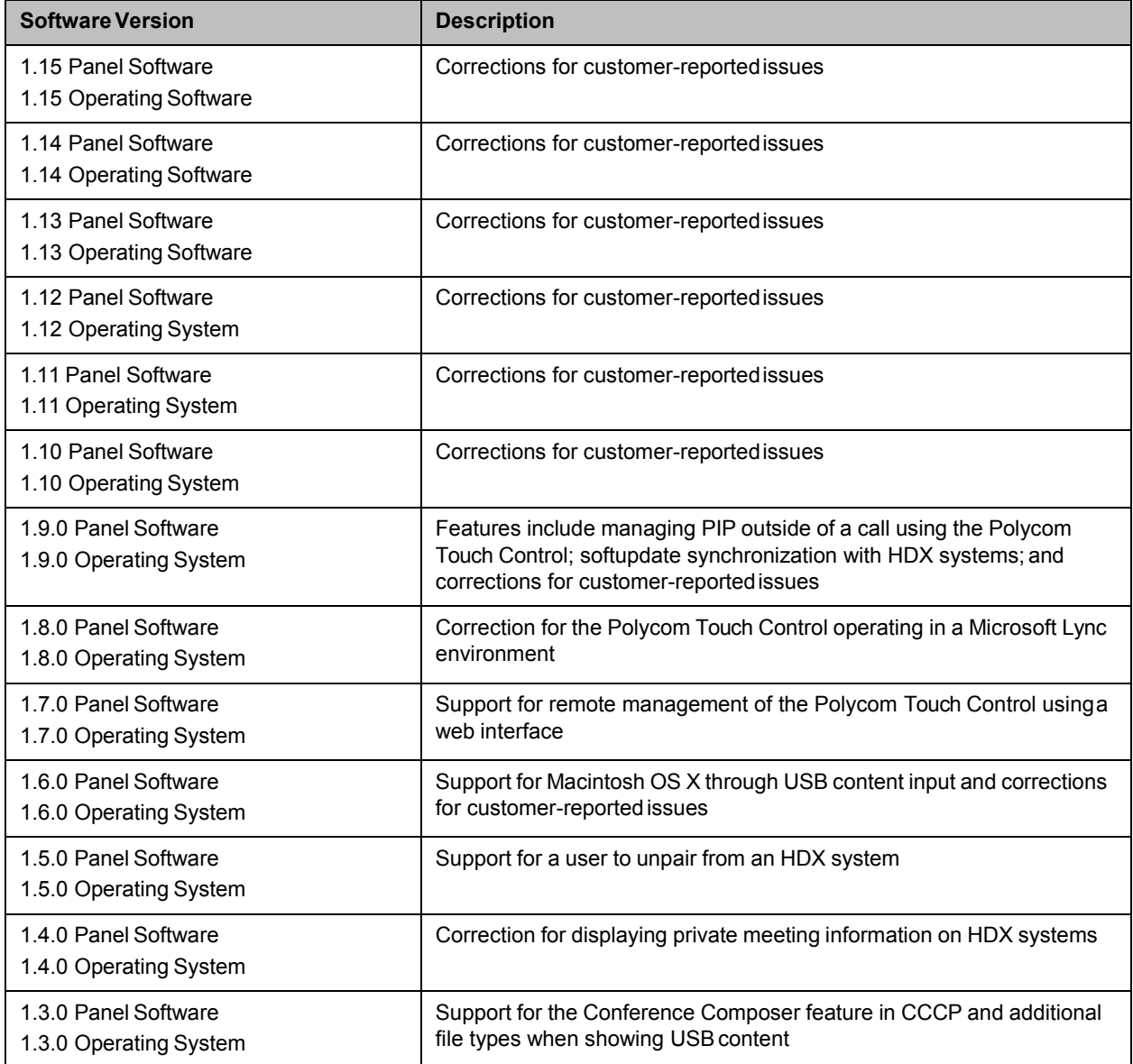

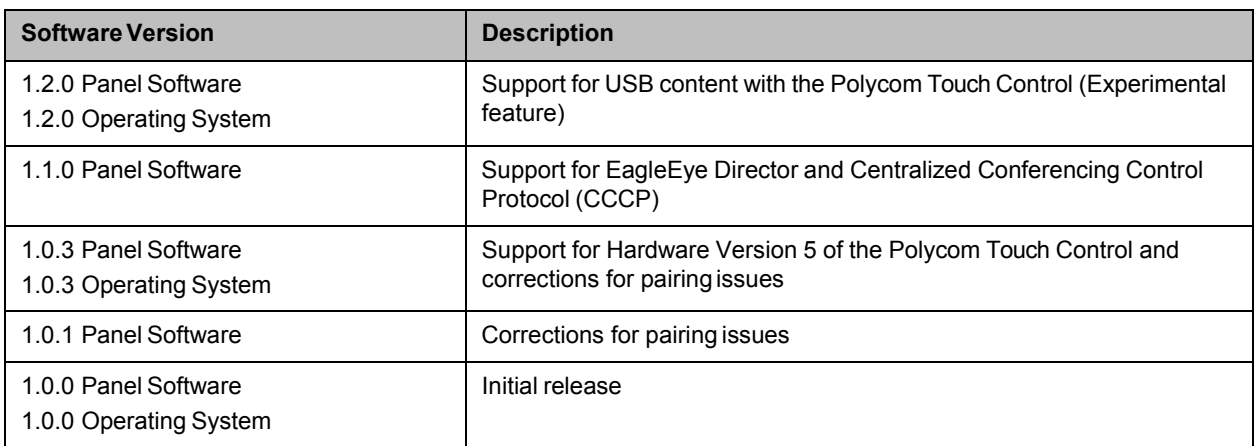

### *Polycom EagleEye™ Director Software*

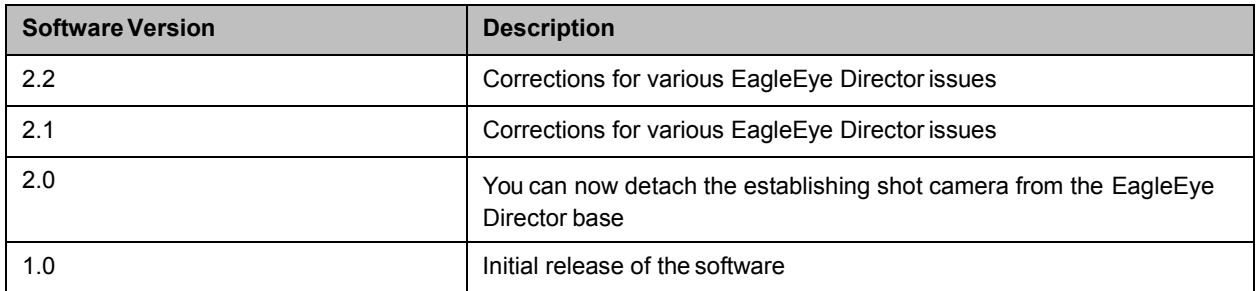

## <span id="page-4-0"></span>**Polycom RealPresence® Resource Manager Update**

### <span id="page-4-1"></span>*Performing Scheduled Software Updates for HDX 3.1.7 or 3.1.8 Systems for Real Presence Resource Manager 8.x*

The RealPresence Resource Manager system cannot schedule software updates for HDX systems running the HDX 3.1.7 or HDX 3.1.8 systems if your system is integrated with a RealPresence DMA system and the HDX system registers as an H.323 endpoint with the DMA. This is because when the HDX system registers to the DMA system, its model name is not recognized by the RealPresence Resource Manager system.

If your system is integrated with a RealPresence DMA system and that DMA system has HDX systems registered as H.323 endpoints, **you cannot schedule software updates for those HDX systems without performing additional steps.**

- **1** On the RealPresence Resource Manager system, identify which HDX systems you need to upgrade. HDX systems with the word "Polycom" in their model name must be quarantined in the RealPresence DMA system before you schedule software updates.
- **2** On the RealPresence DMA system, quarantine the HDX systems you identified. For detailed documentation on how to quarantine endpoints within the RealPresence DMA system, refer to the *Polycom RealPresence DMA System Operations Guide*.
- **3** After at least ten minutes, log on to the RealPresence Resource Manager system and verify that the model name has been updated within the RealPresence Resource Manager system. The model name should no longer include the word "Polycom."
- **4** On the RealPresence Resource Manager system, schedule the software updates for the HDX systems that you have quarantined. For detailed documentation on performing scheduled software updates, refer to the *Polycom RealPresence Resource Manager Operations Guide*.
- **5** After the software updates have been made, log on to the RealPresence DMA system and unquarantine the HDX system endpoints. This can be done in bulk.

#### **Bulk Unquarantine Steps:**

- **1** Log on to the RealPresence DMA system.
- **2** Go to **Network > EndPoints** and click the Registration Status drop-down menu.
- **3** Choose **Quarantine** and press Search to list the endpoints that are quarantined.
- **4** Select all the endpoints and unquarantine as bulk.

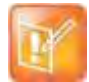

This workaround is not required for future Real Presence Resource Manager versions. Polycom recommends that you upgrade to the latest RealPresence Resource Manager version when available.

### <span id="page-5-0"></span>**Polycom Touch Control Update**

#### <span id="page-5-1"></span>*Performing an Upgrade to a Polycom Touch Control Paired with an HDX System*

If you have a Polycom Touch Control paired with an HDX system, please read the following update before upgrading your Polycom Touch Control.

Polycom is aware of specific conditions that could prevent the Polycom Touch Control from upgrading successfully.

- If the Polycom Touch Control reports no software version number, the upgrade procedure can fail.
- If the Polycom Touch Control reports one of two specific versions (as explained below), you must update the Polycom Touch Control incrementally before upgrading to the latest build.

#### **Determine the software version of the Polycom Touch Control**

Use one of the following methods to determine the version number of the Polycom Touch Control.

- View the software version on the Polycom Touch Control panel.
- View the software version via the web interface.
- If you use RealPresence Resource Manager, view all dynamically-managed Polycom Touch Control software version numbers via the RealPresence Resource Manager user interface.

#### **Select the appropriate procedure to upgrade the Polycom Touch Control software**

After determining the software version of the Polycom Touch Control, choose one of the following procedures to upgrade the software.

Polycom, Inc. 11

- If the Polycom Touch Control reports no version number, contact Technical Support before performing an upgrade.
- If the Polycom Touch Control reports version 1.7, upgrade first to version 1.7HF. The software is available at [http://support.polycom.com/PolycomService/support/us/support/video/hdx\\_series/hdx\\_previous.ht](http://support.polycom.com/PolycomService/support/us/support/video/hdx_series/hdx_previous.html)  [ml](http://support.polycom.com/PolycomService/support/us/support/video/hdx_series/hdx_previous.html)
- If the Polycom Touch Control reports version 1.8, upgrade first to version 1.8HF. The software is available at [http://support.polycom.com/PolycomService/support/us/support/video/hdx\\_series/hdx\\_previous.ht](http://support.polycom.com/PolycomService/support/us/support/video/hdx_series/hdx_previous.html)  [ml](http://support.polycom.com/PolycomService/support/us/support/video/hdx_series/hdx_previous.html)
- If the Polycom Touch Control reports a software version other than 1.7 or 1.8, proceed with the upgrade as normal.

# <span id="page-6-0"></span>**What's New in Version 3.1.9**

The HDX system version 3.1.9 software includes the features and functionality of version 3.1.8, the following security update, and corrections for customer-reported issues.

### *Security Information*

The Lighttpd Web Server was updated to version 1.4.37 to address the Lighttpd Log Injection vulnerability CVE-2015-3200.

For the latest security information, refer to the [Polycom Security Center.](http://support.polycom.com/PolycomService/support/us/support/documentation/security_center.html)

## <span id="page-6-1"></span>**Hardware and Software Compatibility**

The following table lists HDX system software versions that are compatible with Polycom hardware.

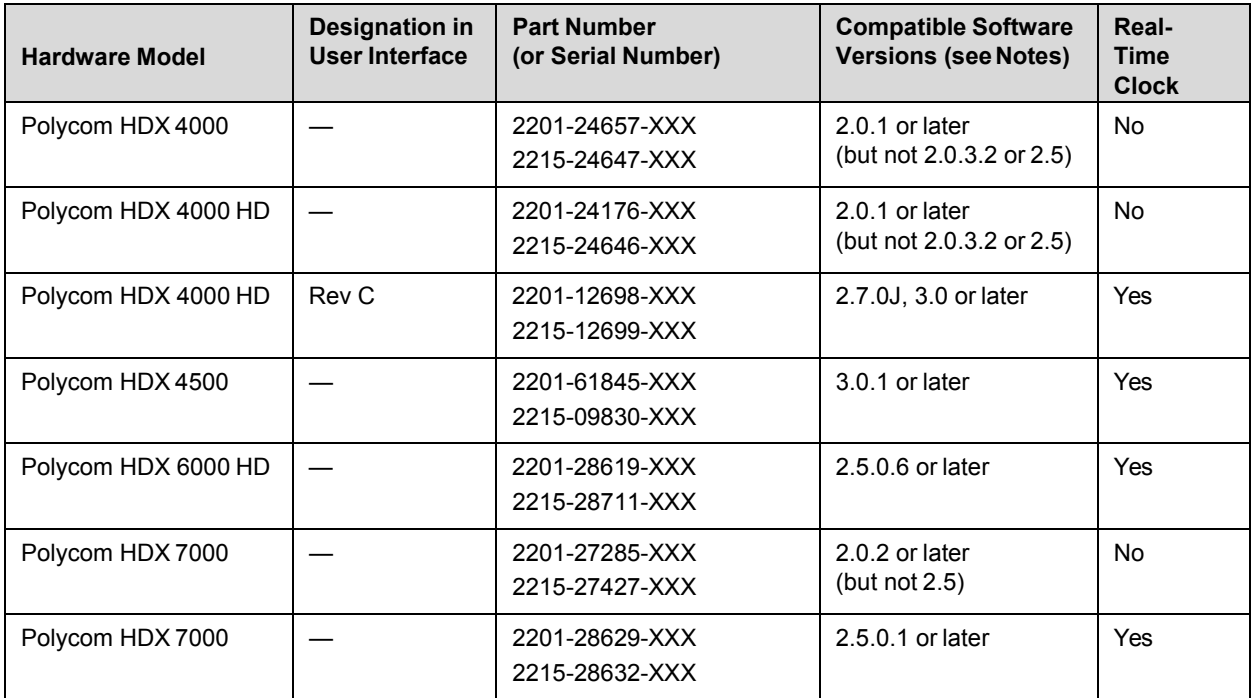

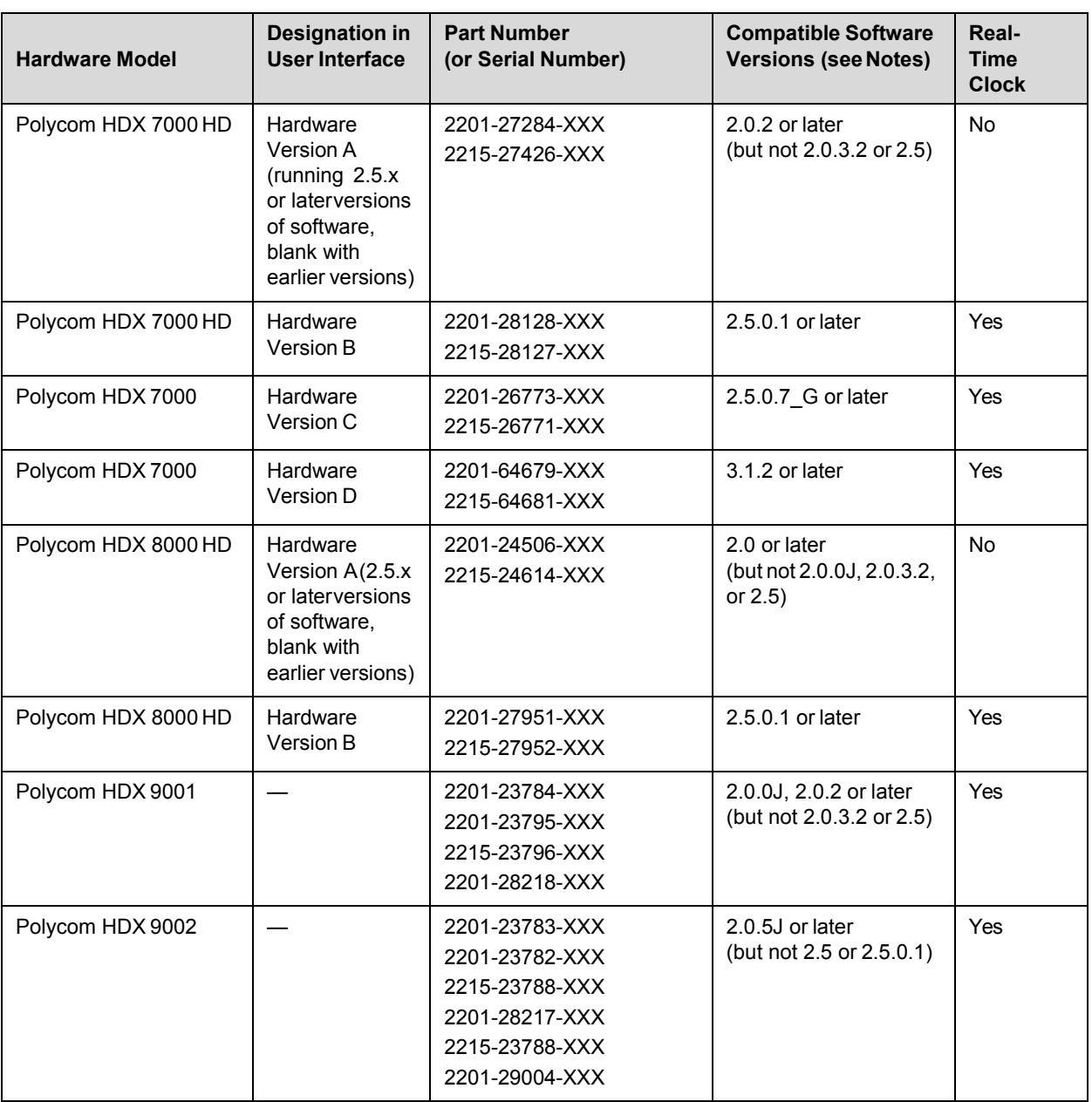

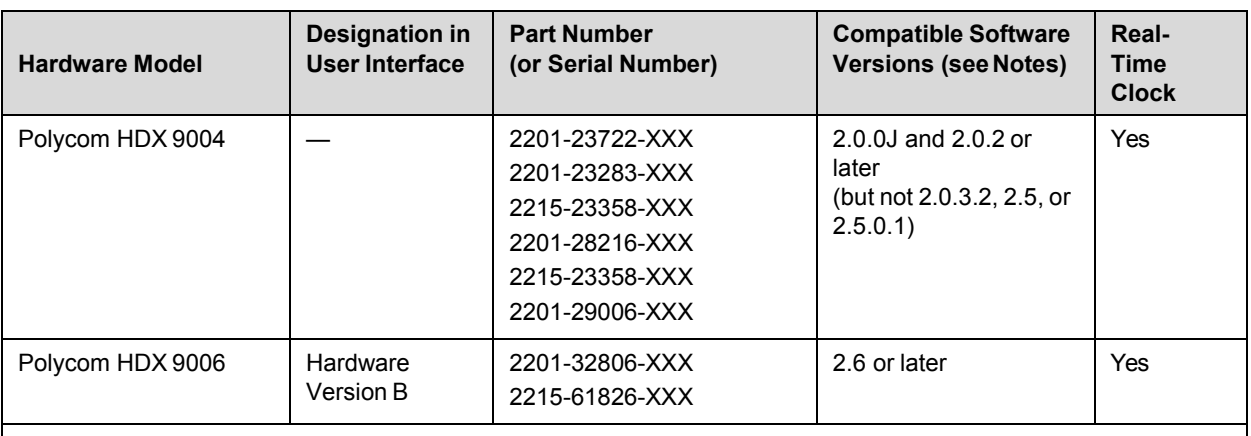

**Notes:**

- **•** The column "Compatible Software Versions" shows the approved/qualified software versions. Software Update enforces most of these rules.
- **•** Systems that do not have a real-time clock will not retain the time of day across reboots. They should be configured to use an NTP server.

### *HDX 7000 System Hardware Version D*

Starting with HDX system version 3.1.2, Polycom is shipping Hardware Version D on all HDX 7000 systems. Hardware Version D replaces HDX 7000 system hardware version C. The main difference between the versions is that Hardware Version D does not have the output labeled **VCR**. This output included dual RCA jacks and an S-Video jack.

### <span id="page-8-0"></span>*Corrected Issues in Version 3.1.9*

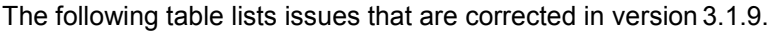

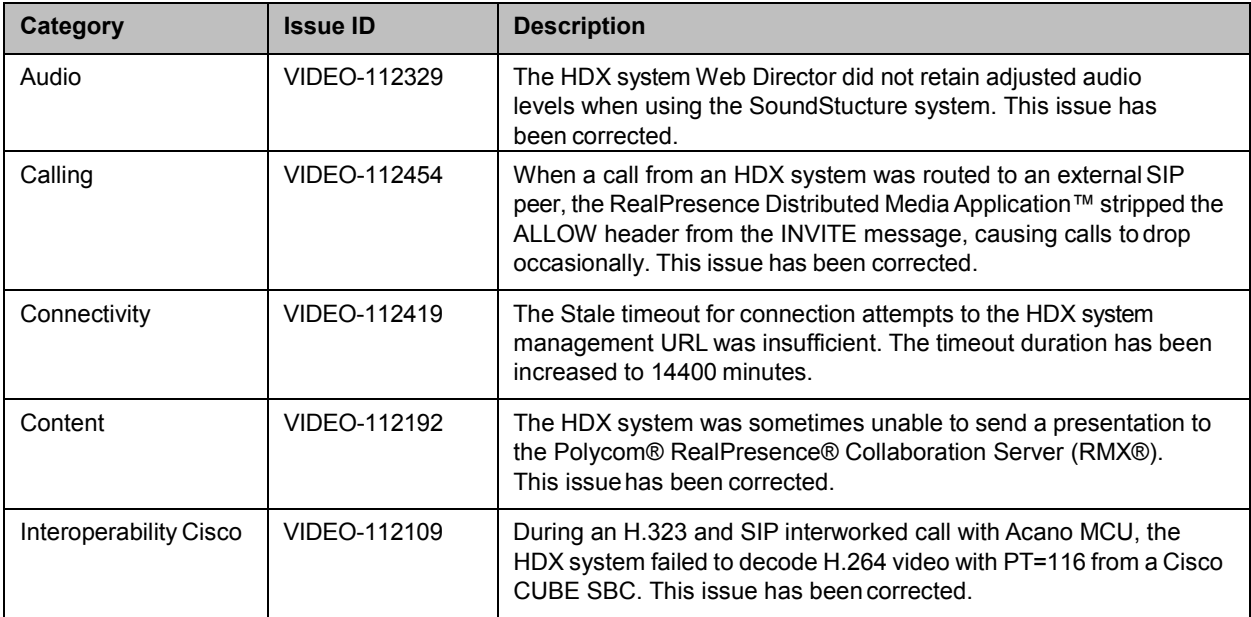

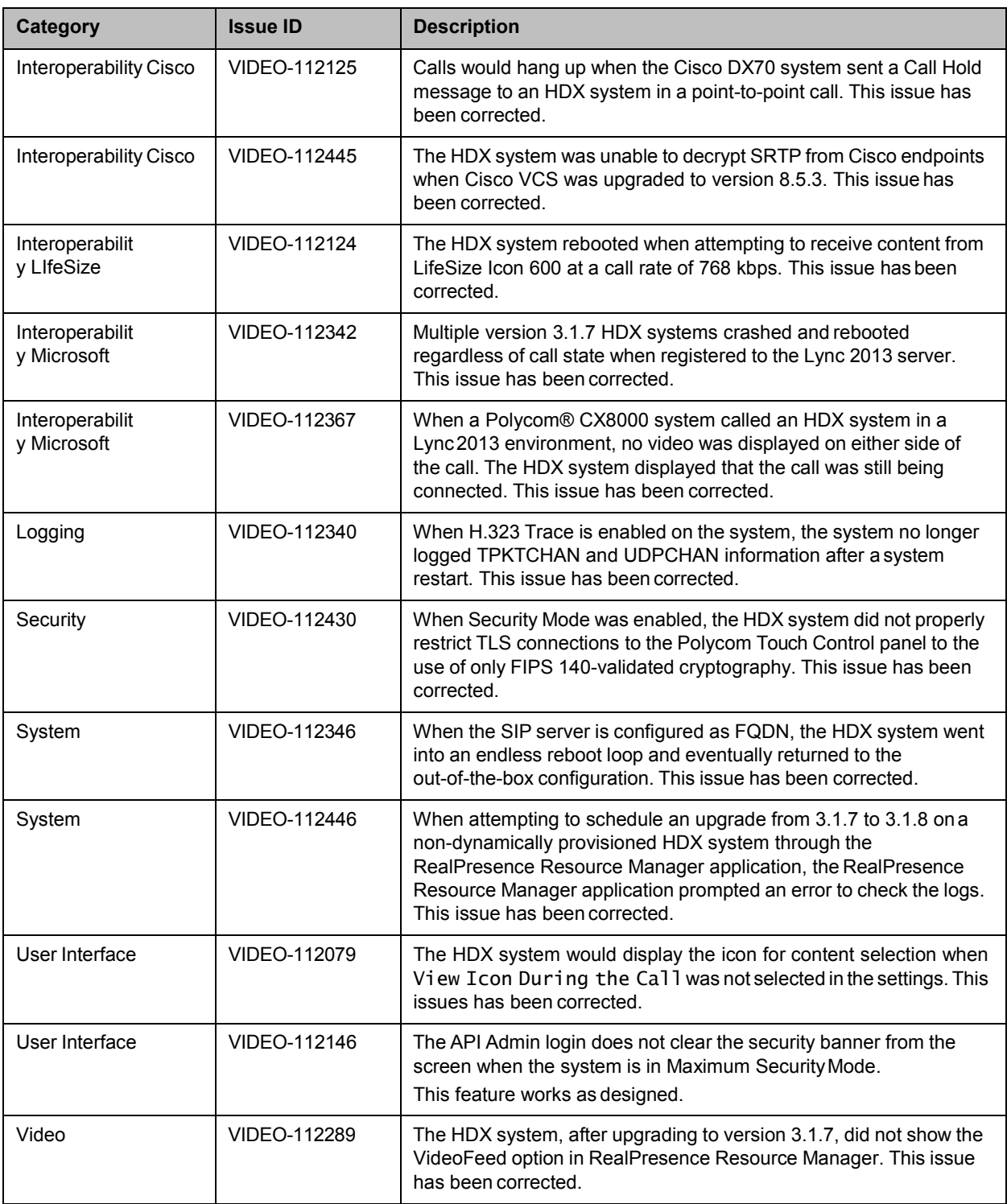

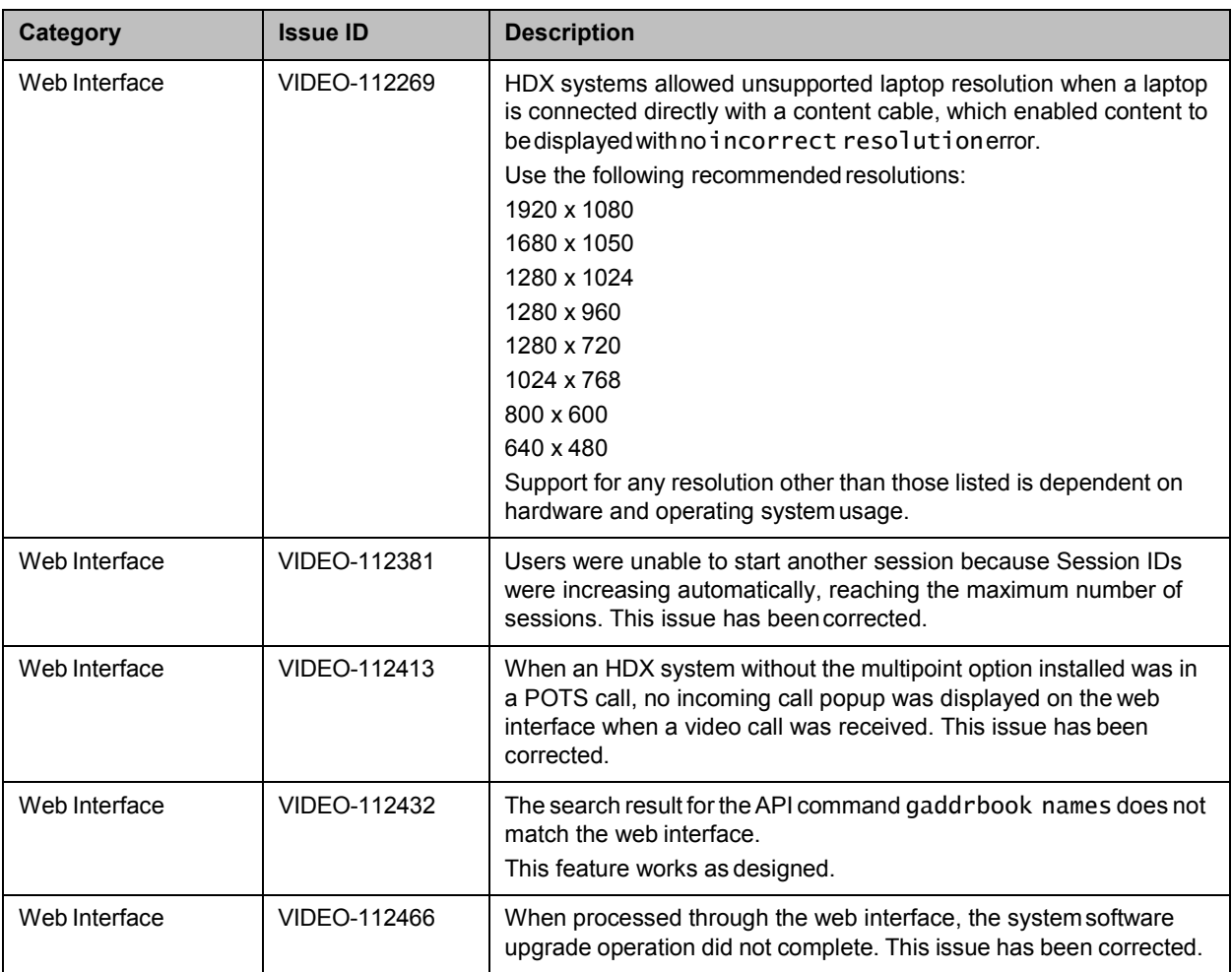

# <span id="page-10-0"></span>**Known Issues**

The following table lists the known issues for the version 3.1.9 release. Available workarounds are noted in the table.

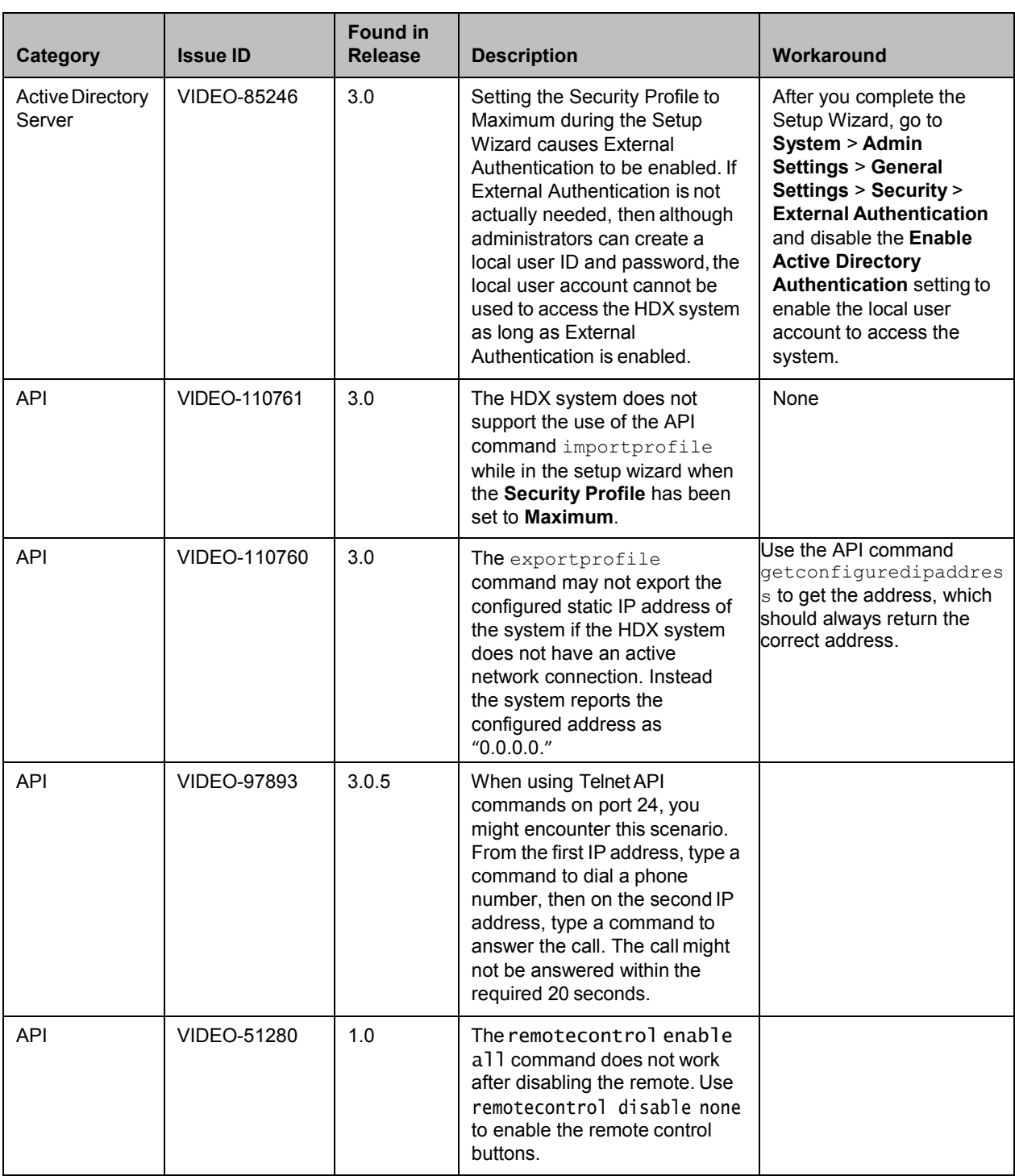

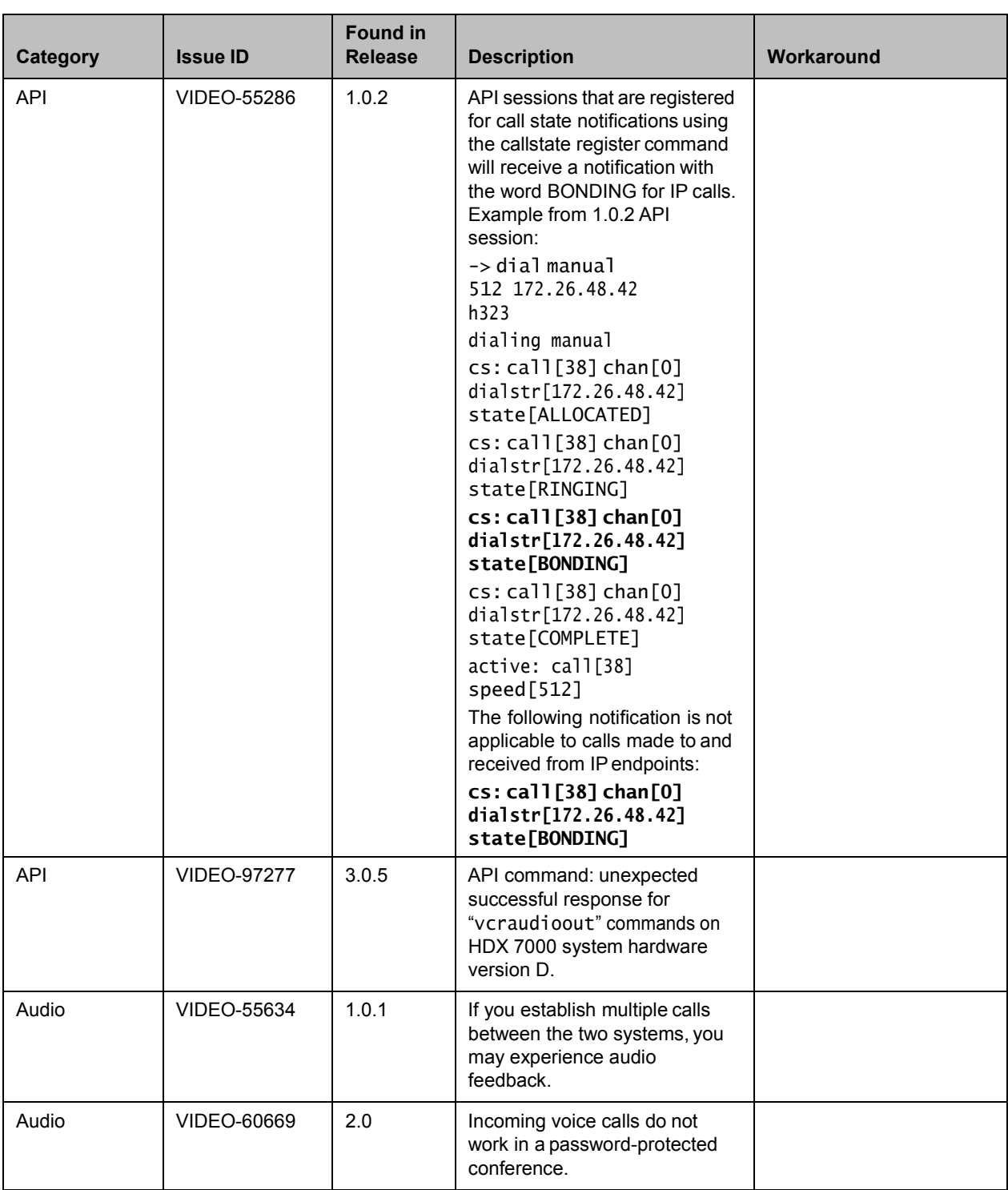

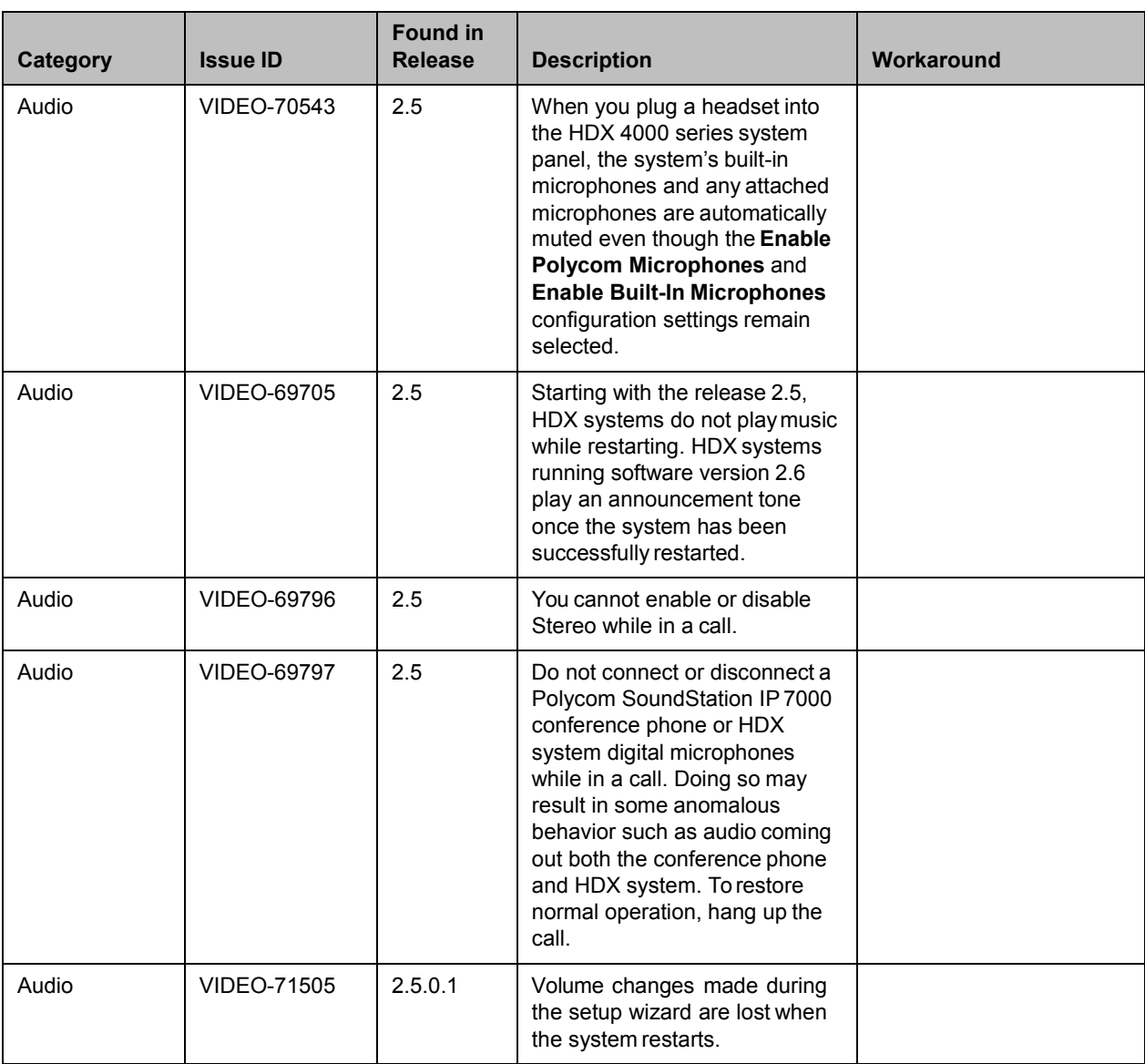

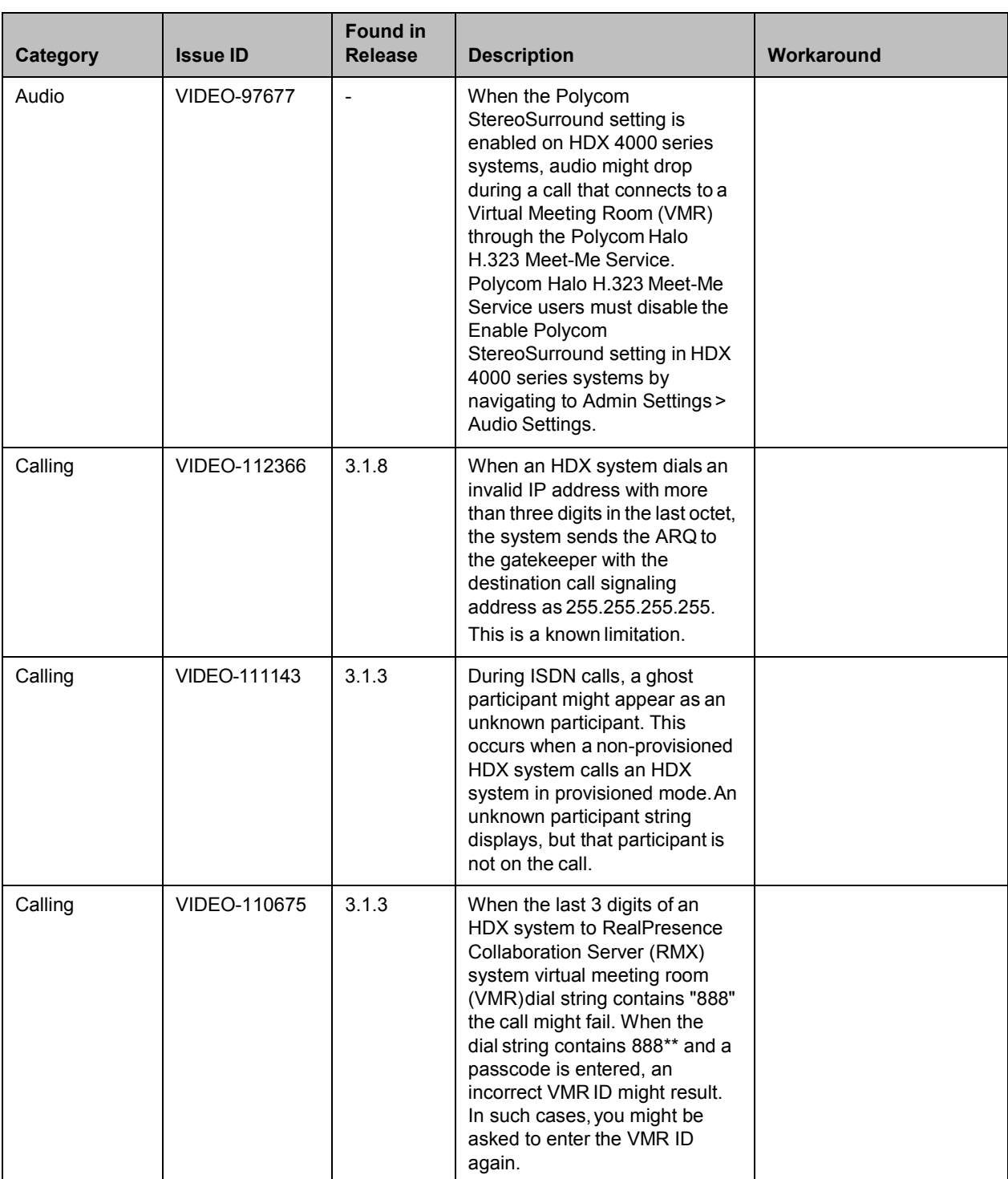

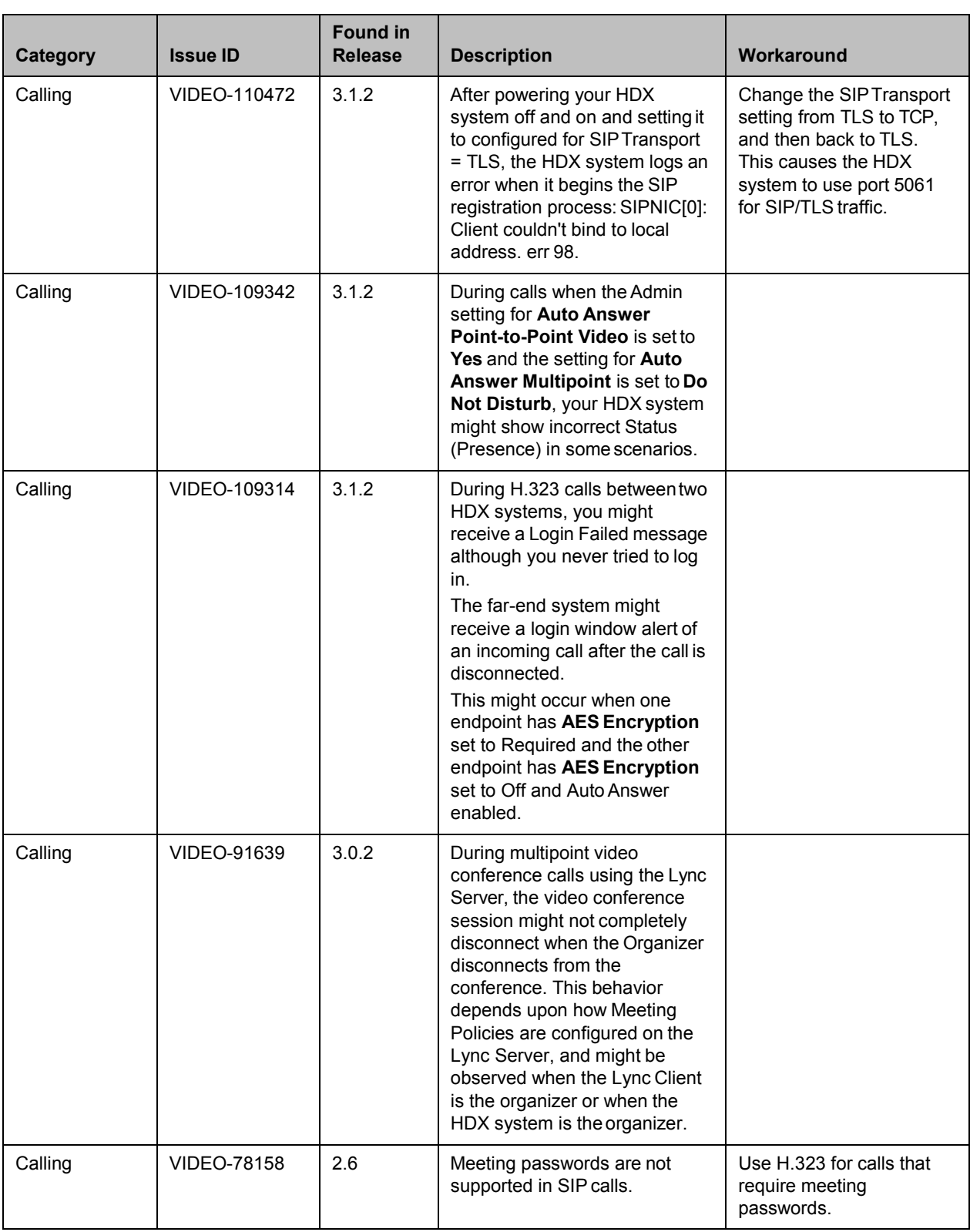

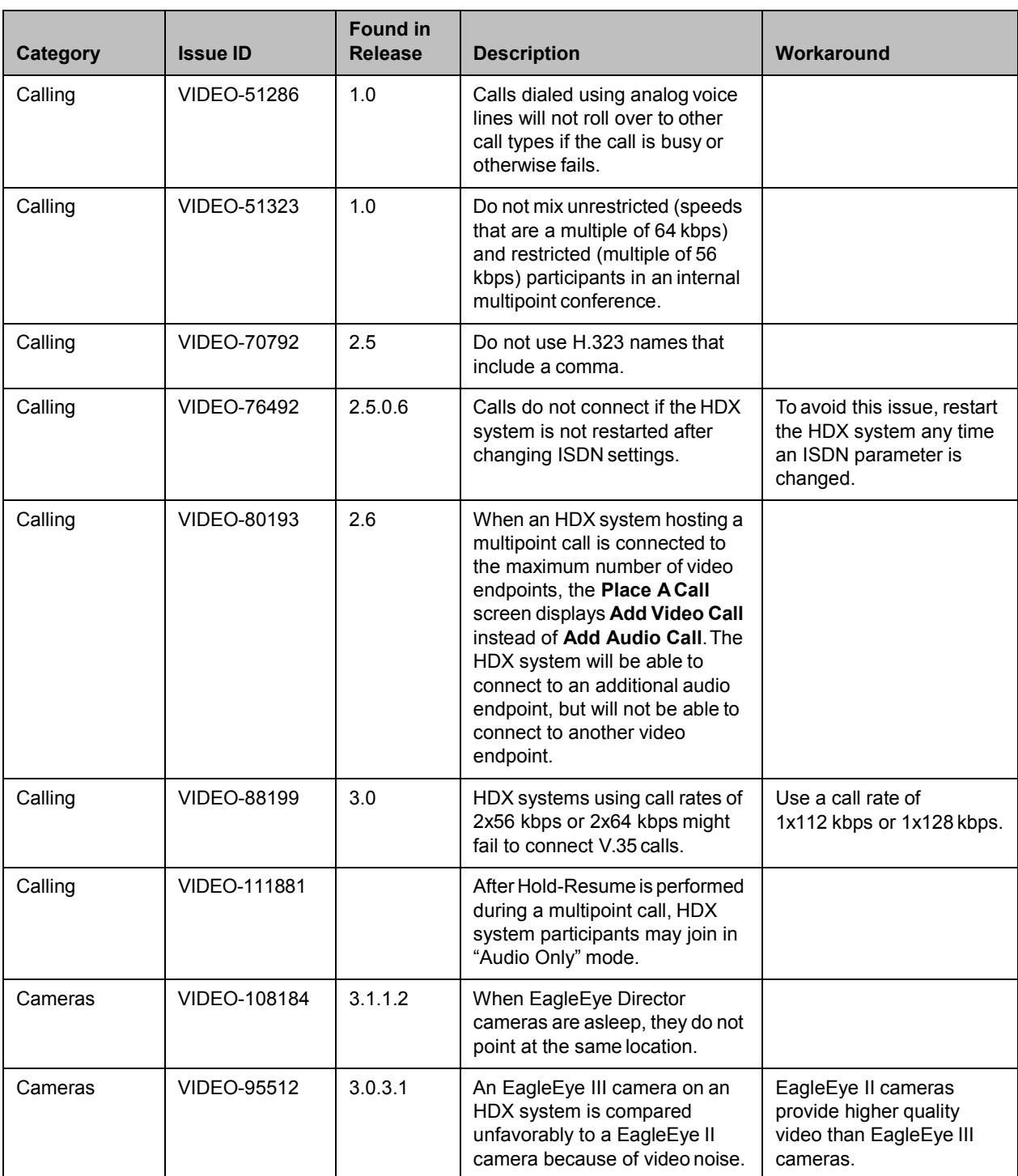

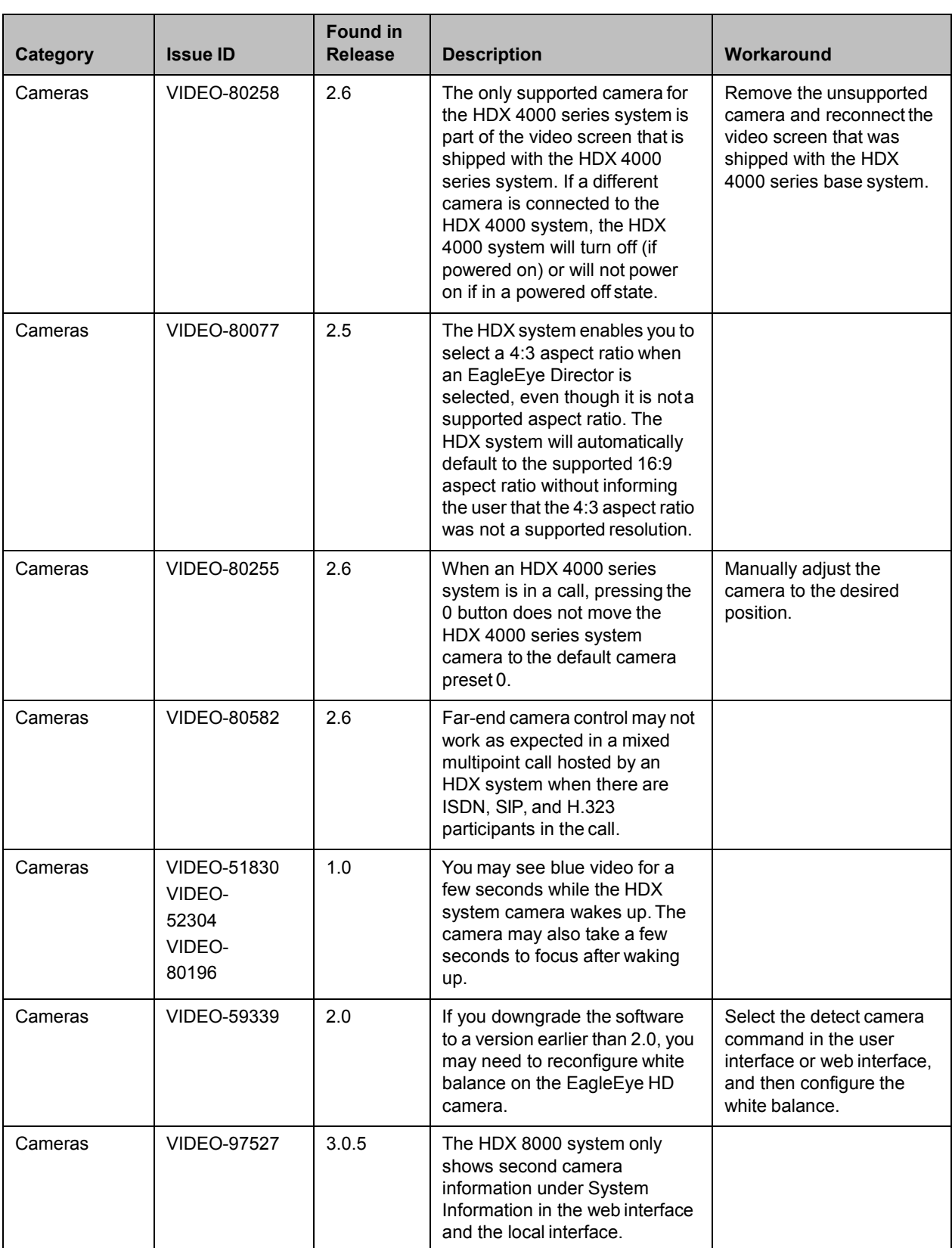

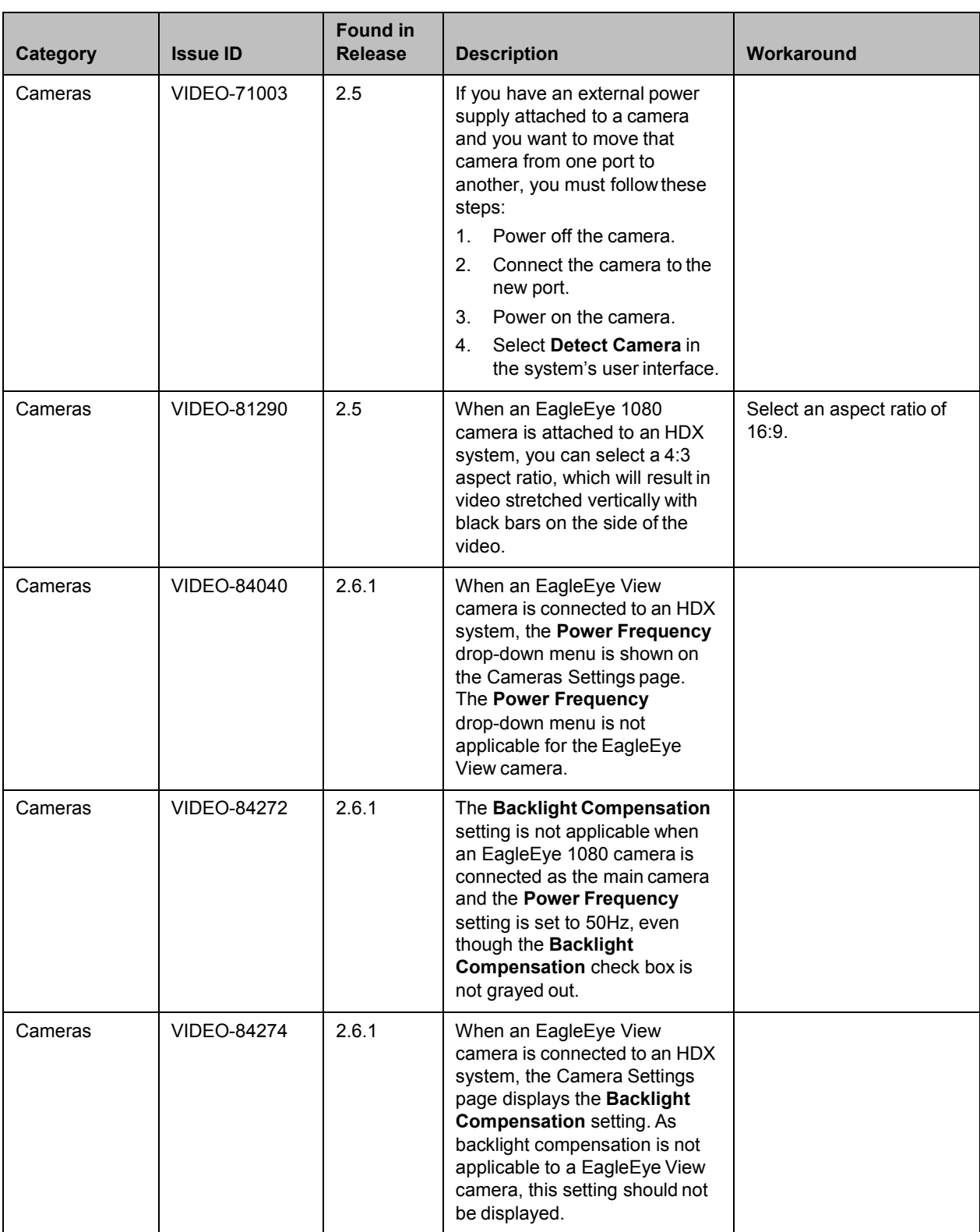

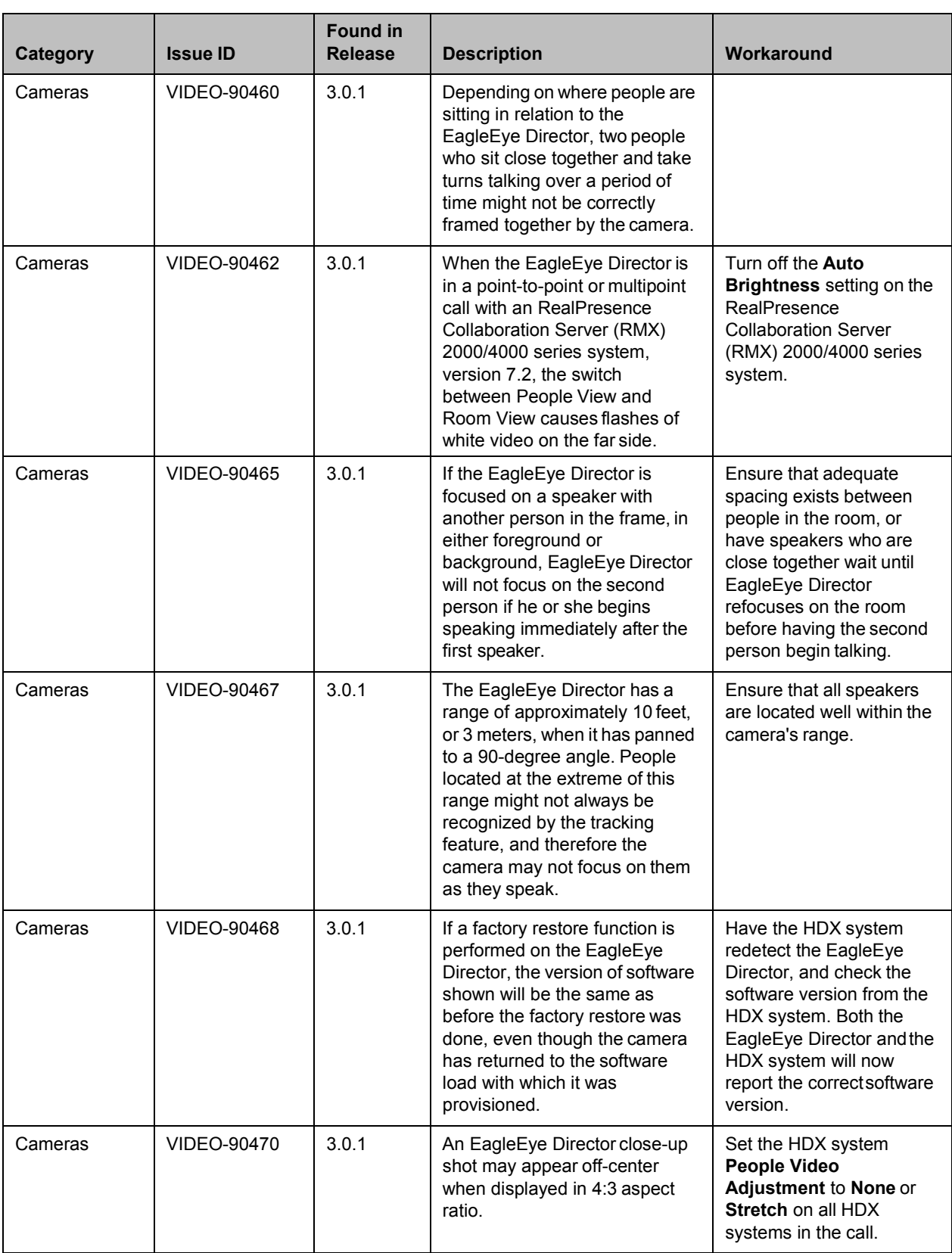

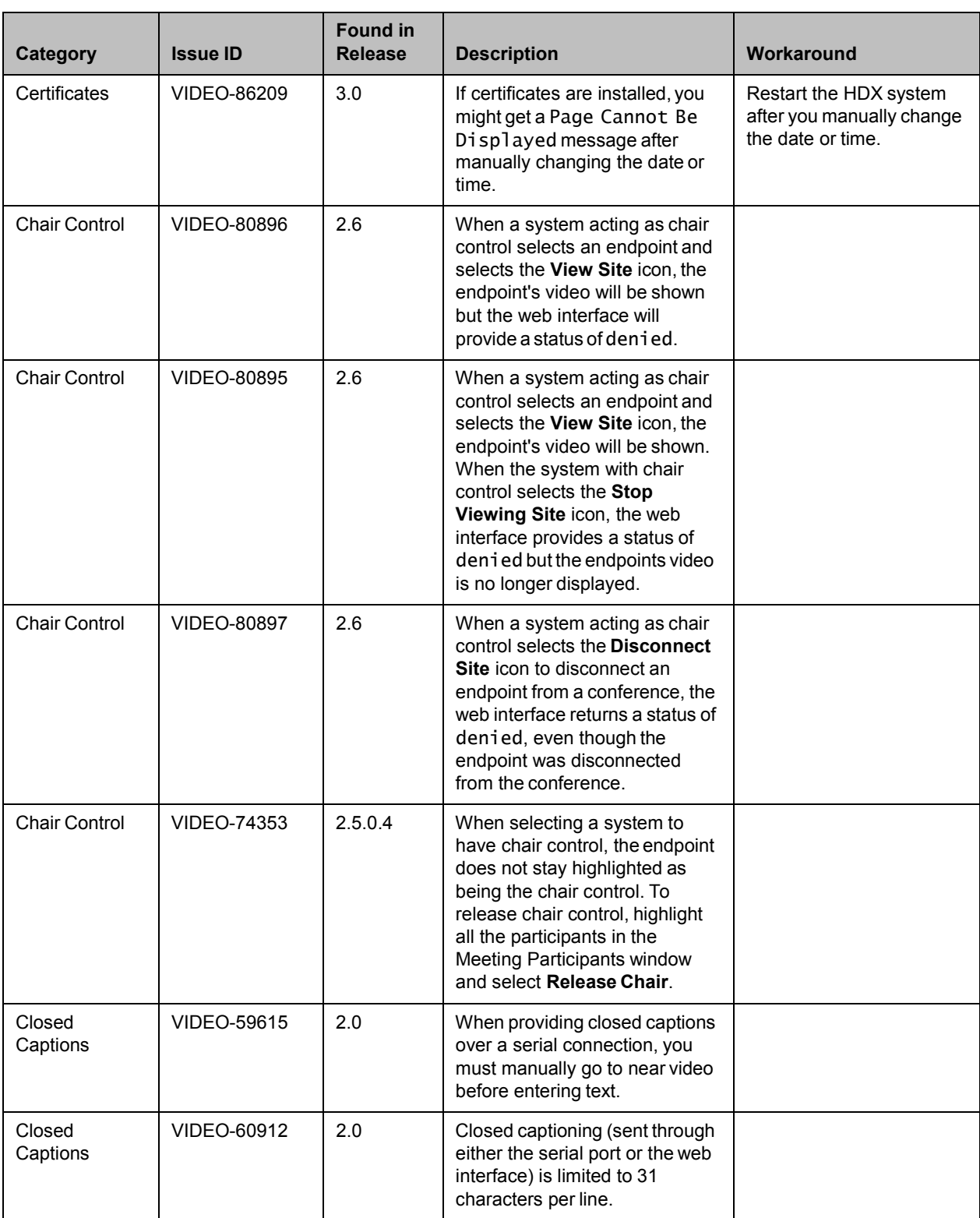

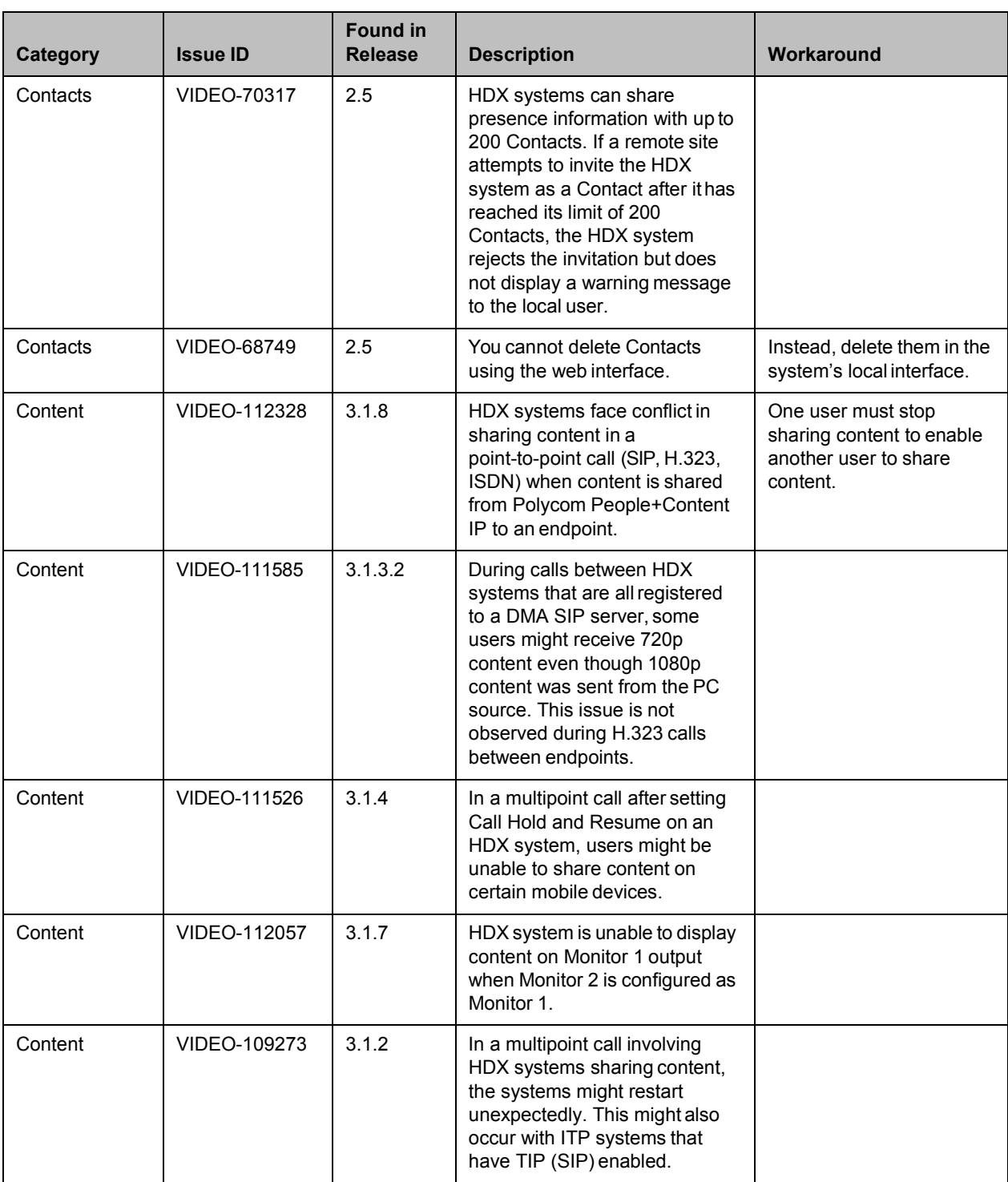

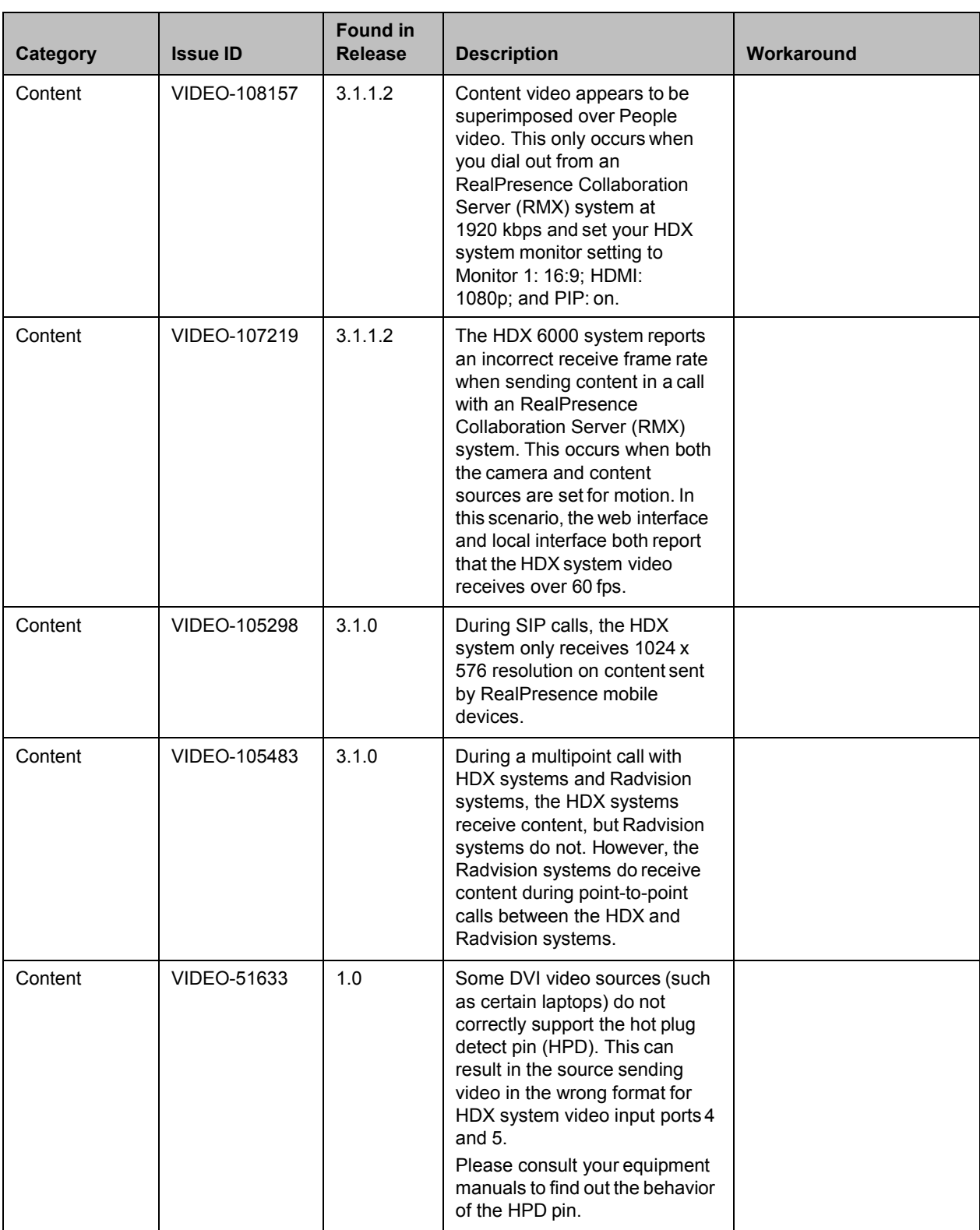

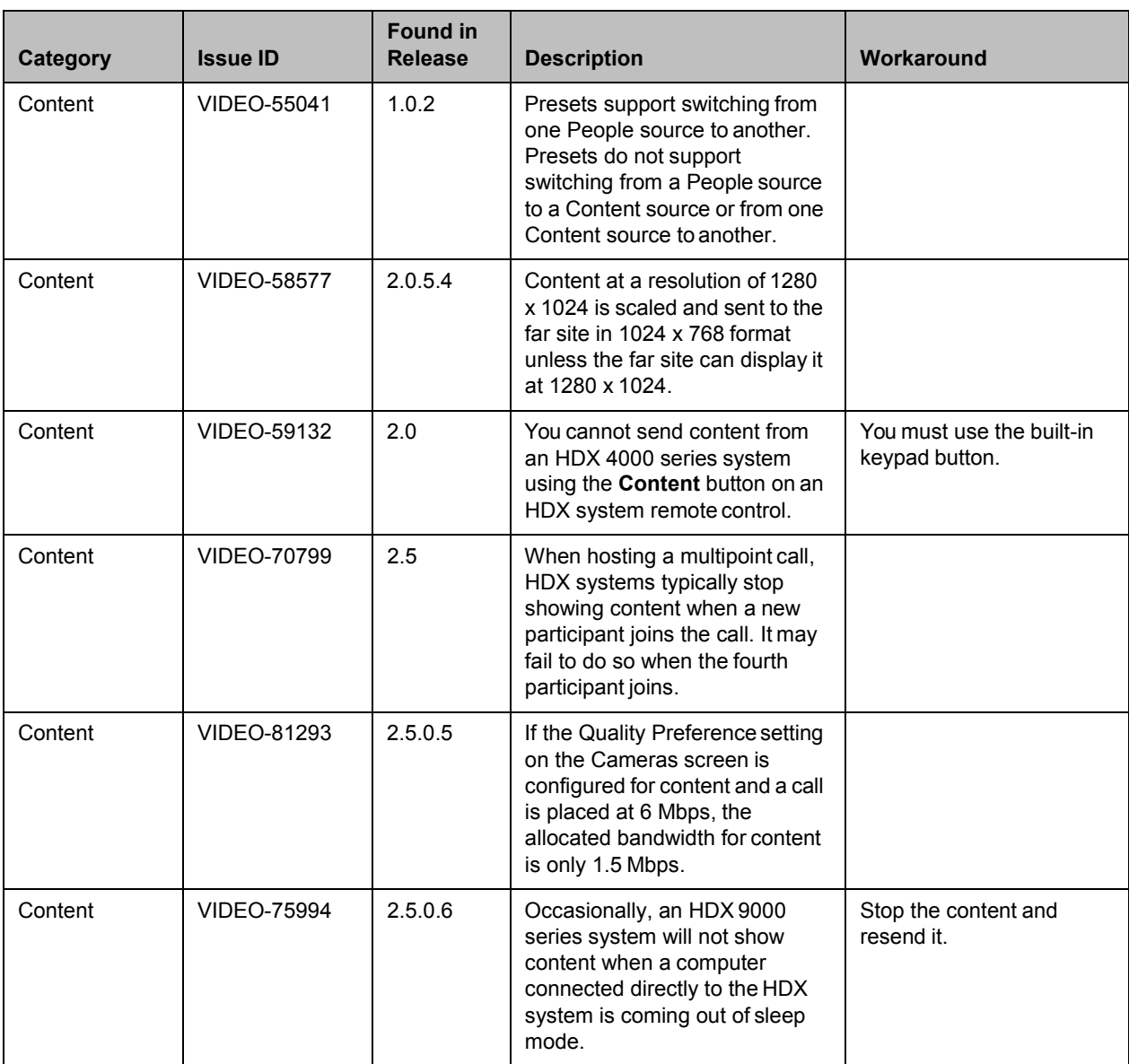

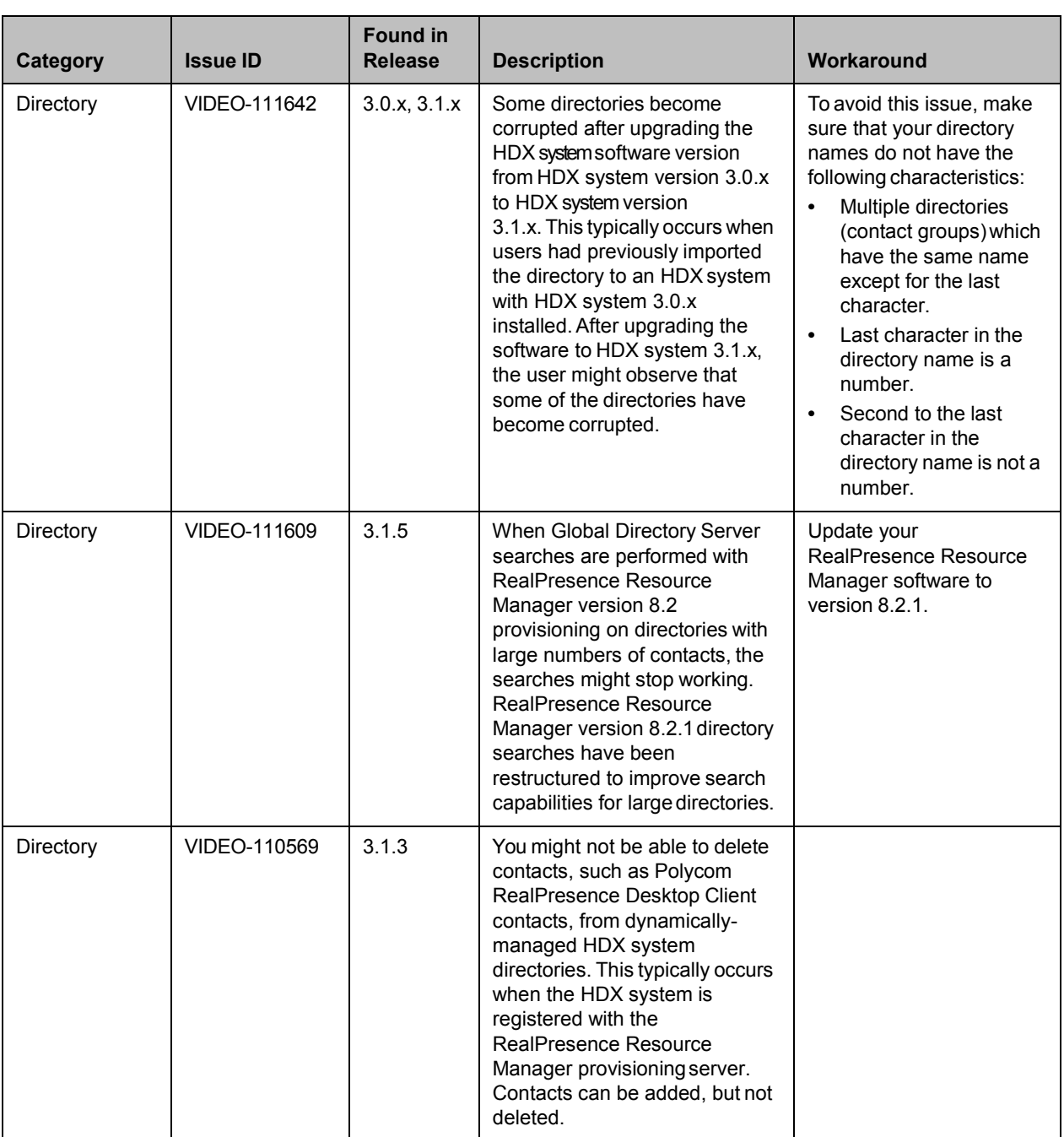

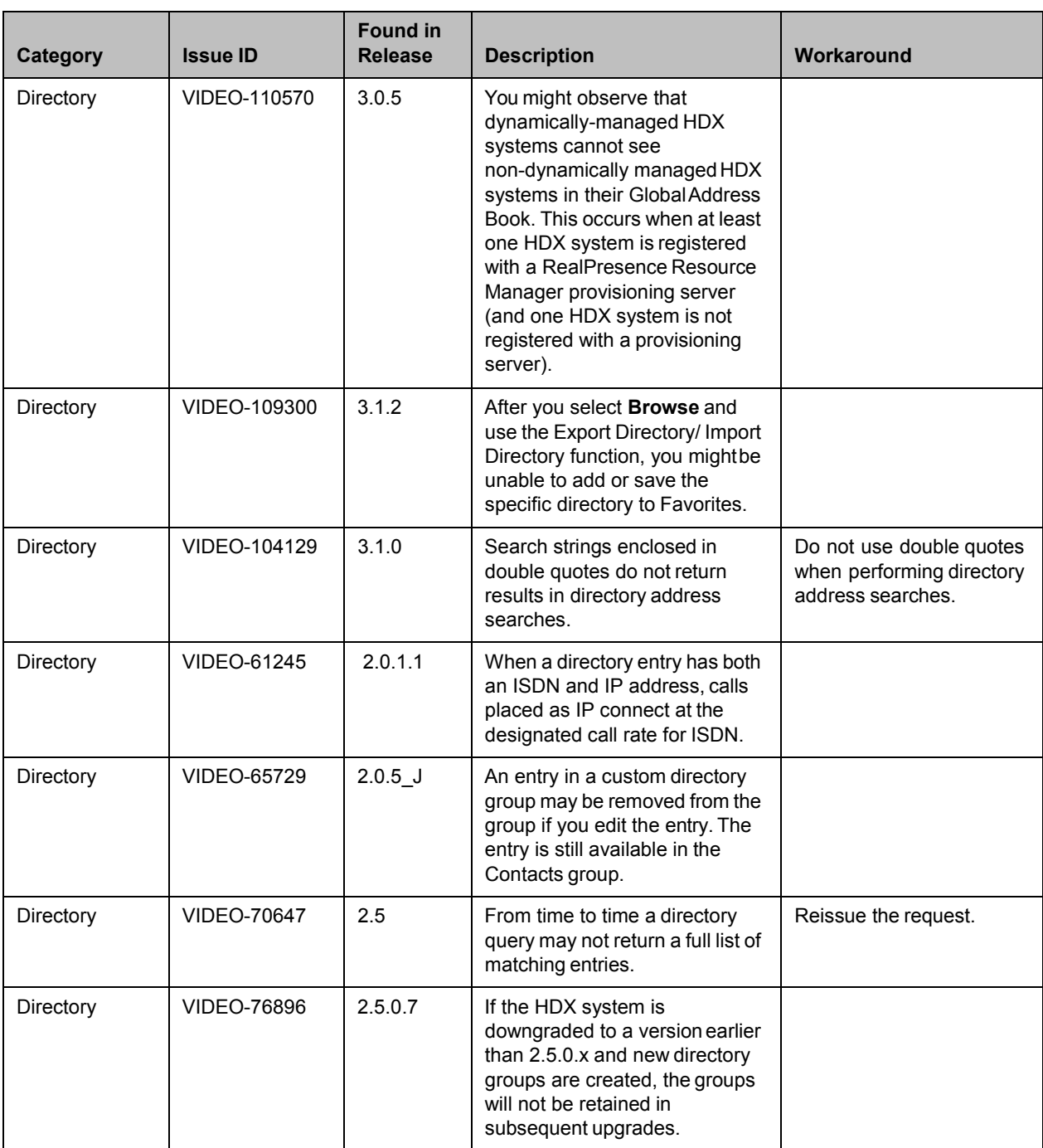

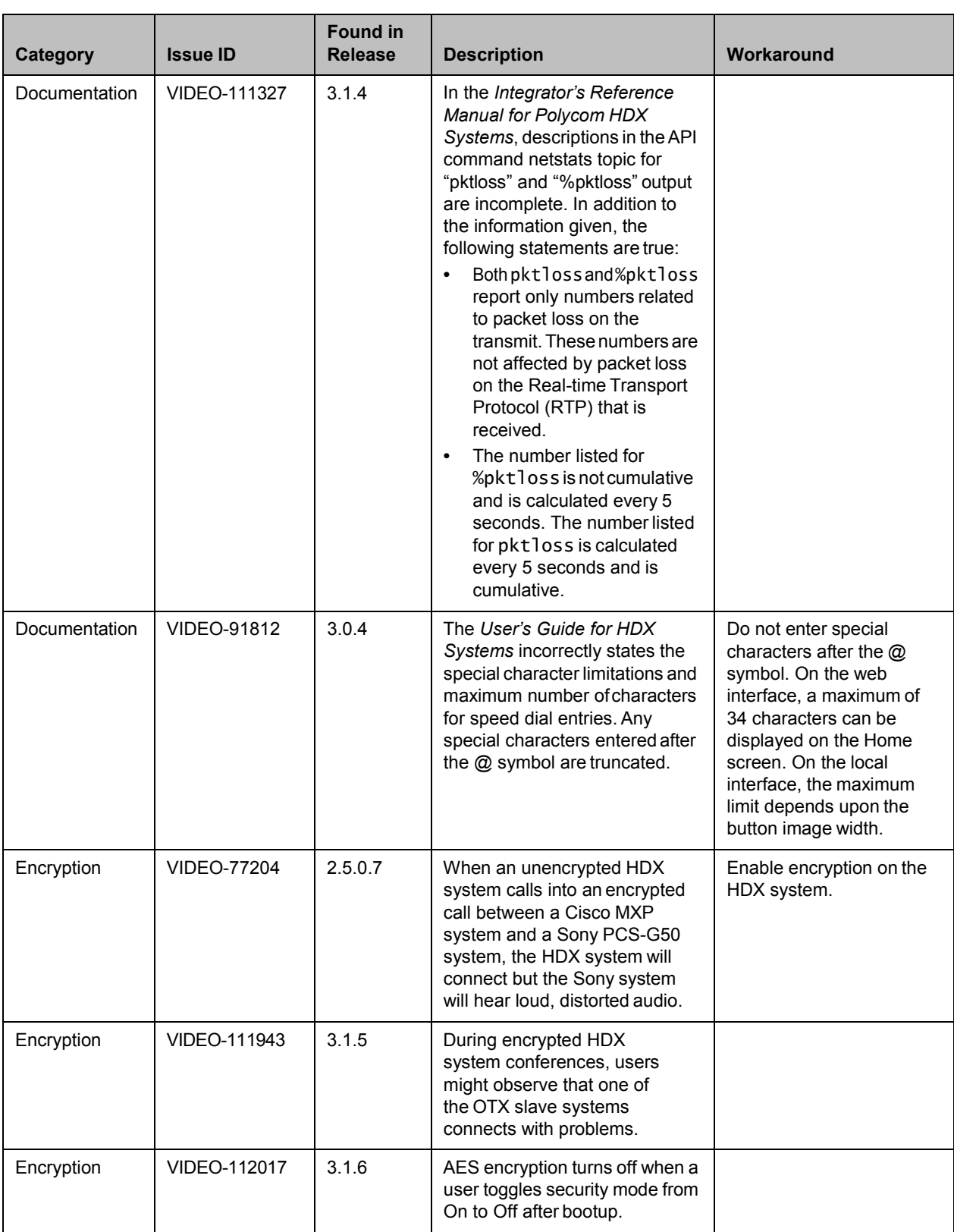

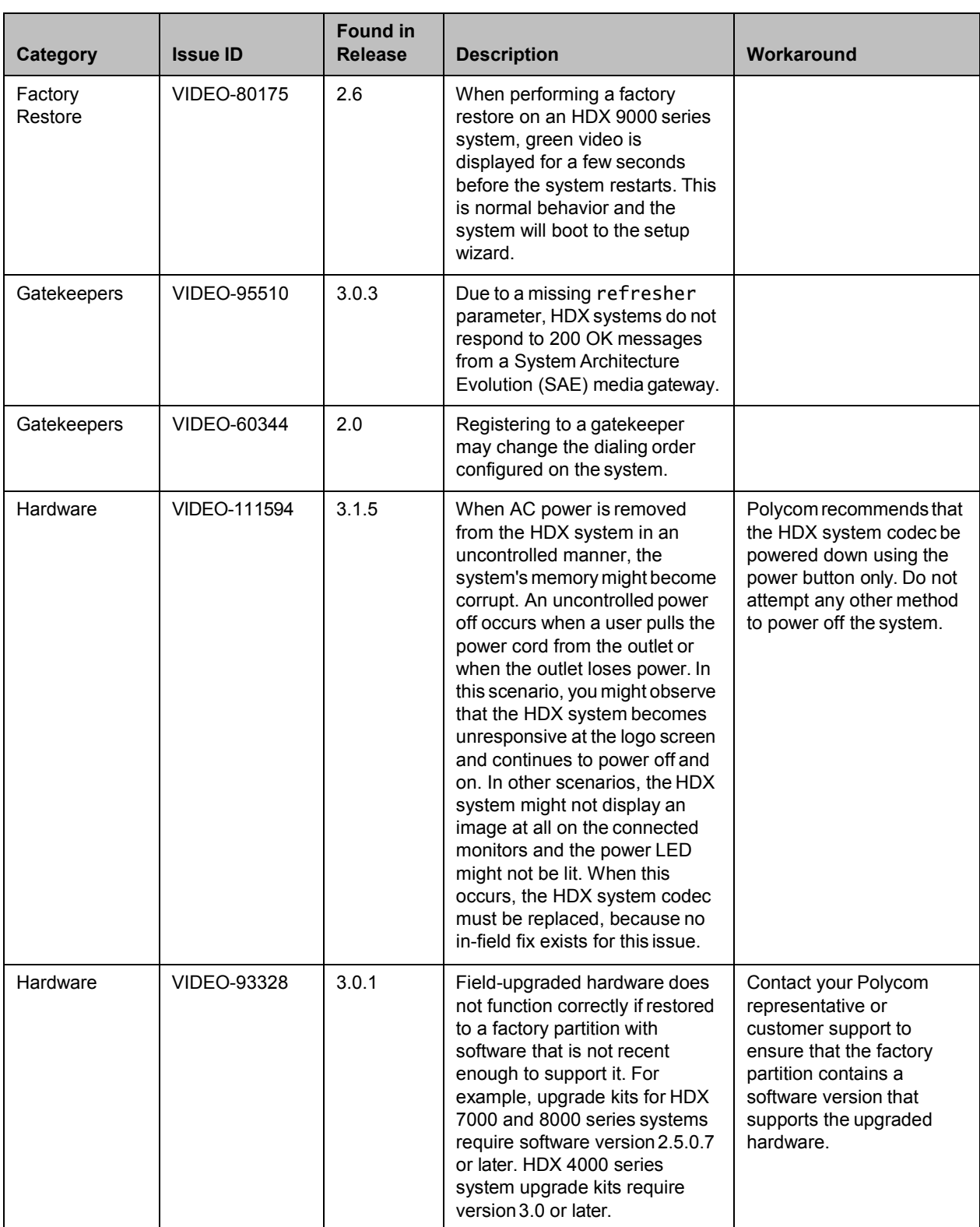

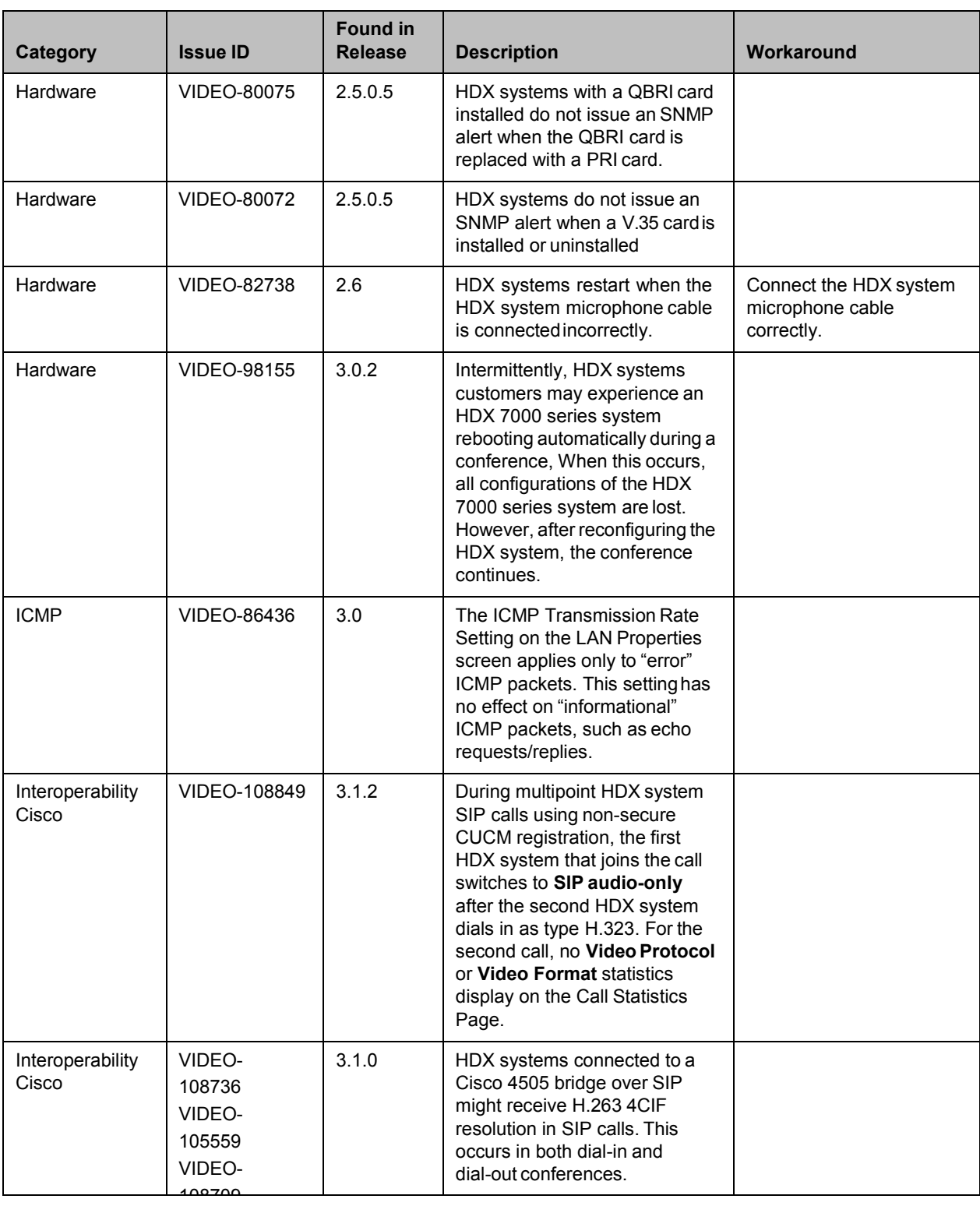

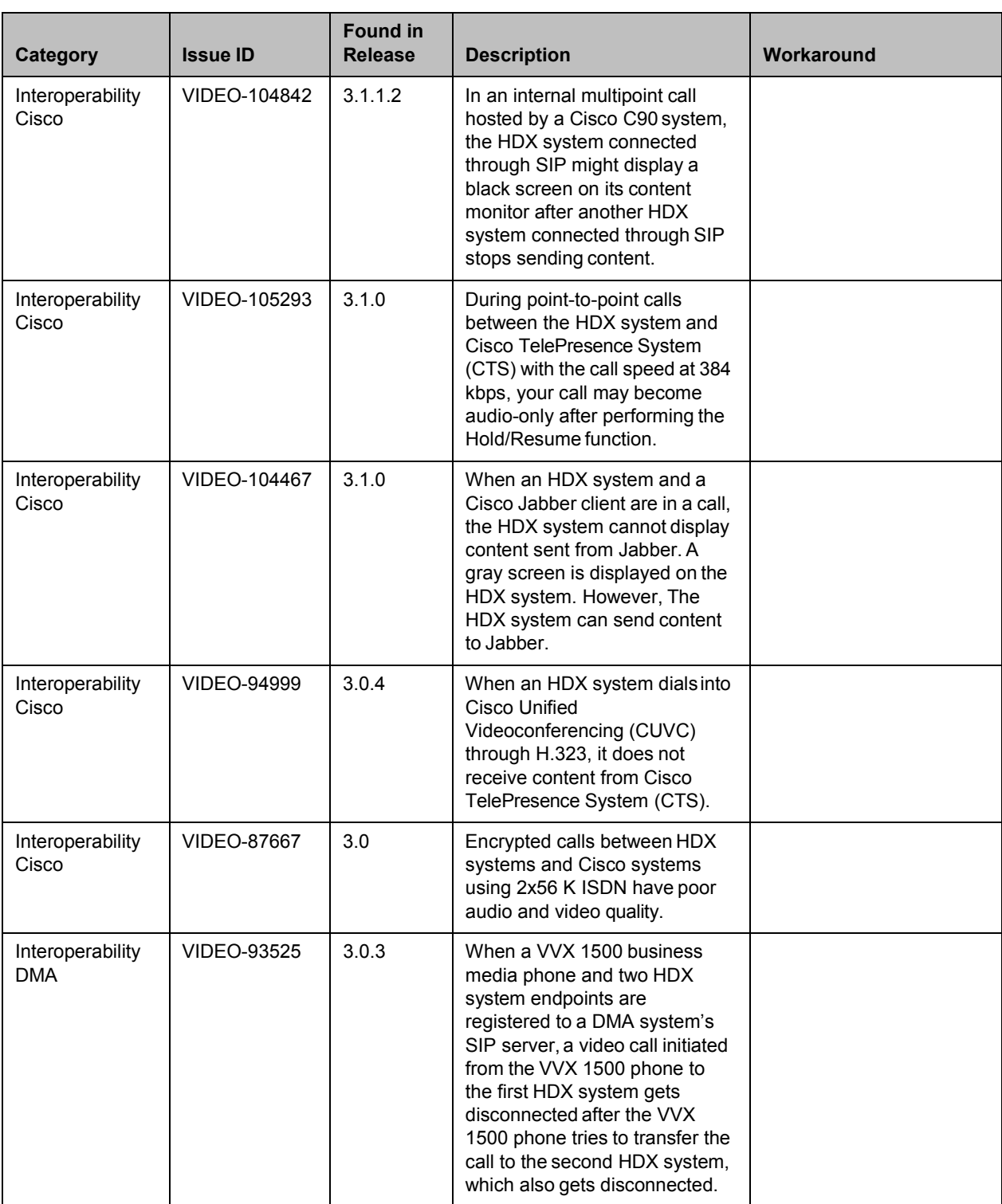

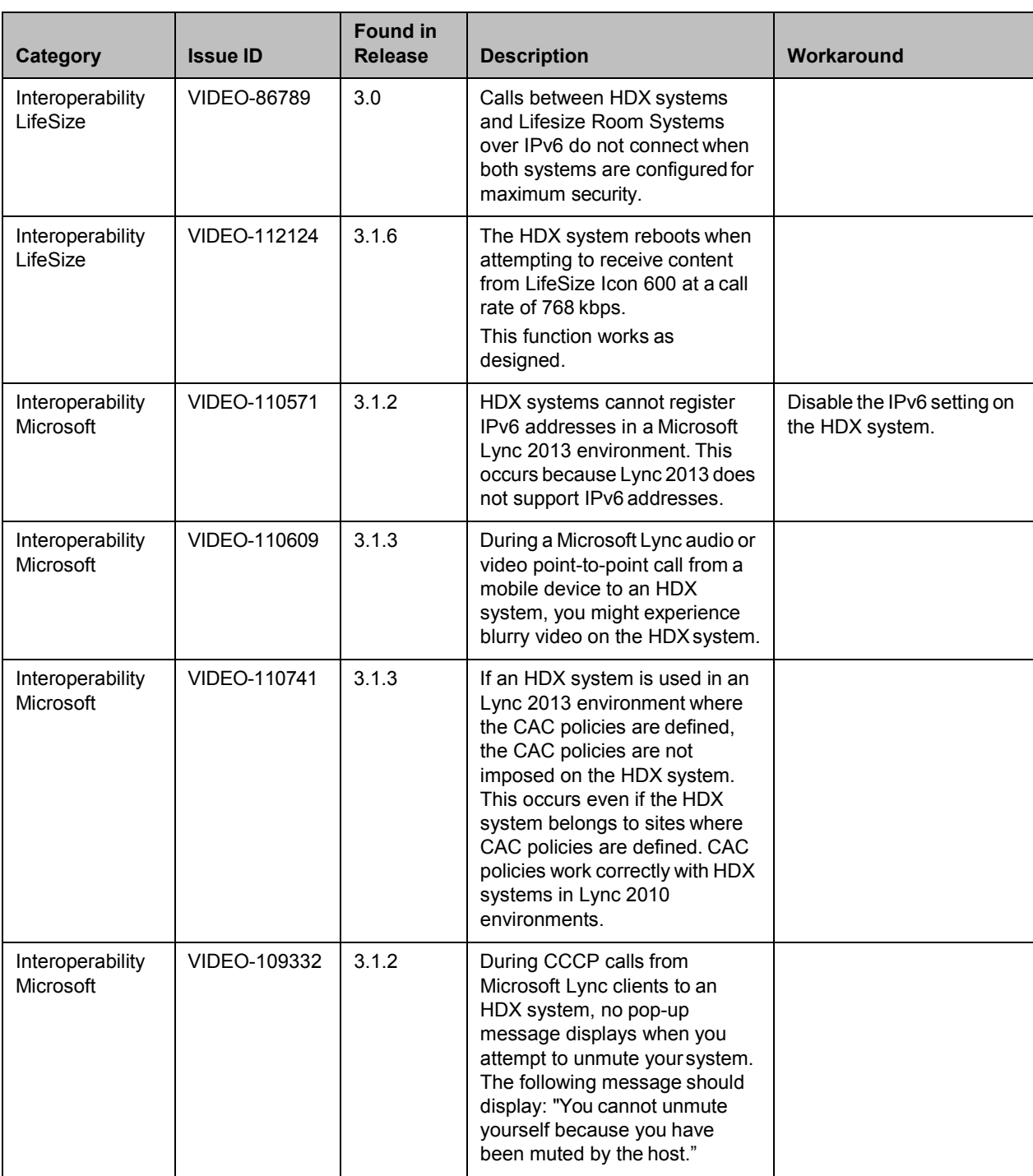

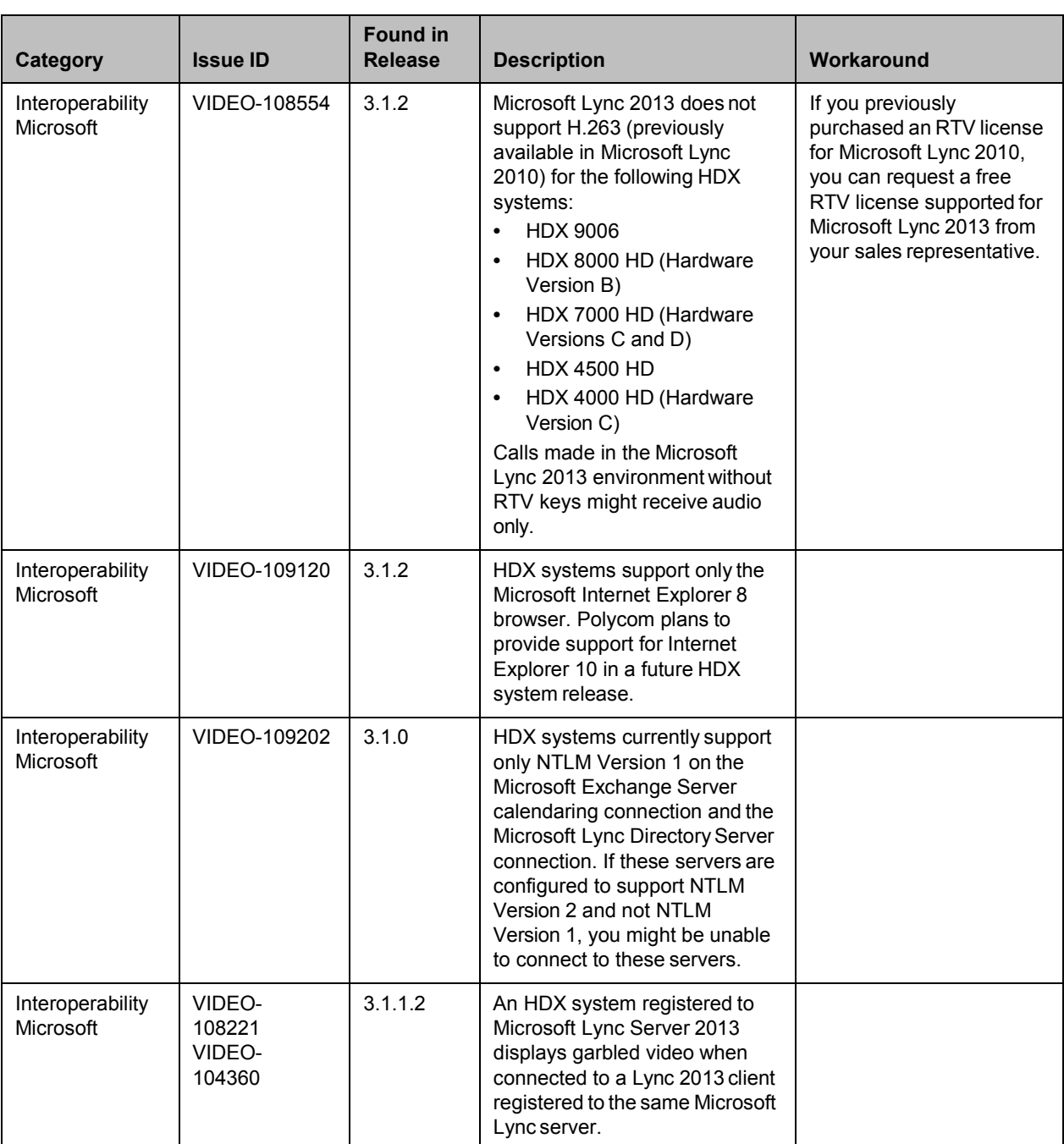

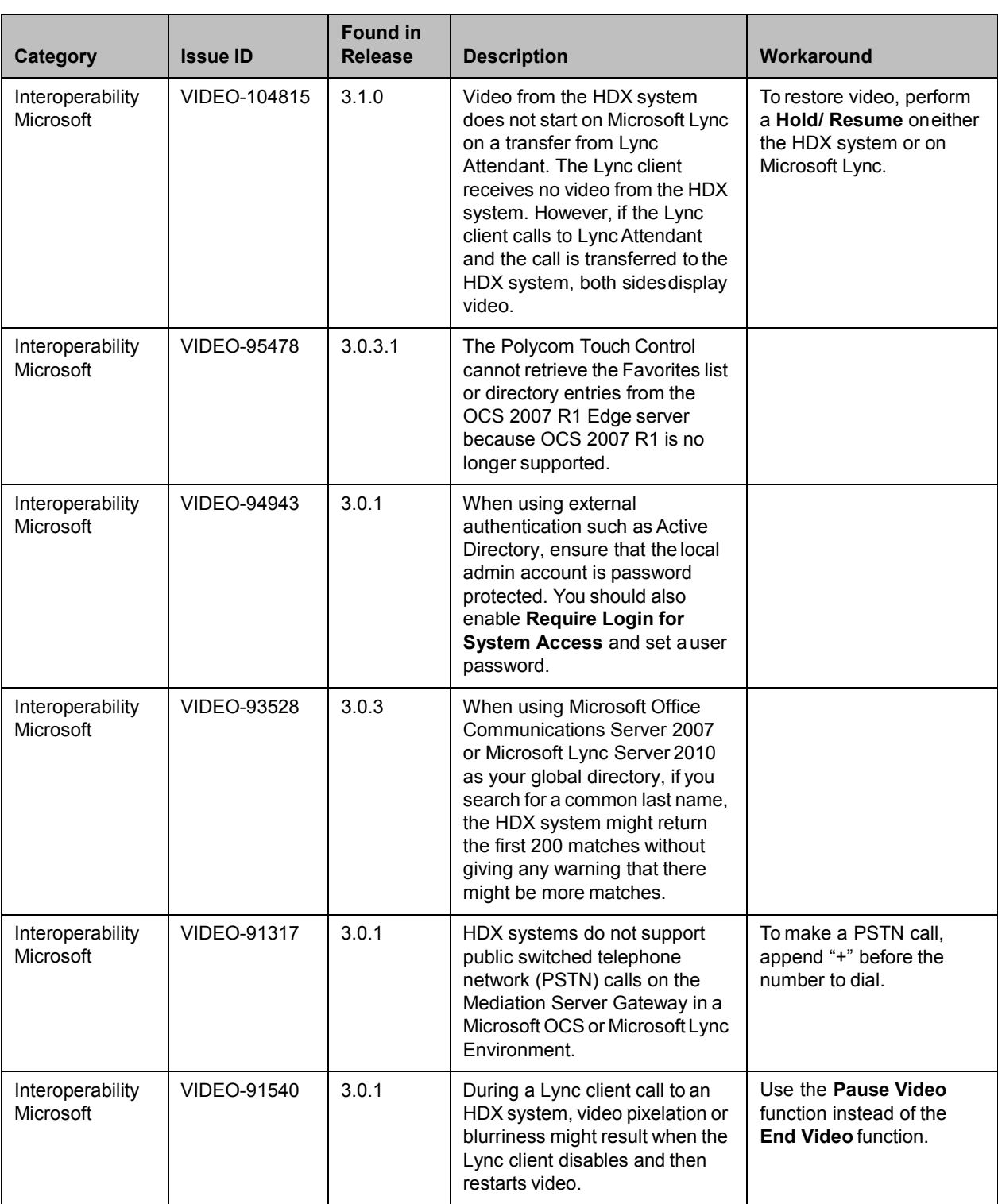

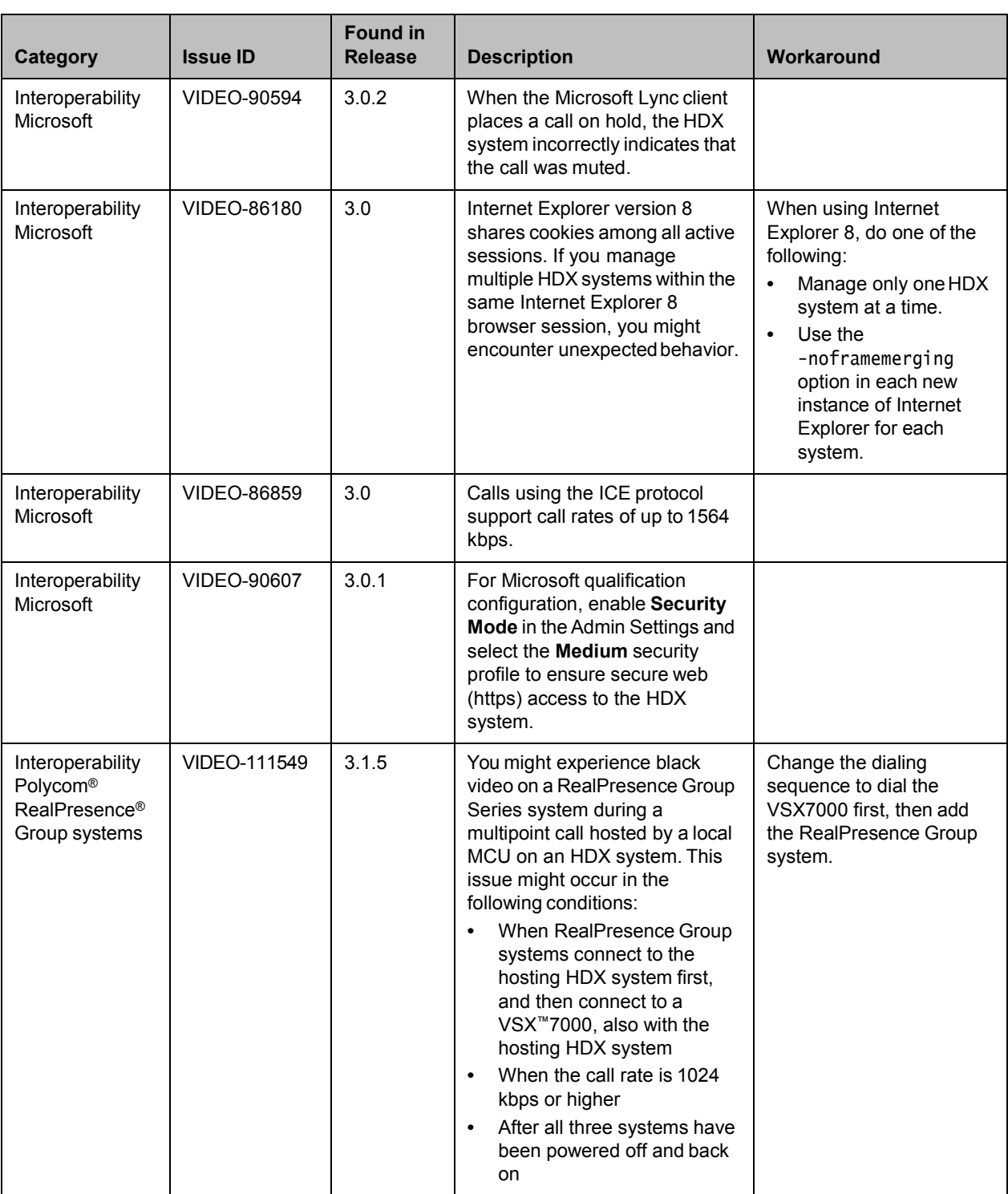

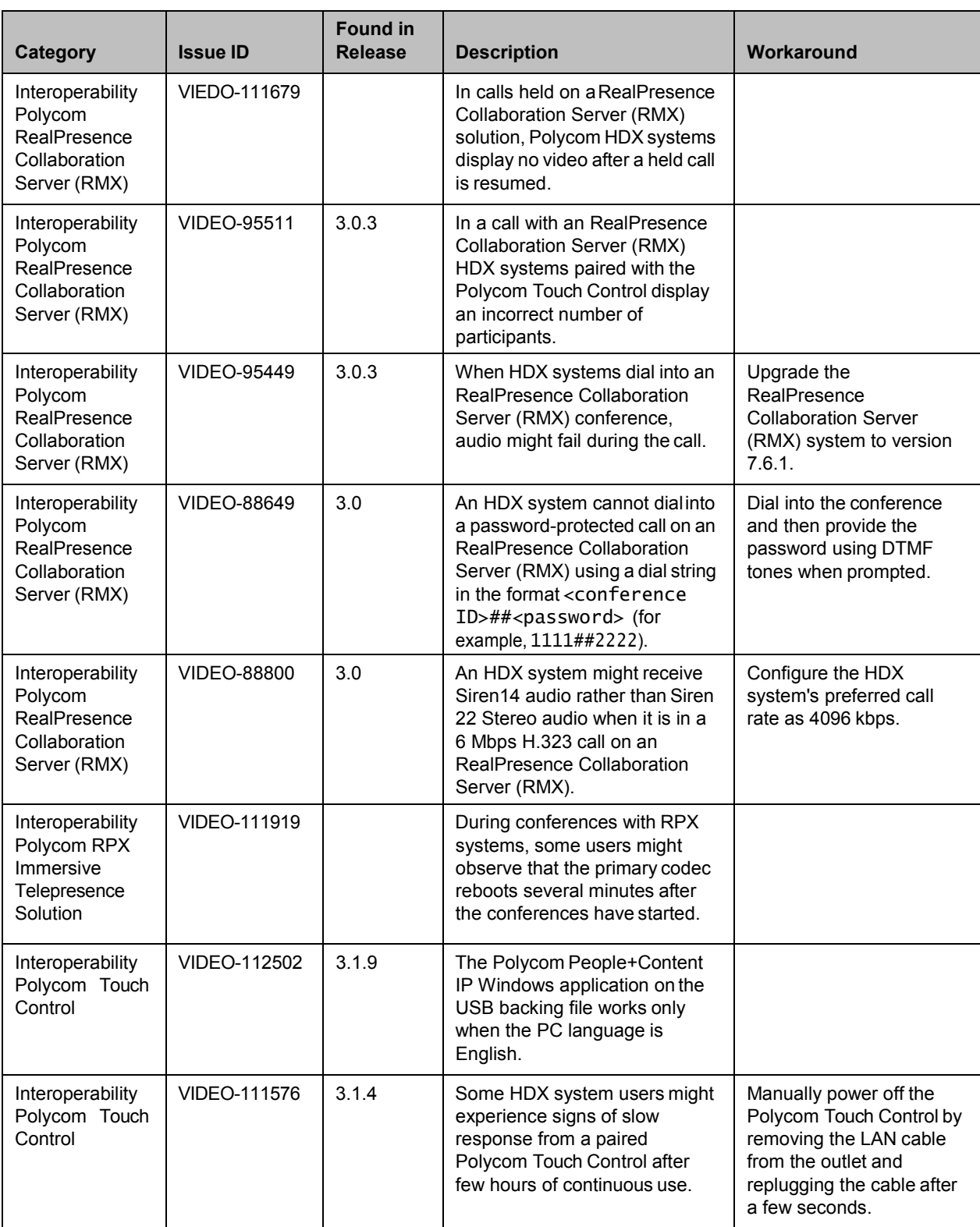

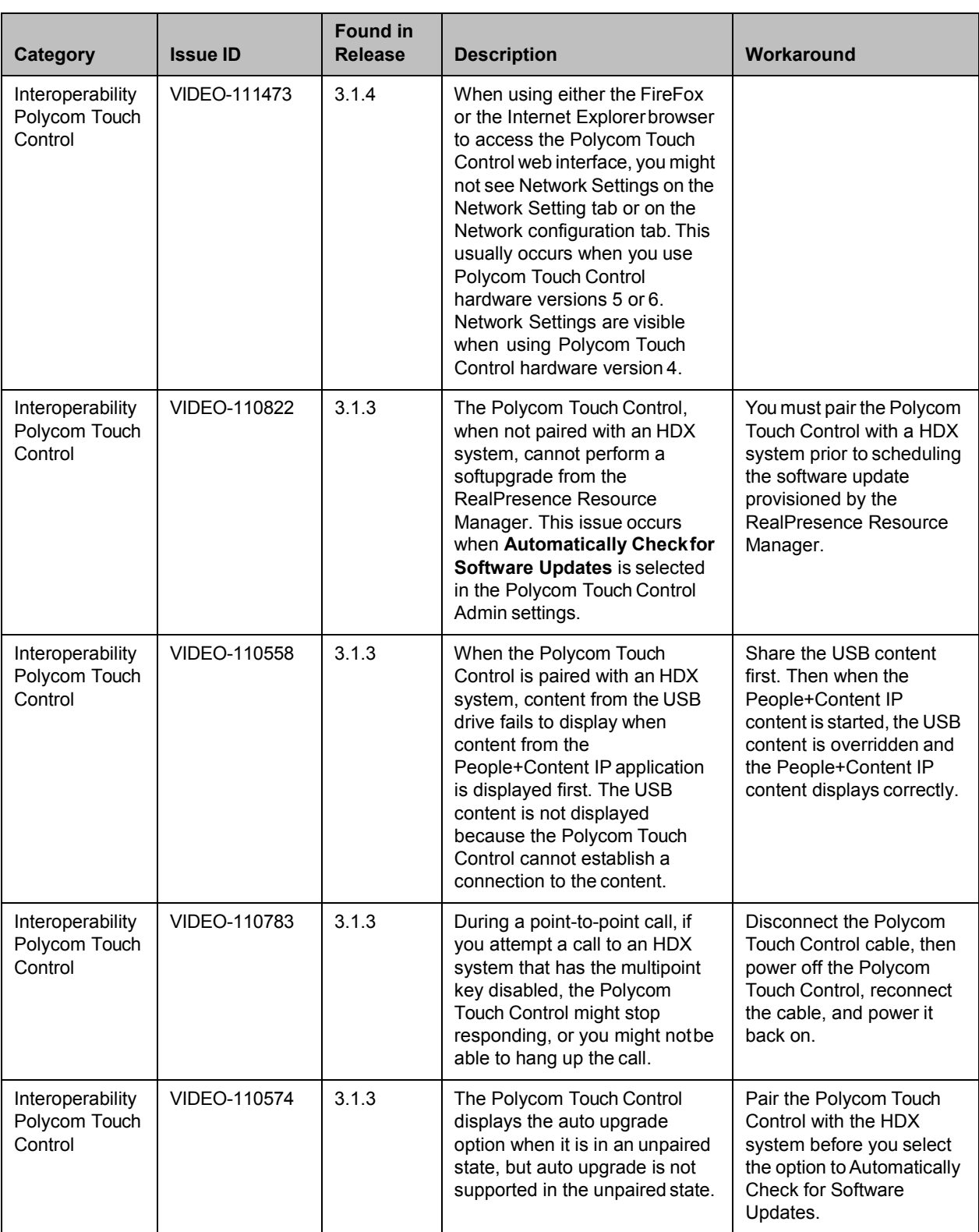
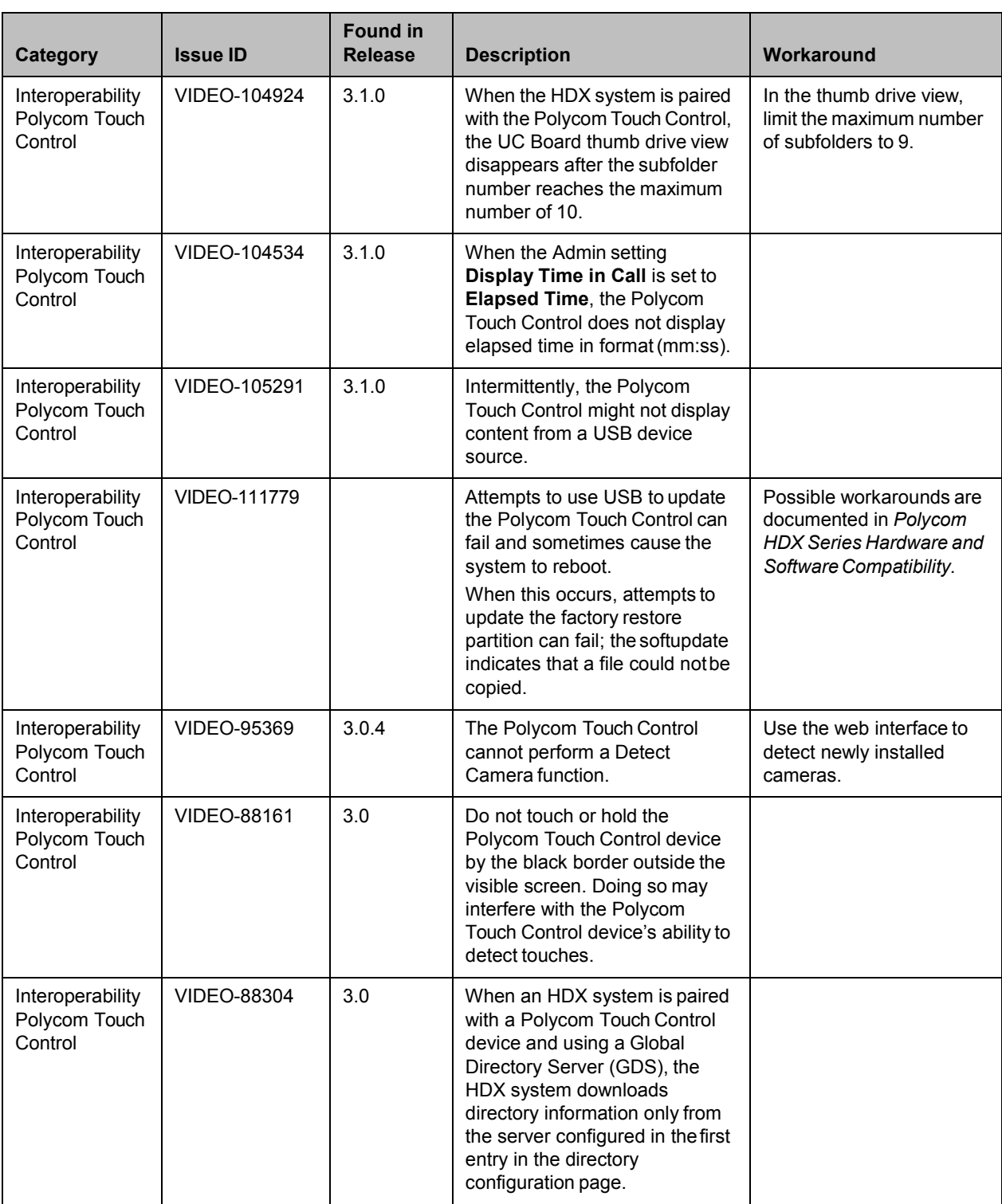

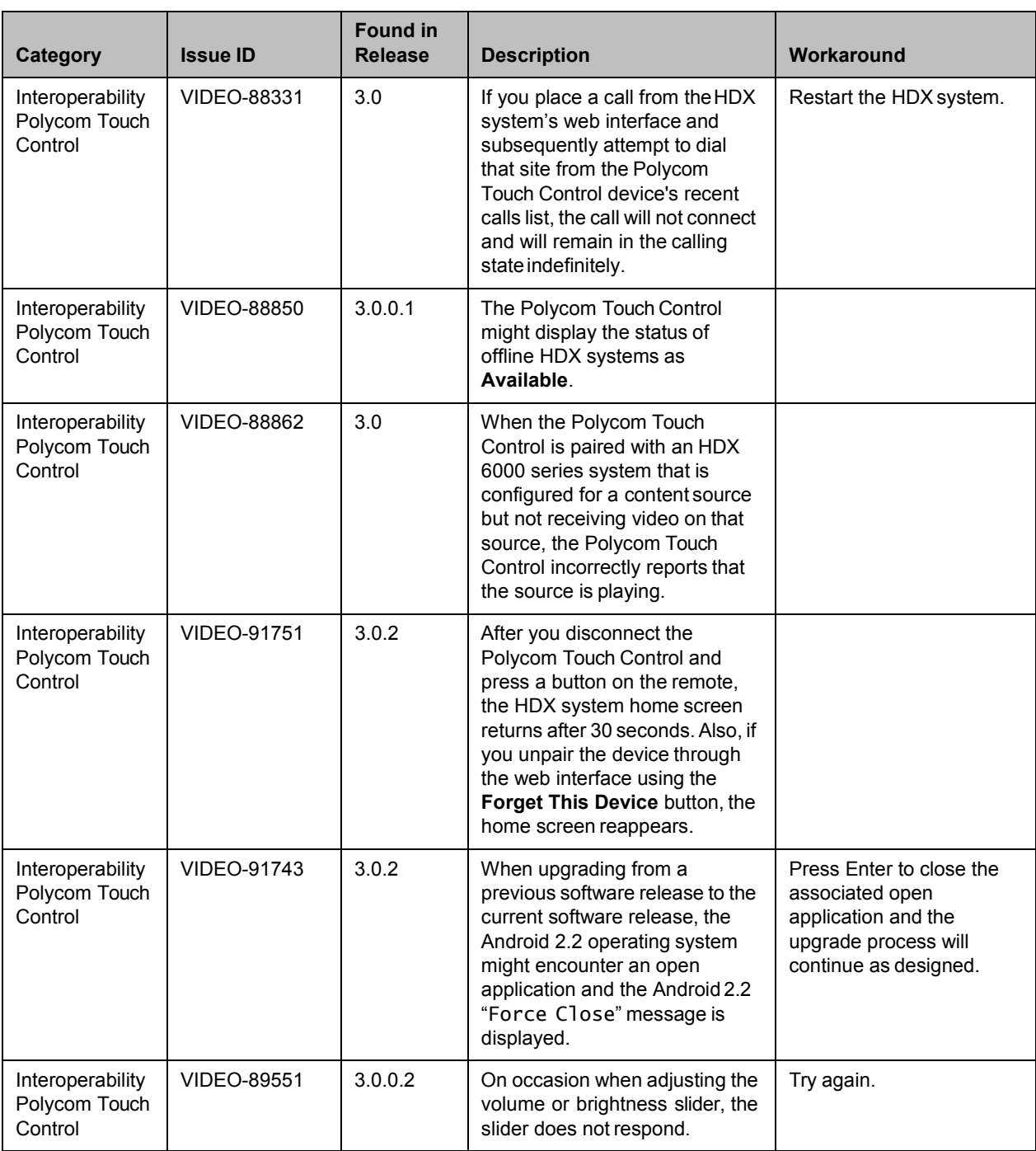

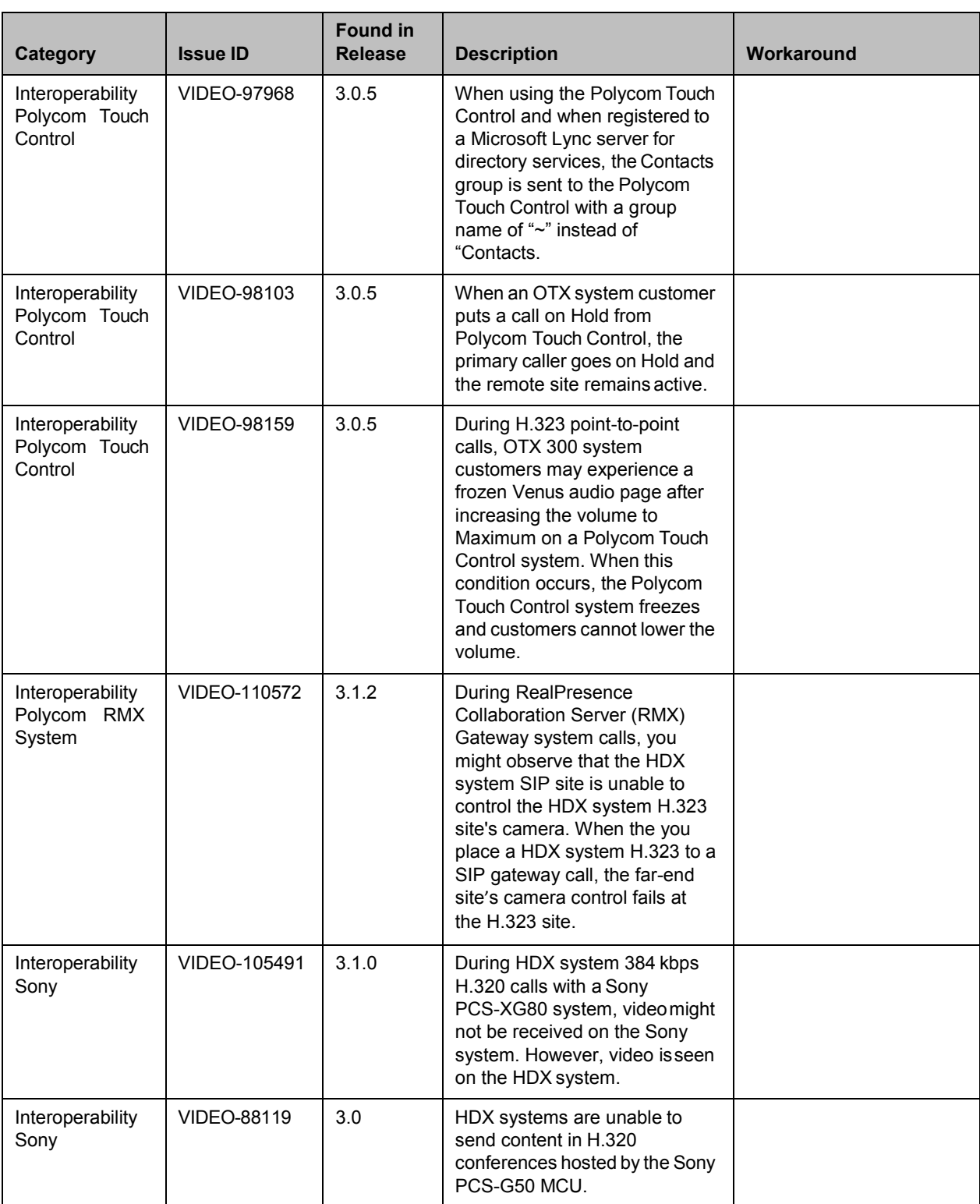

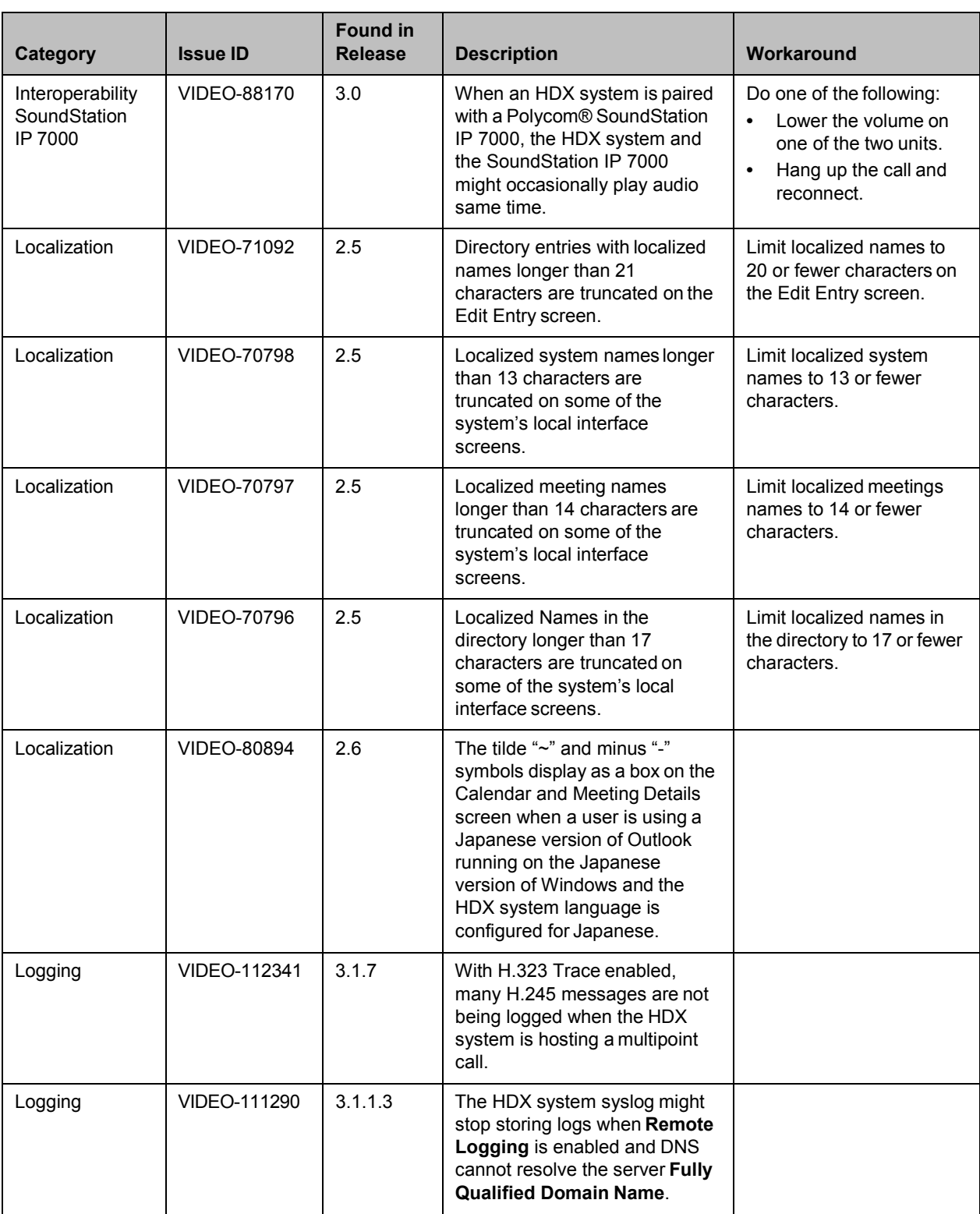

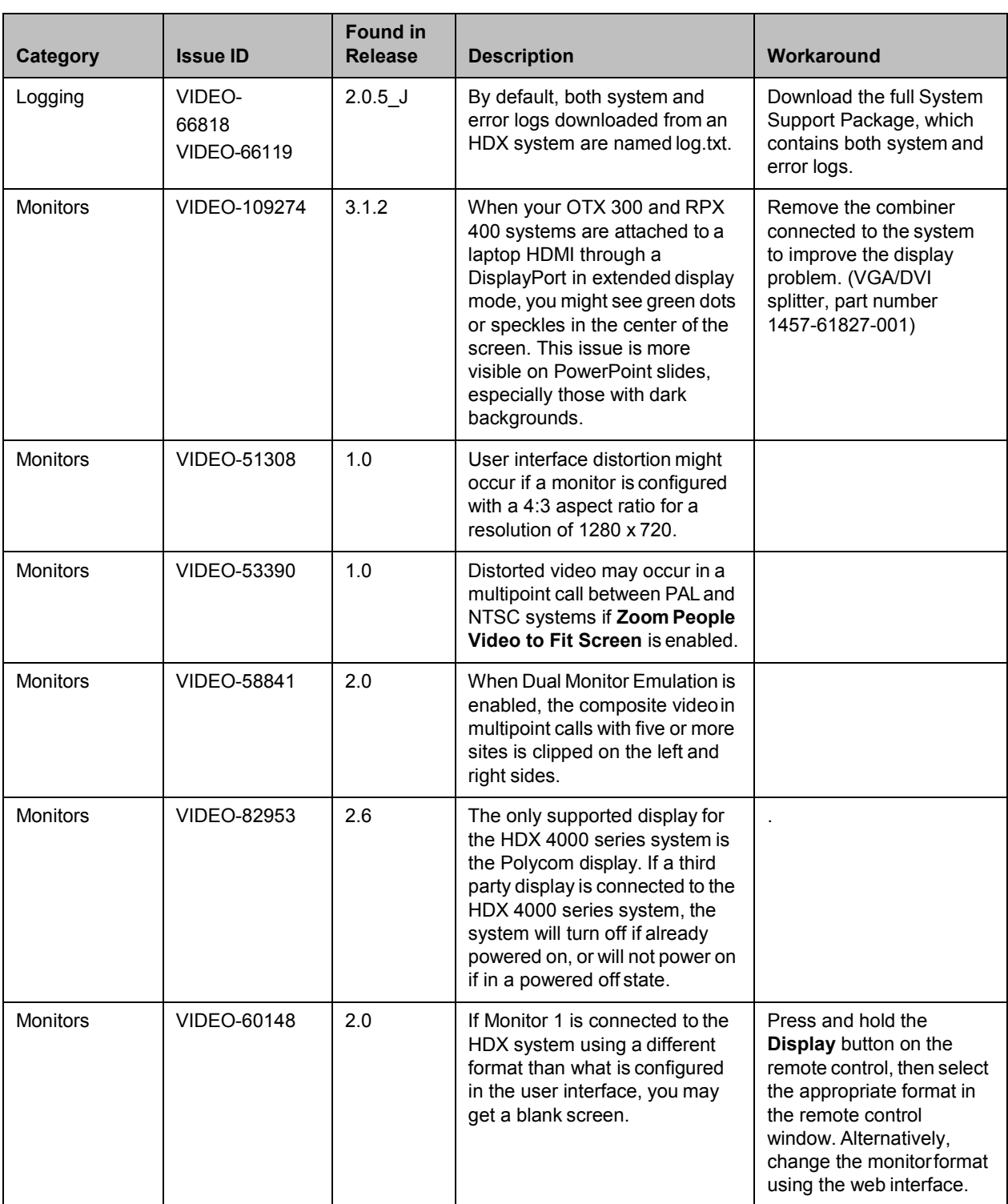

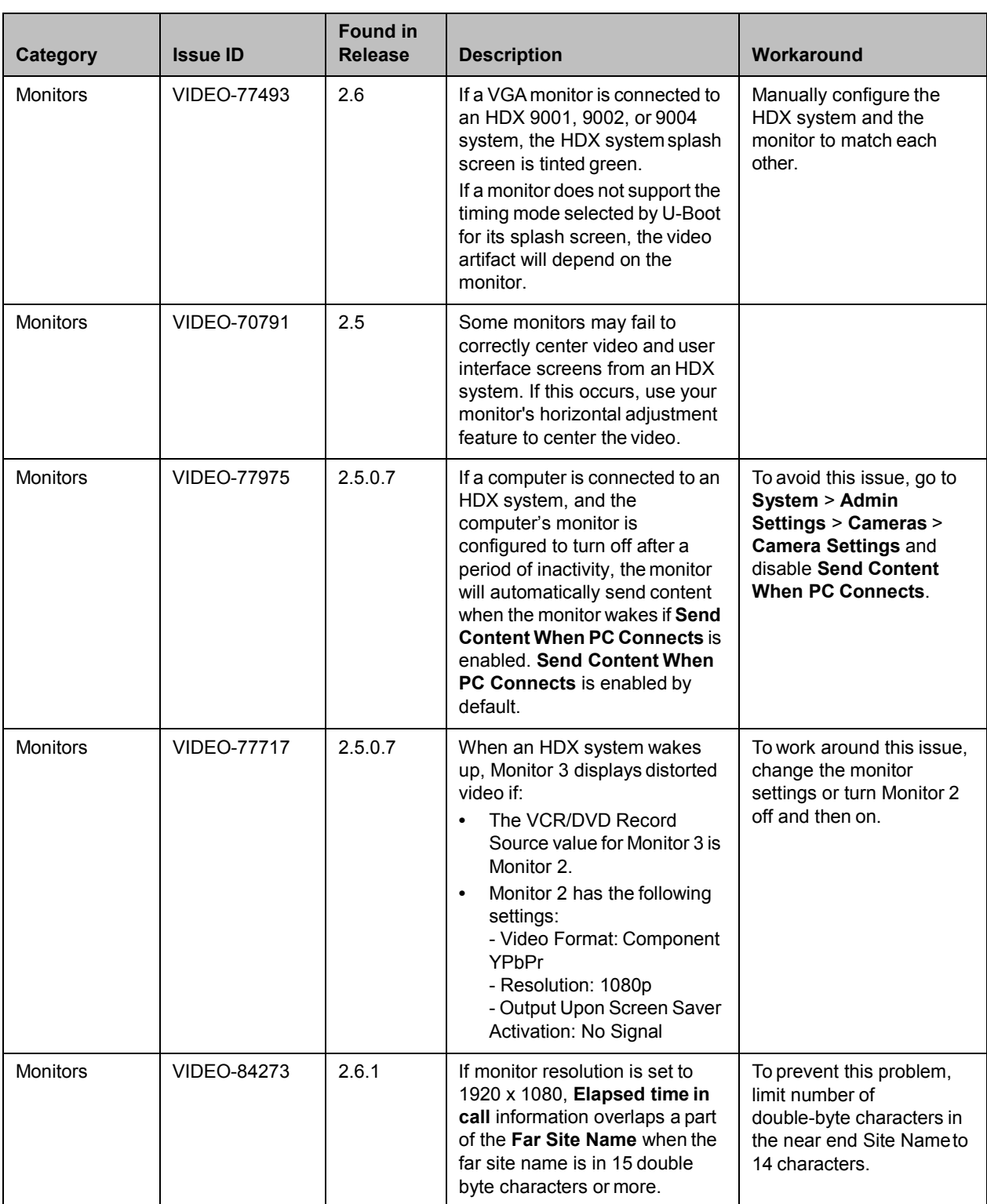

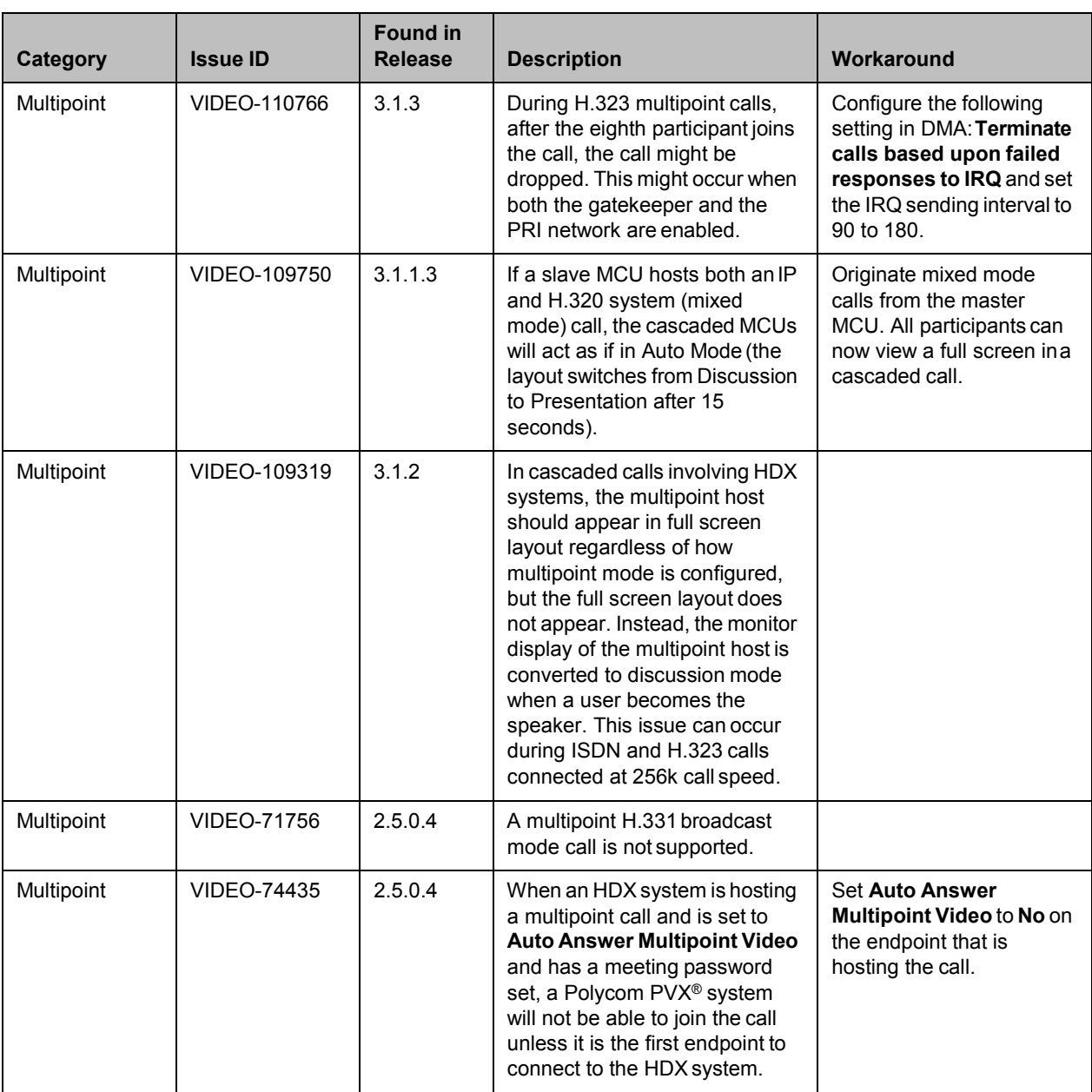

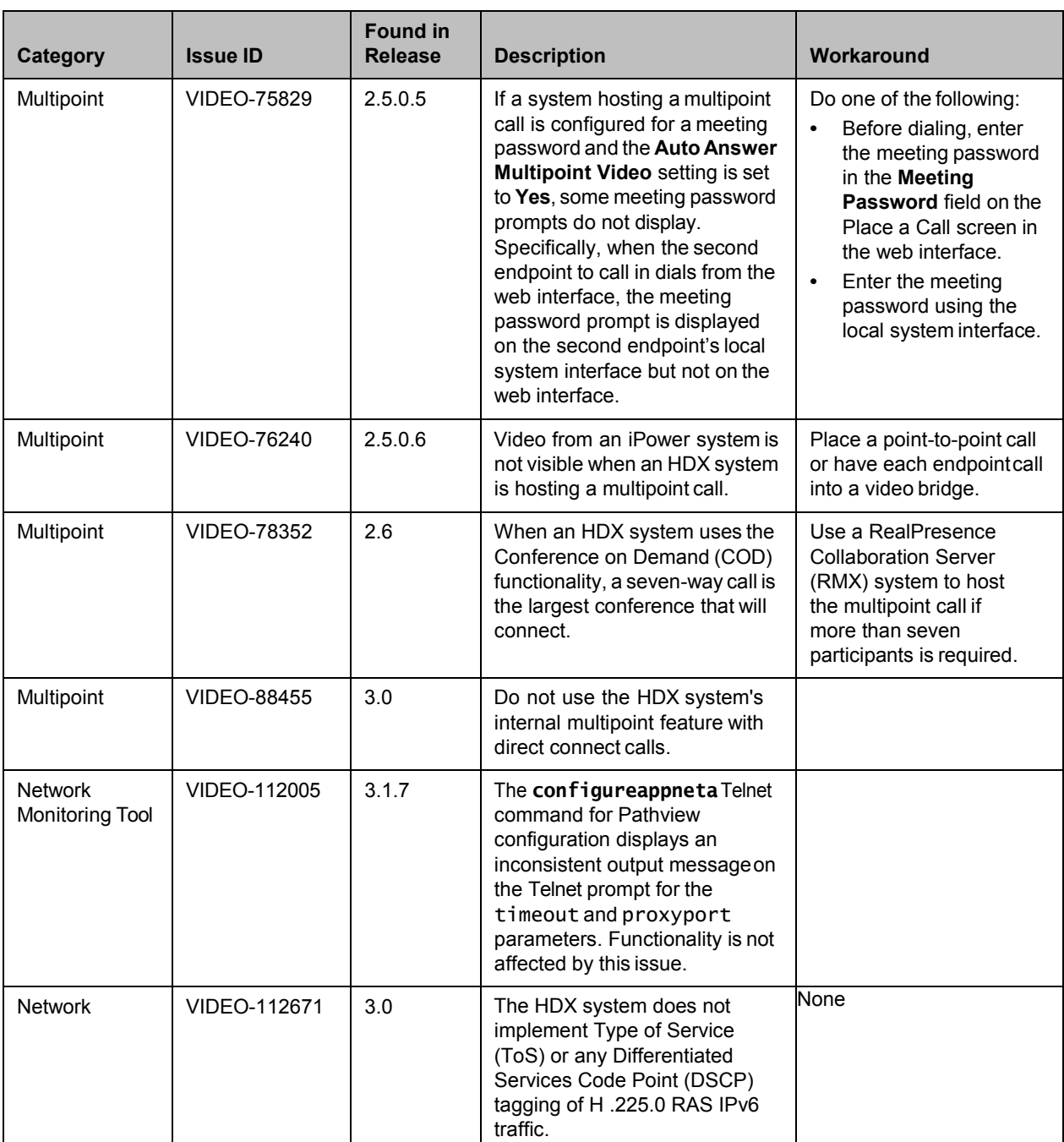

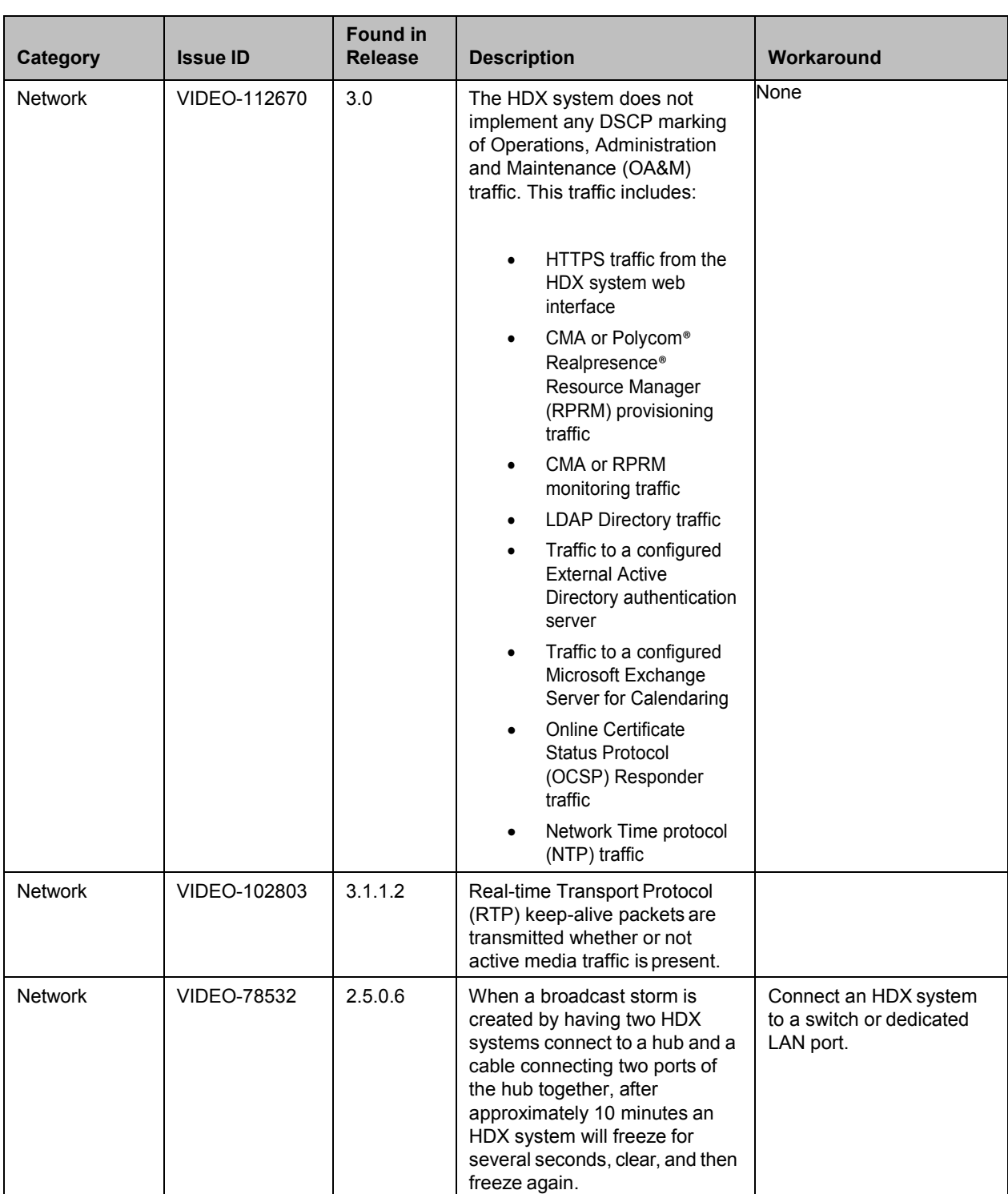

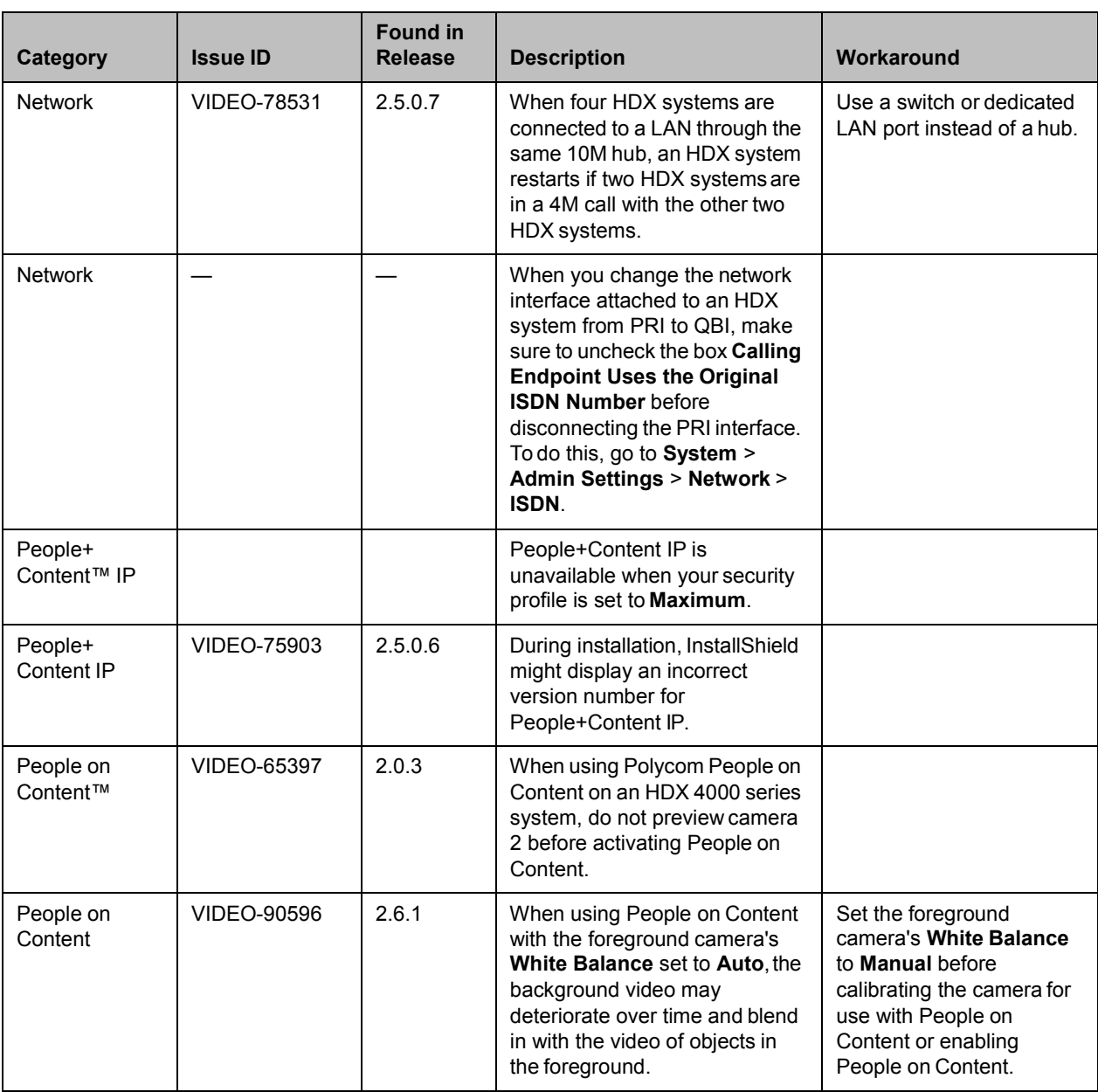

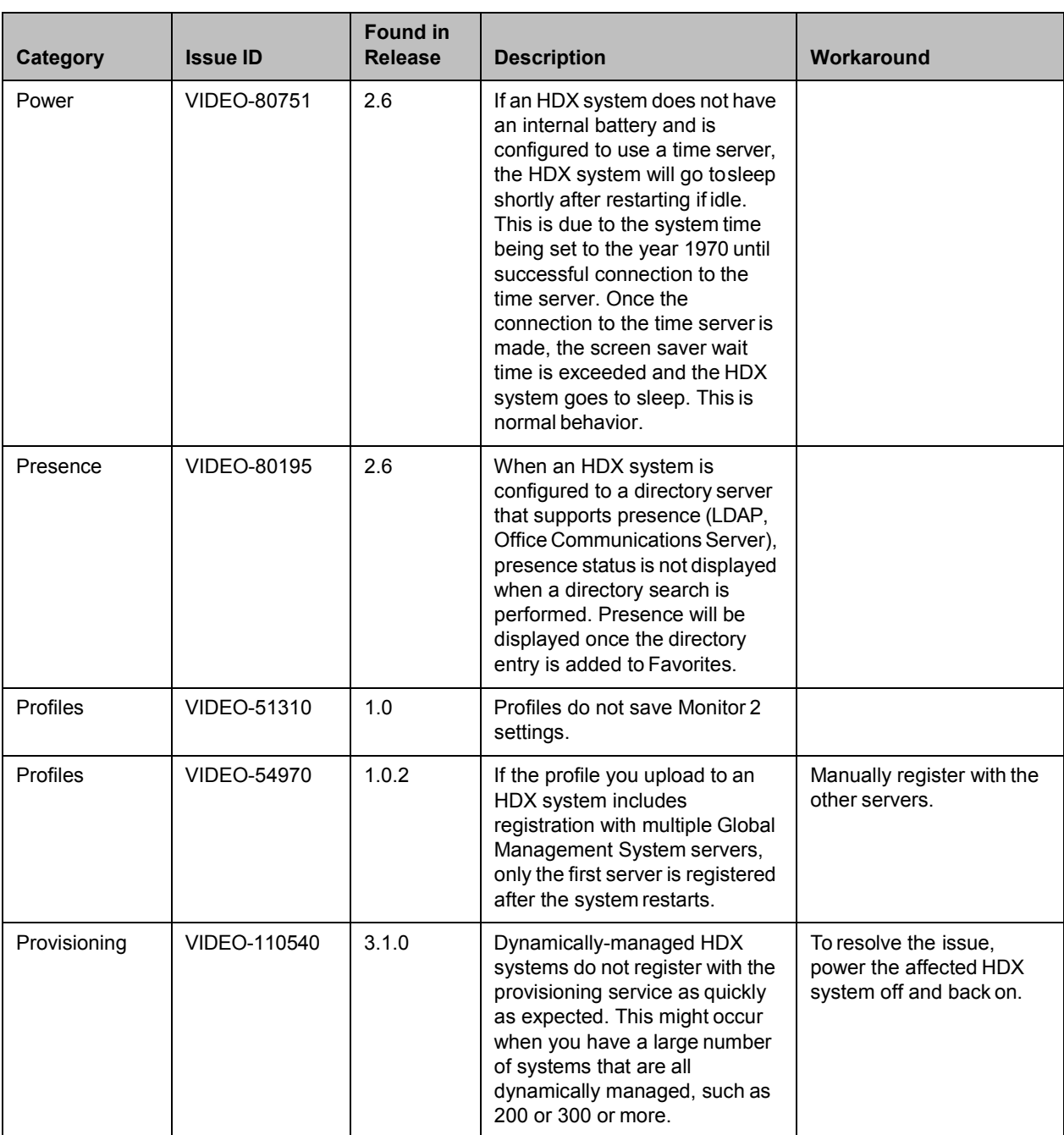

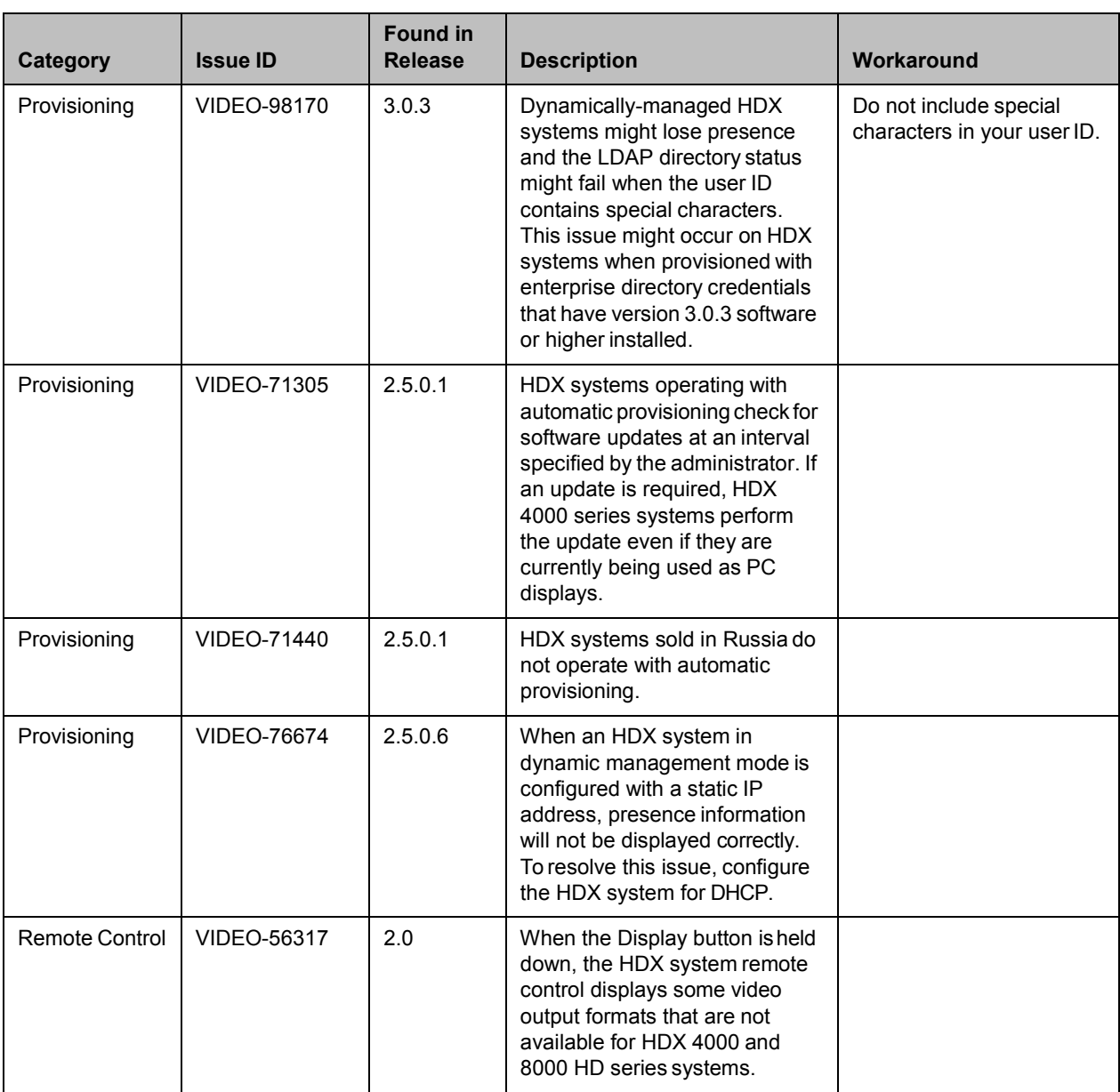

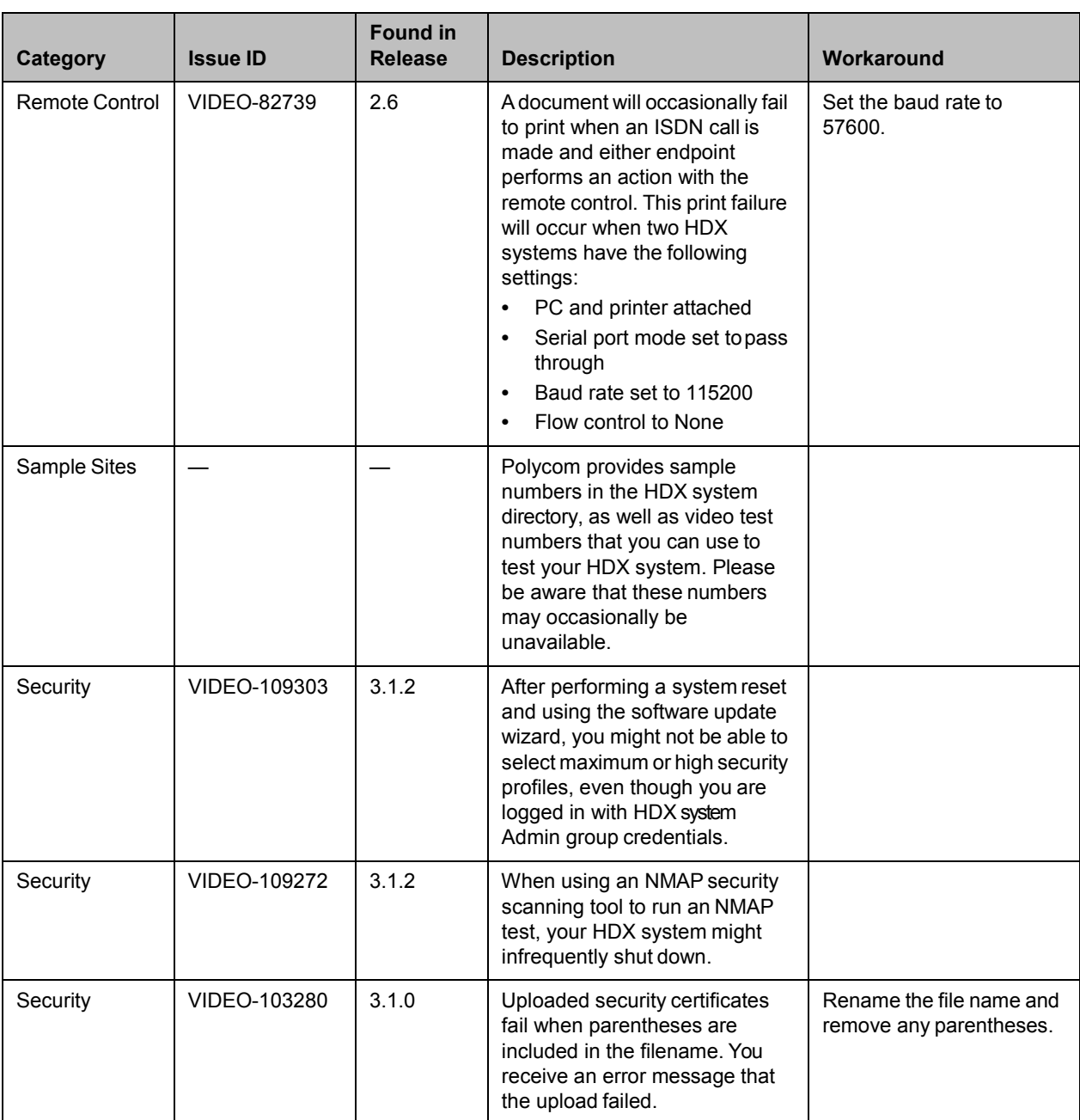

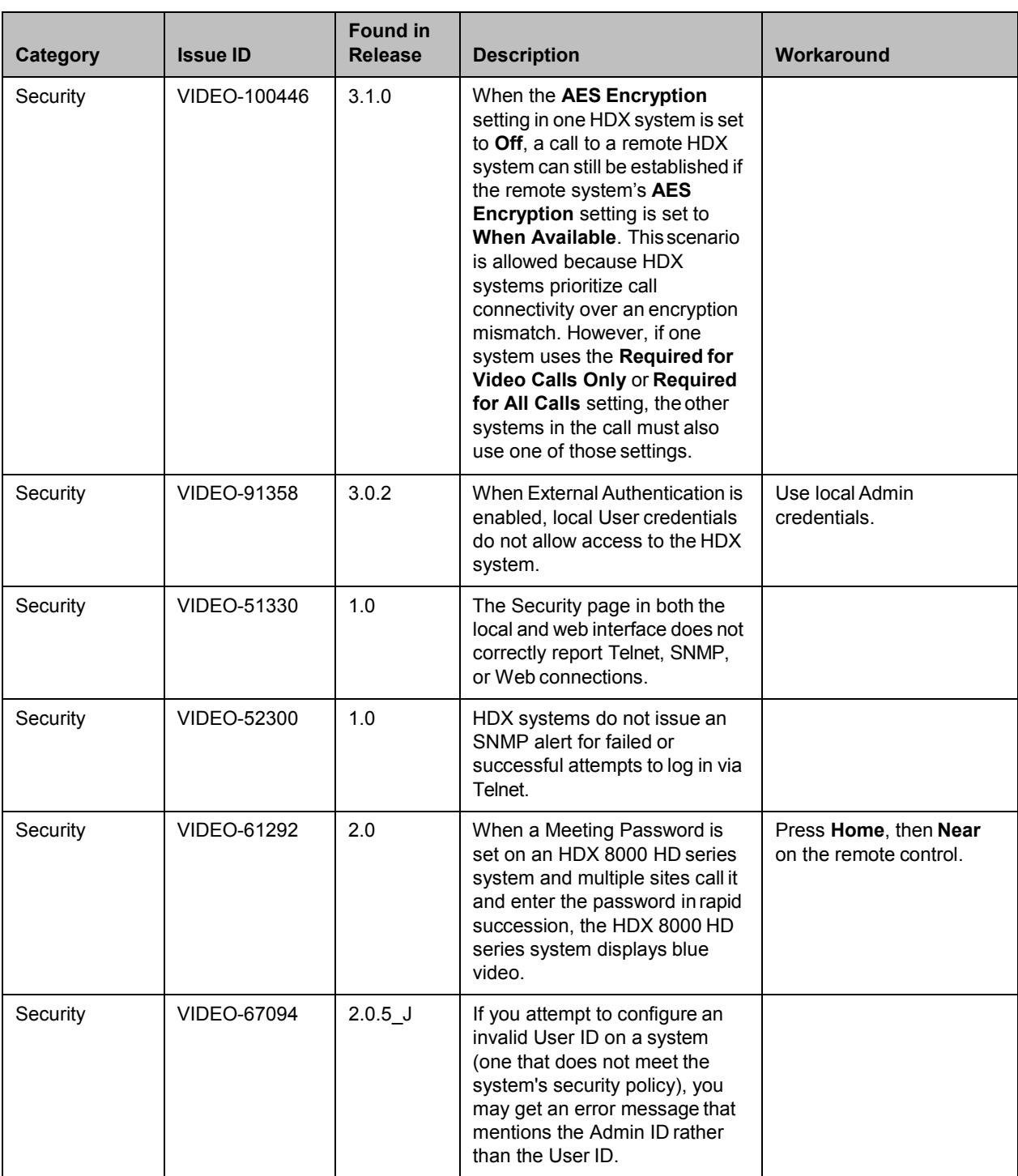

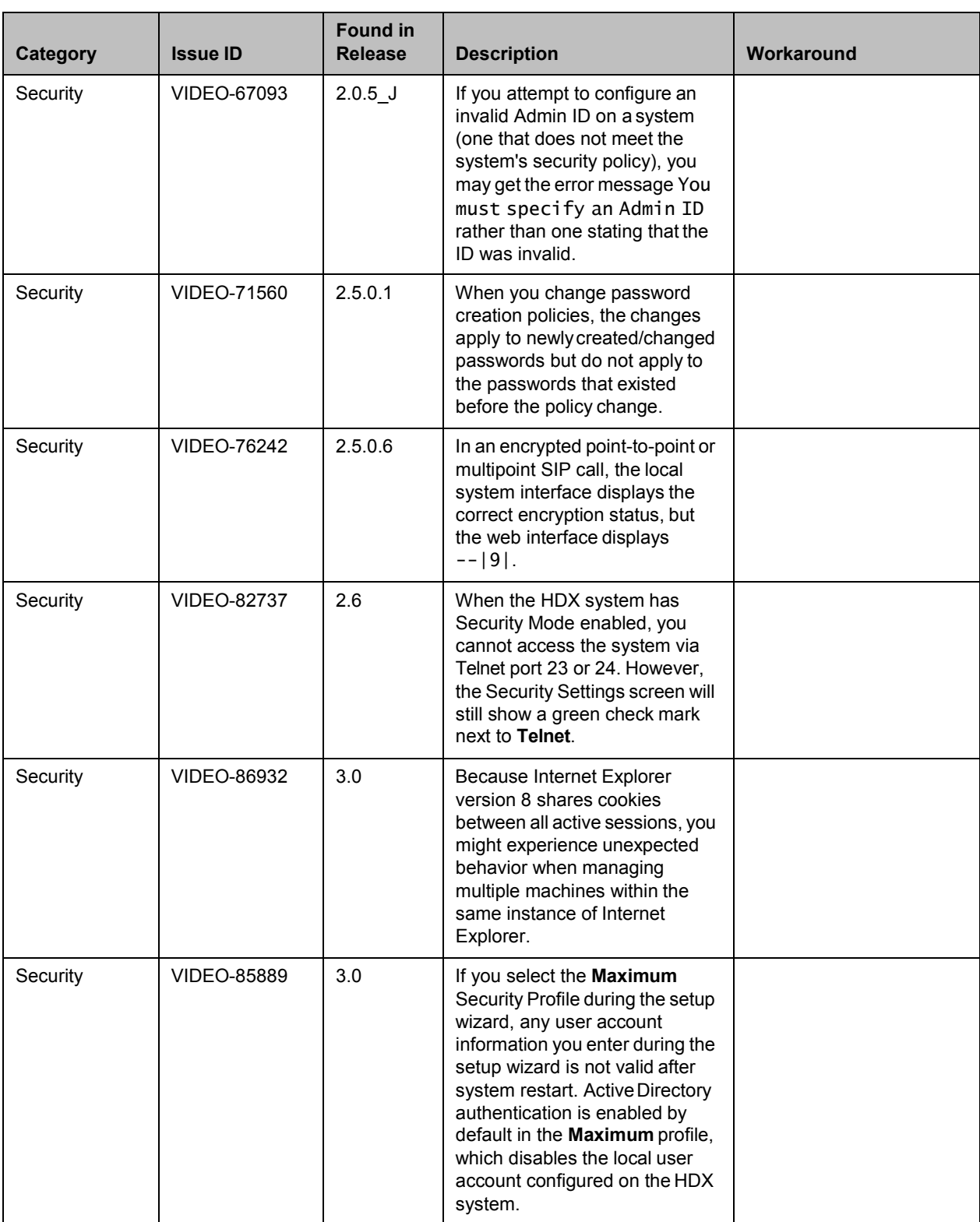

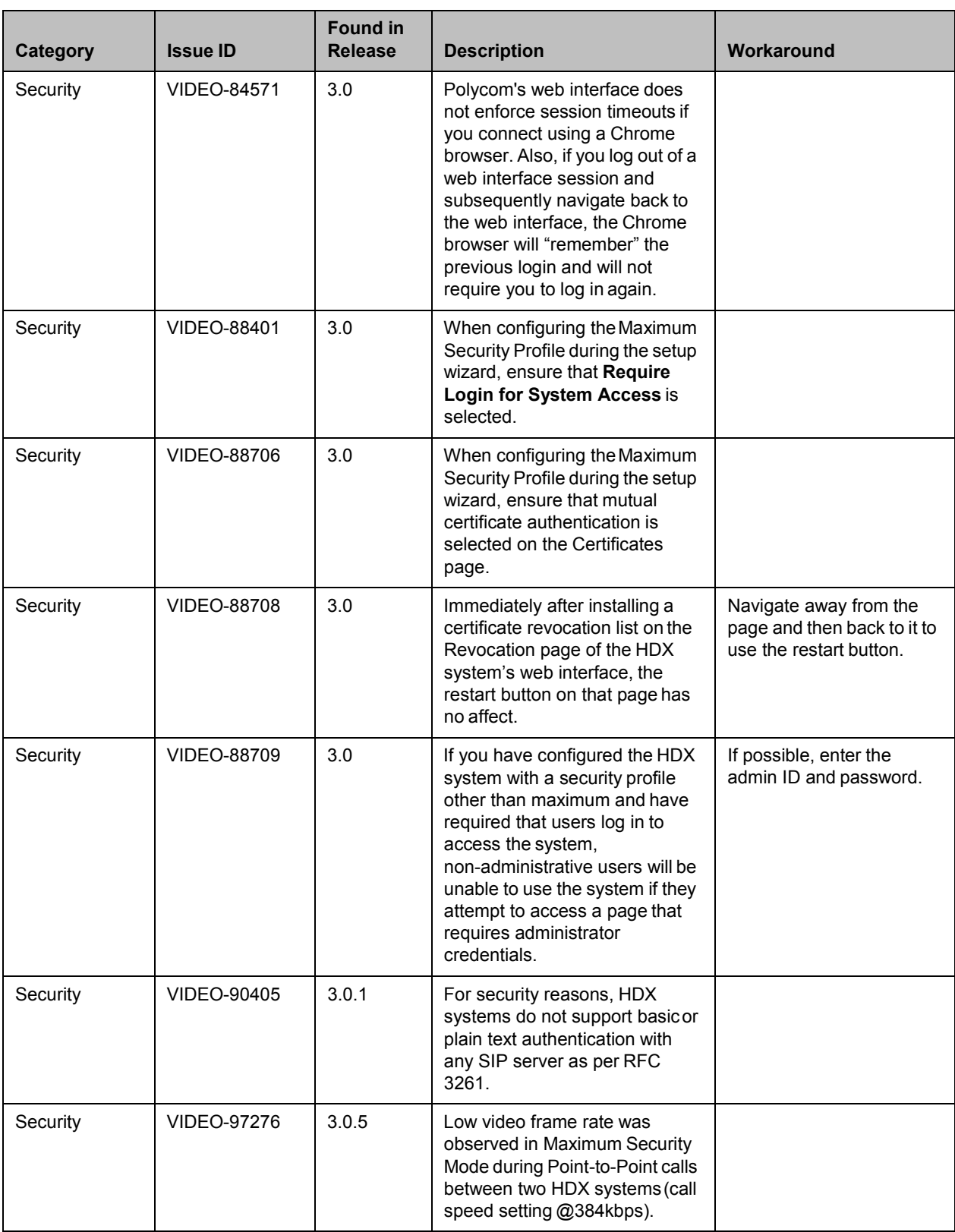

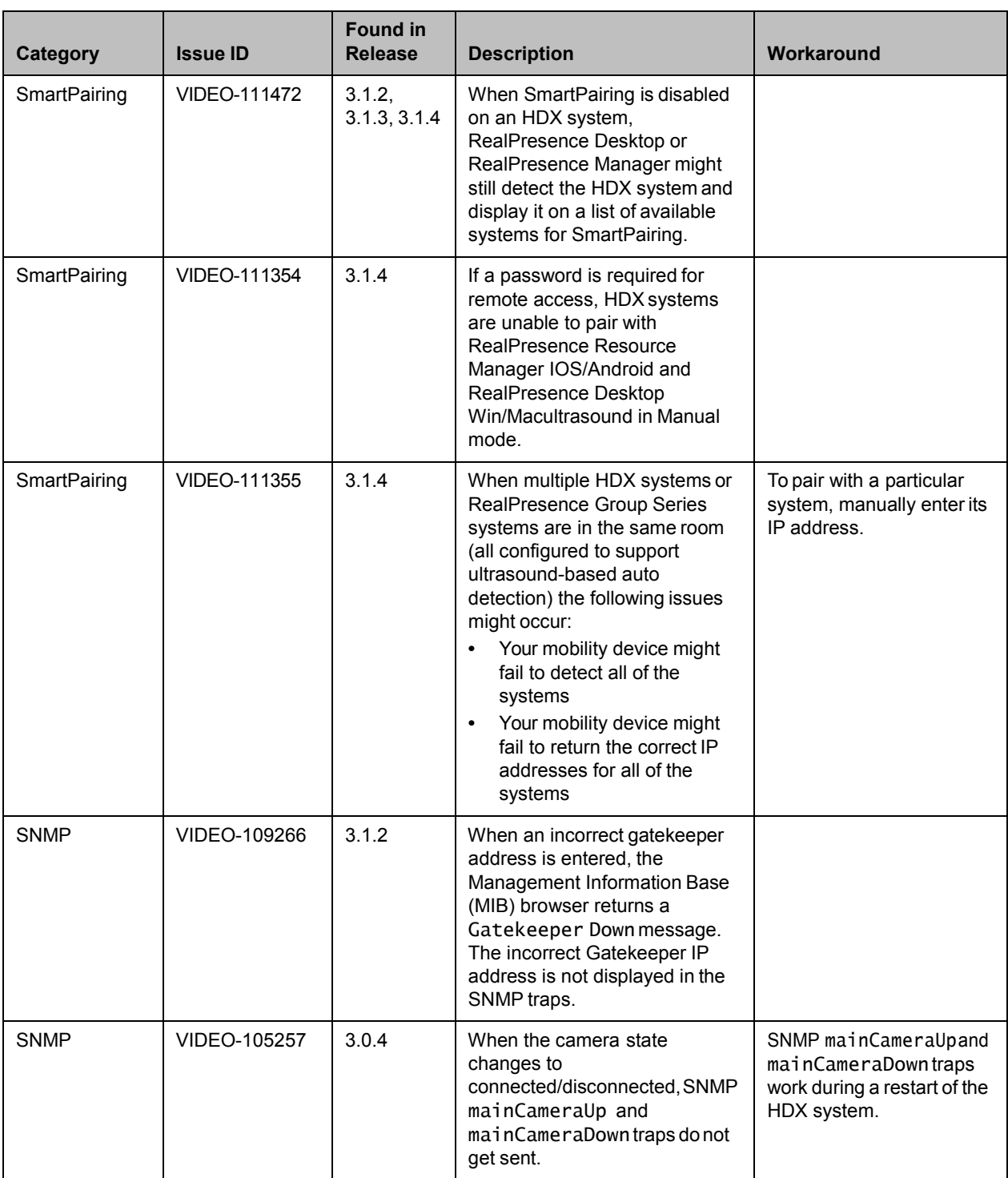

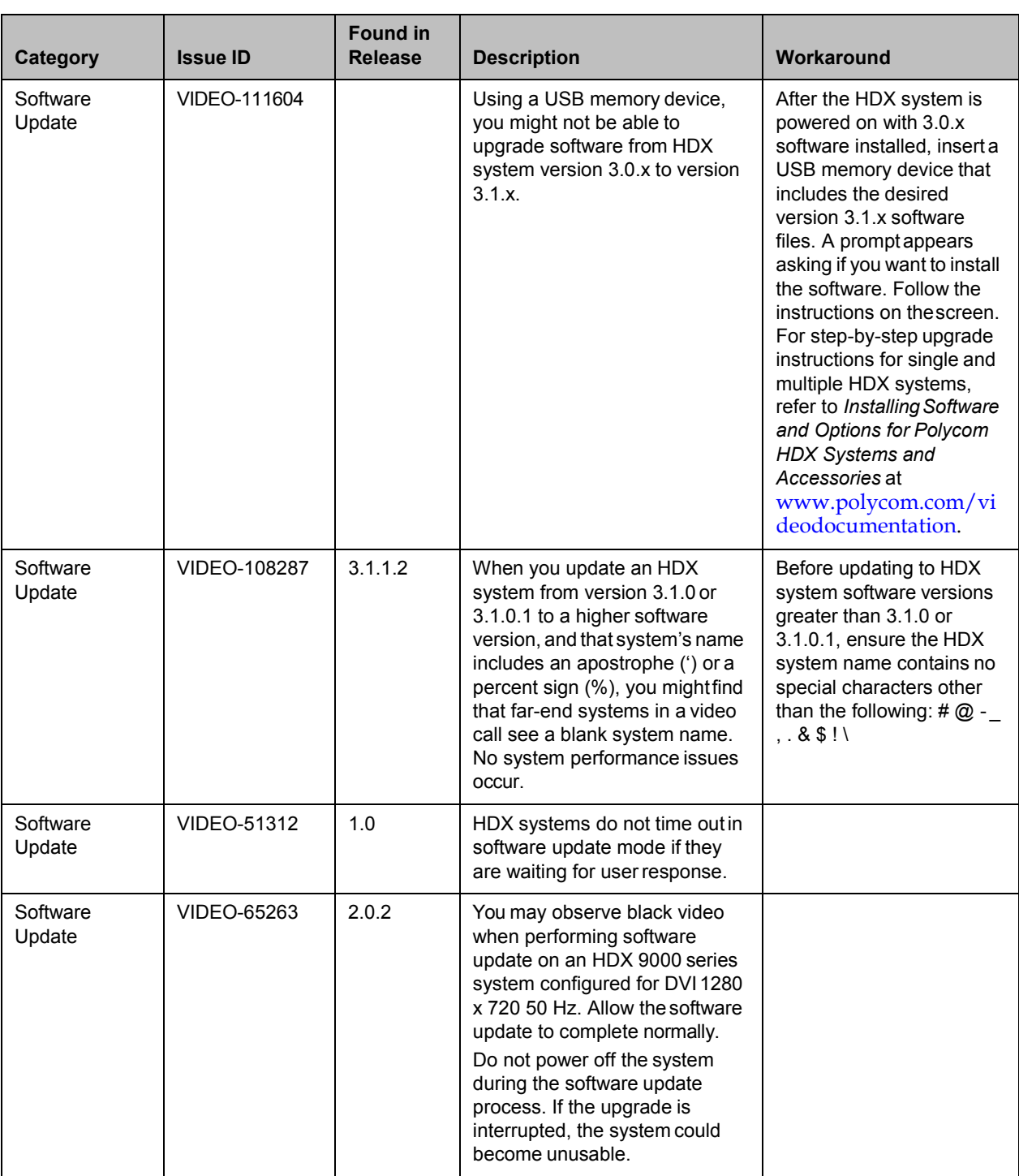

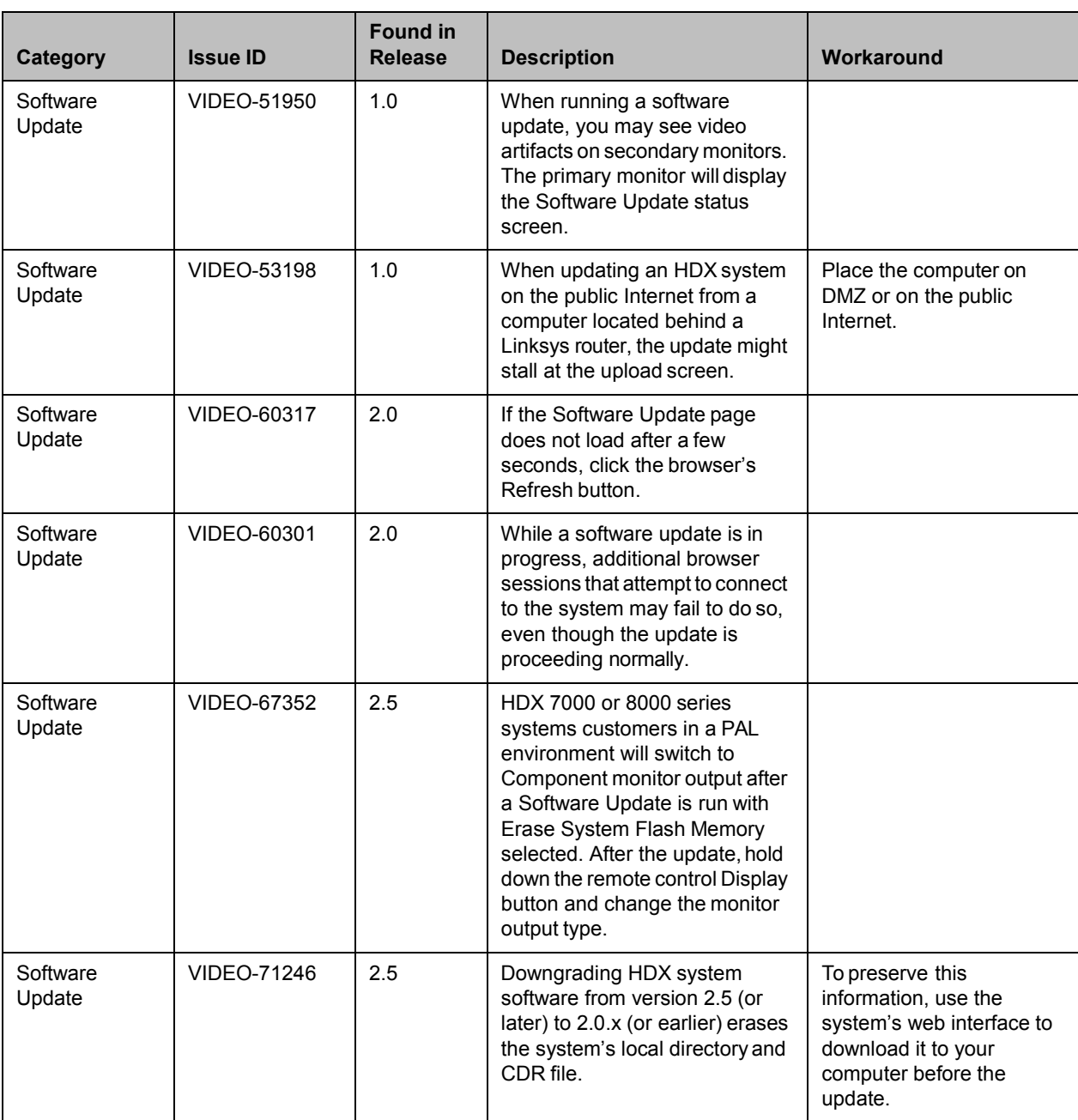

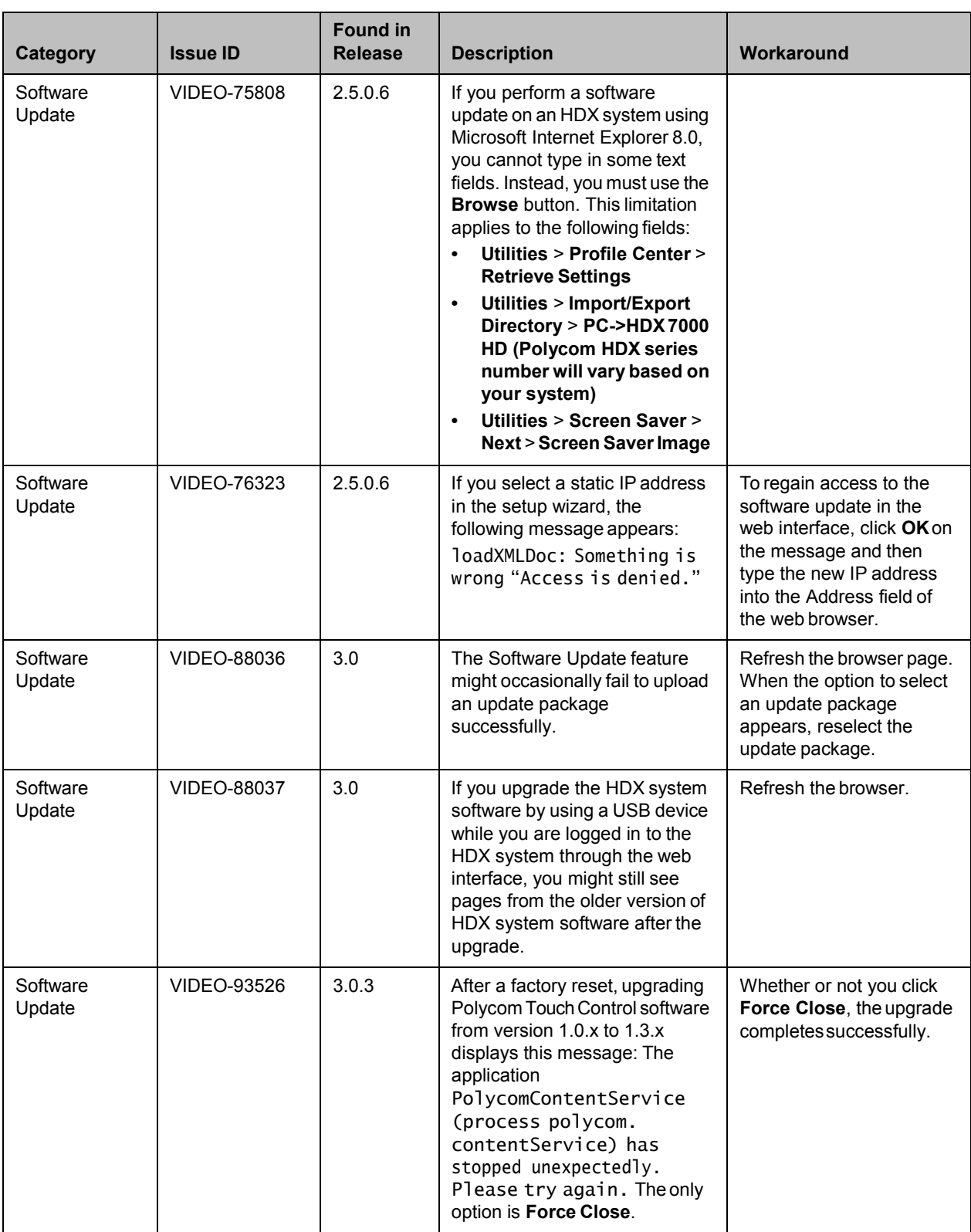

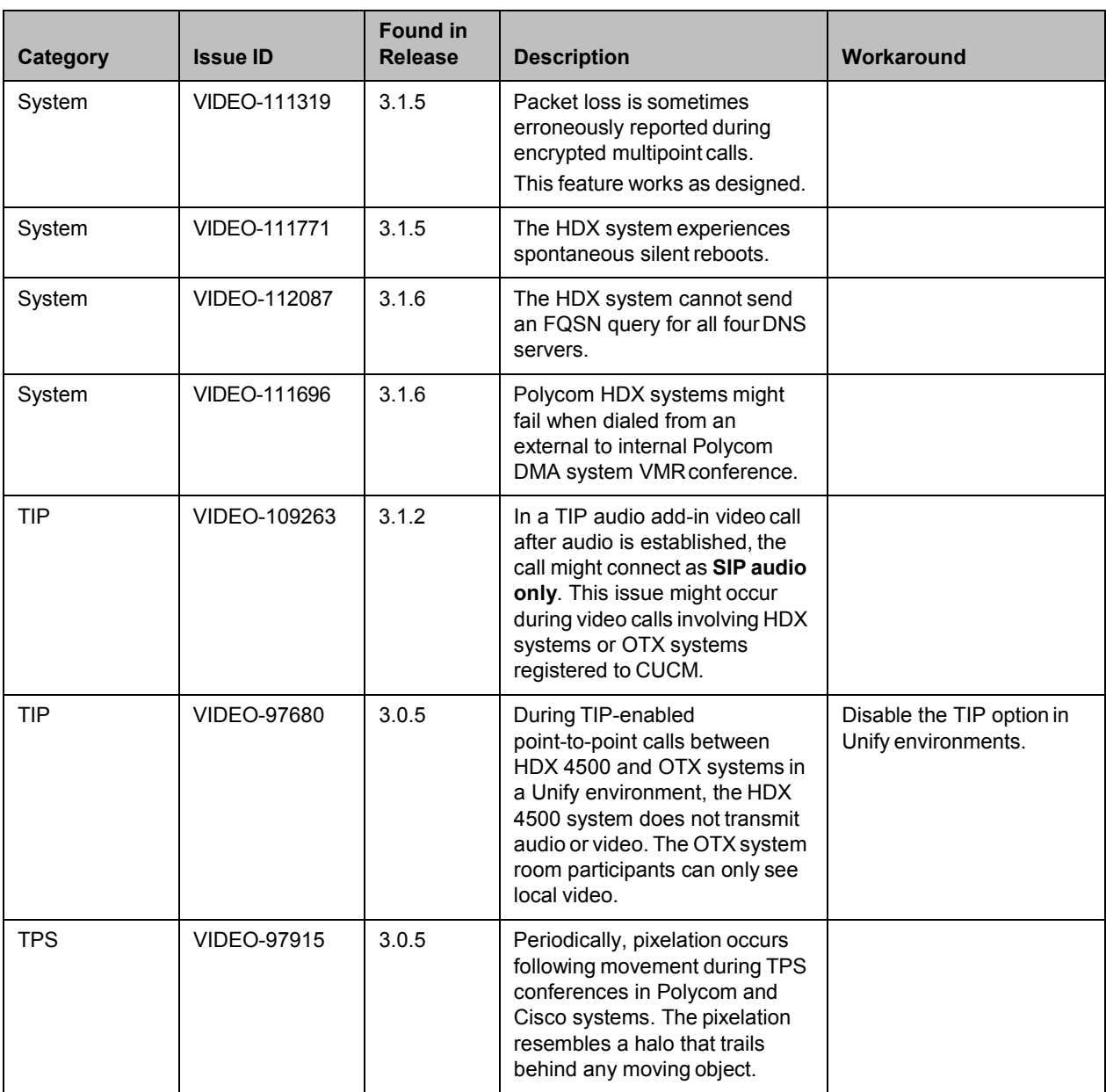

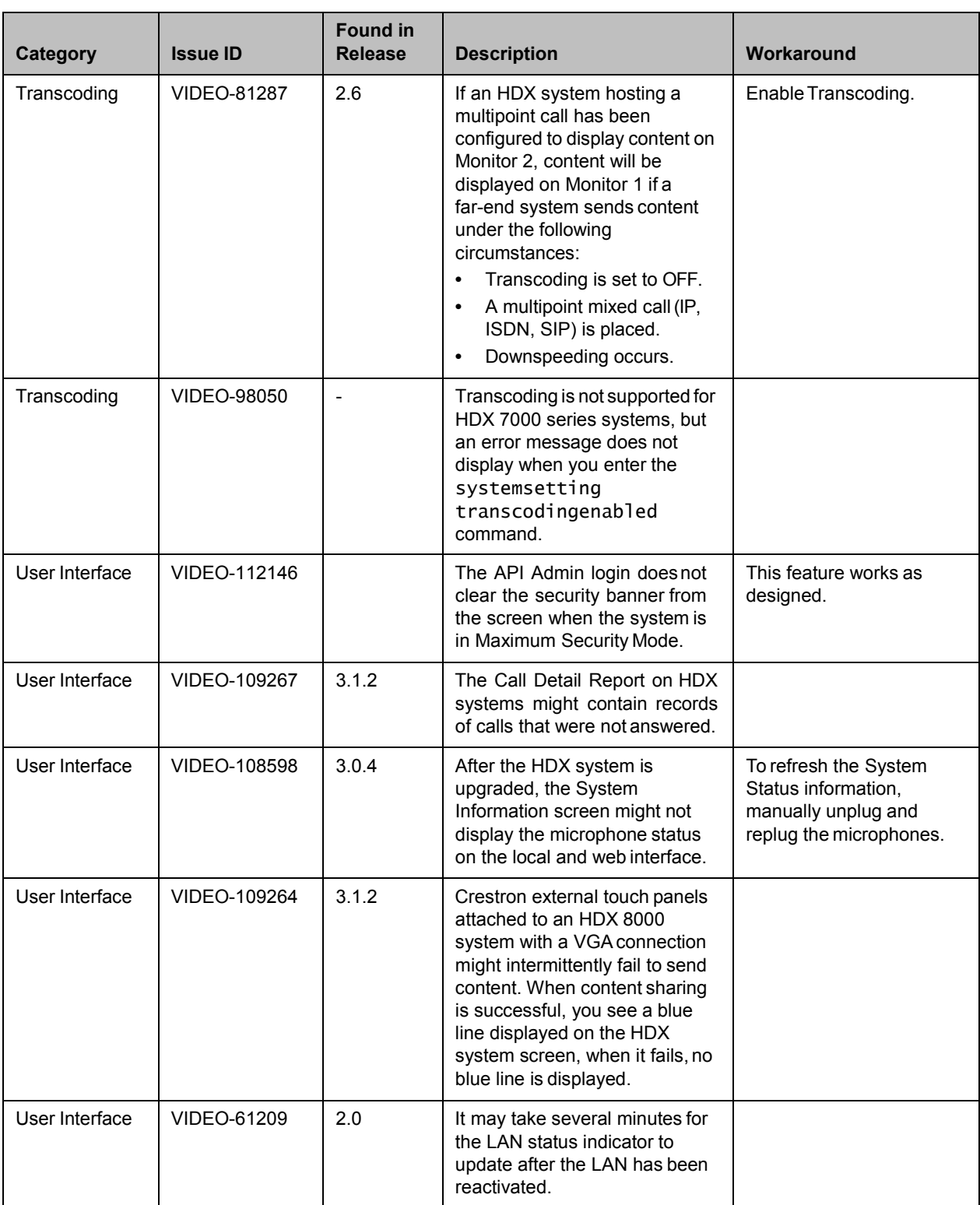

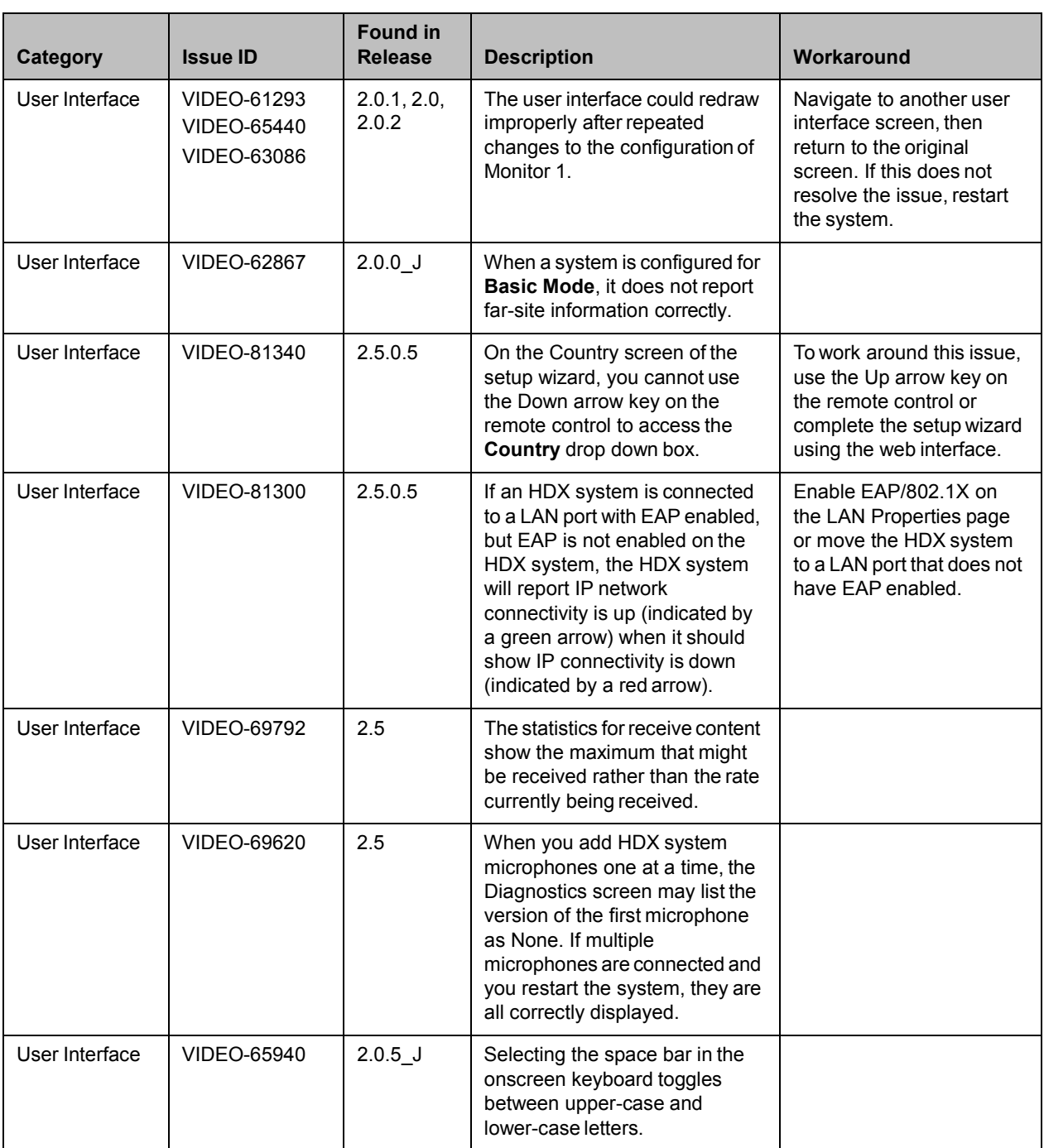

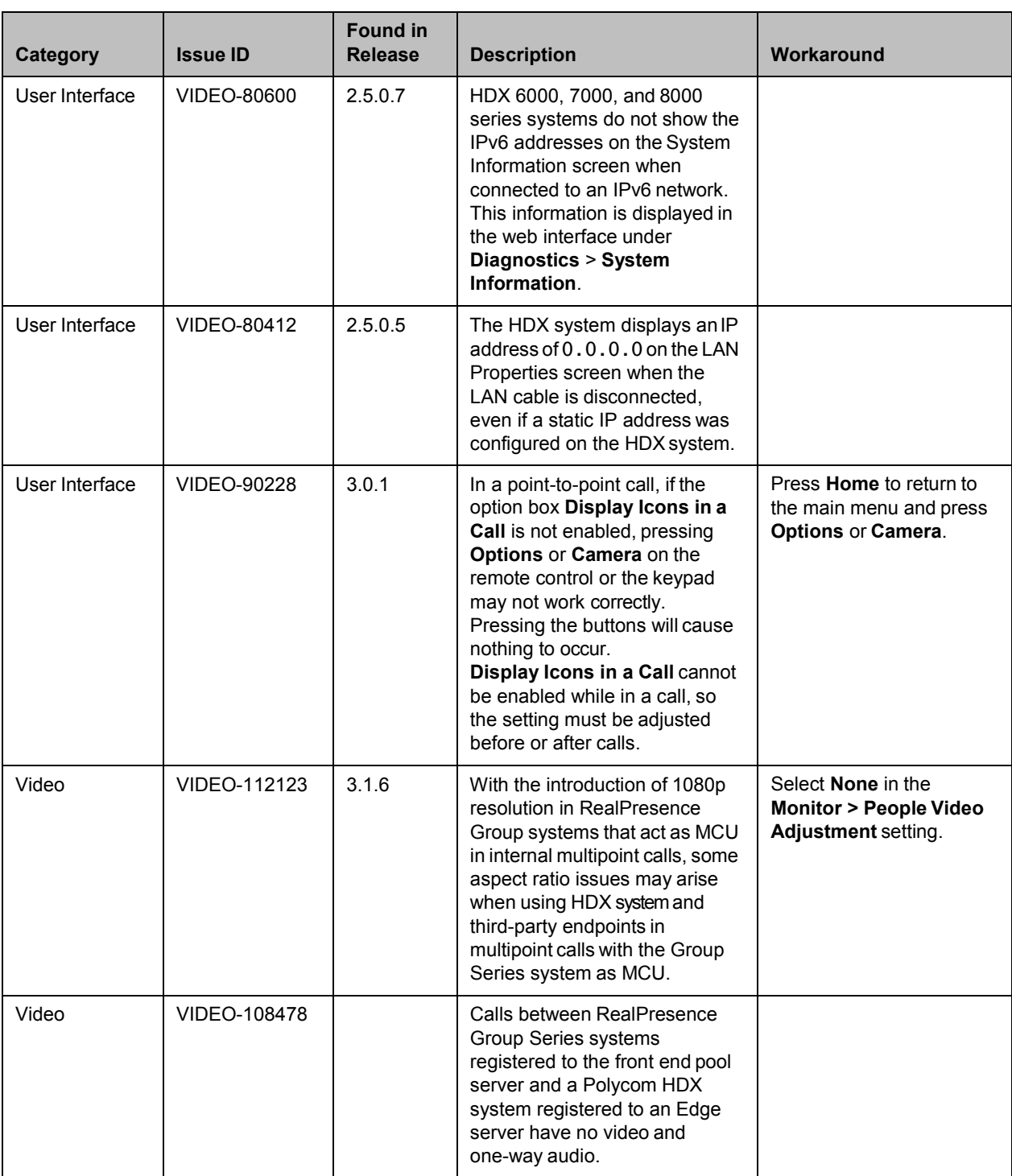

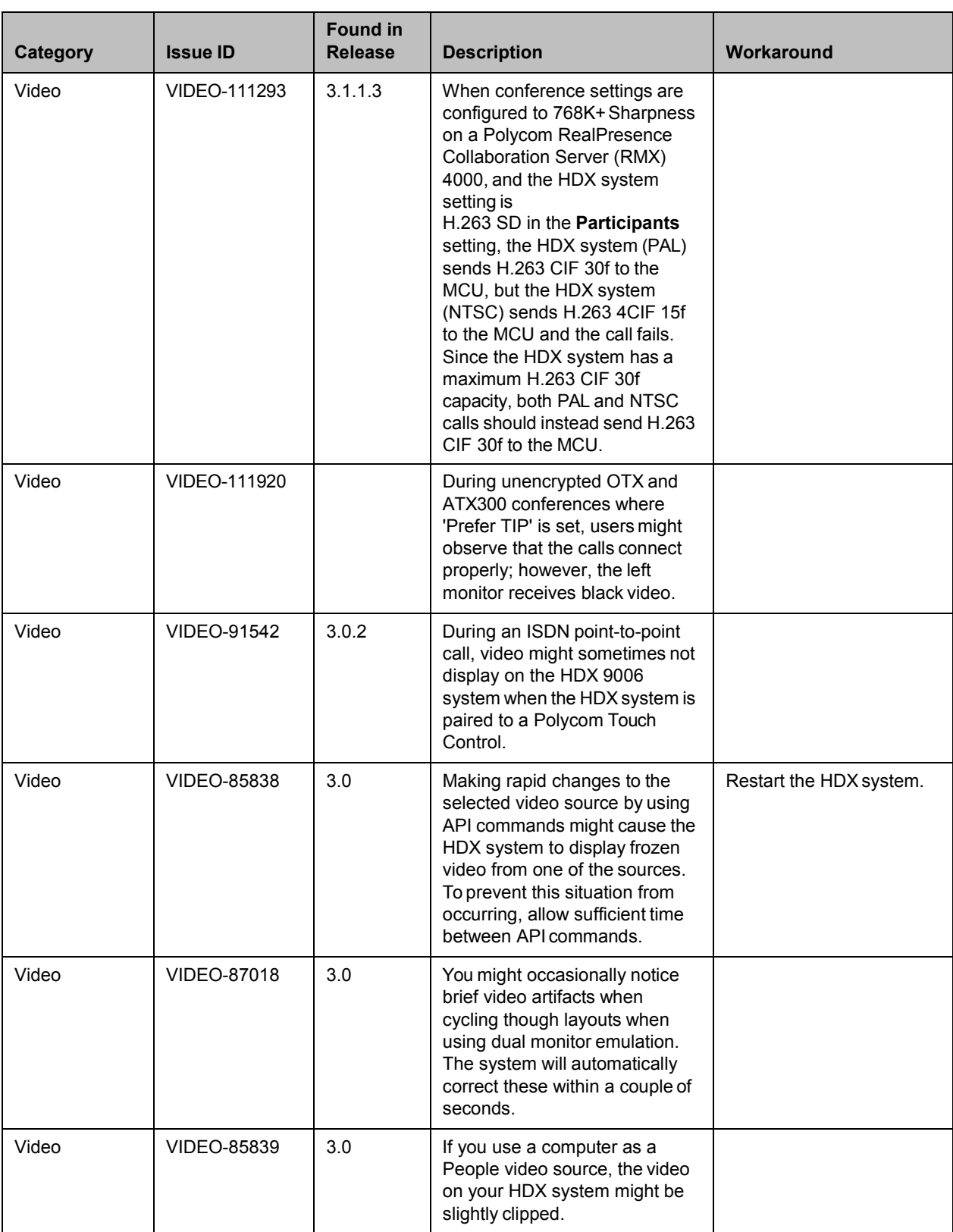

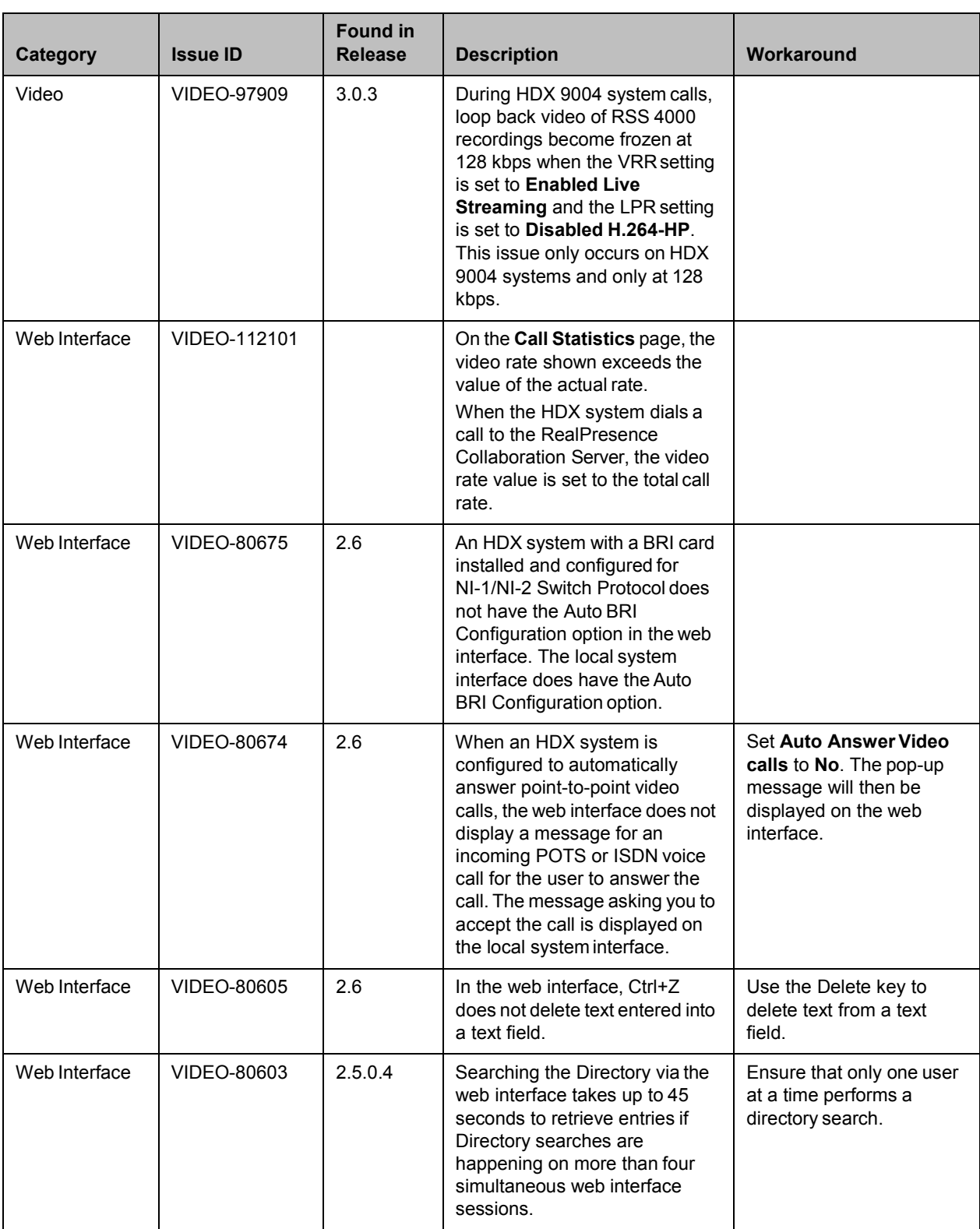

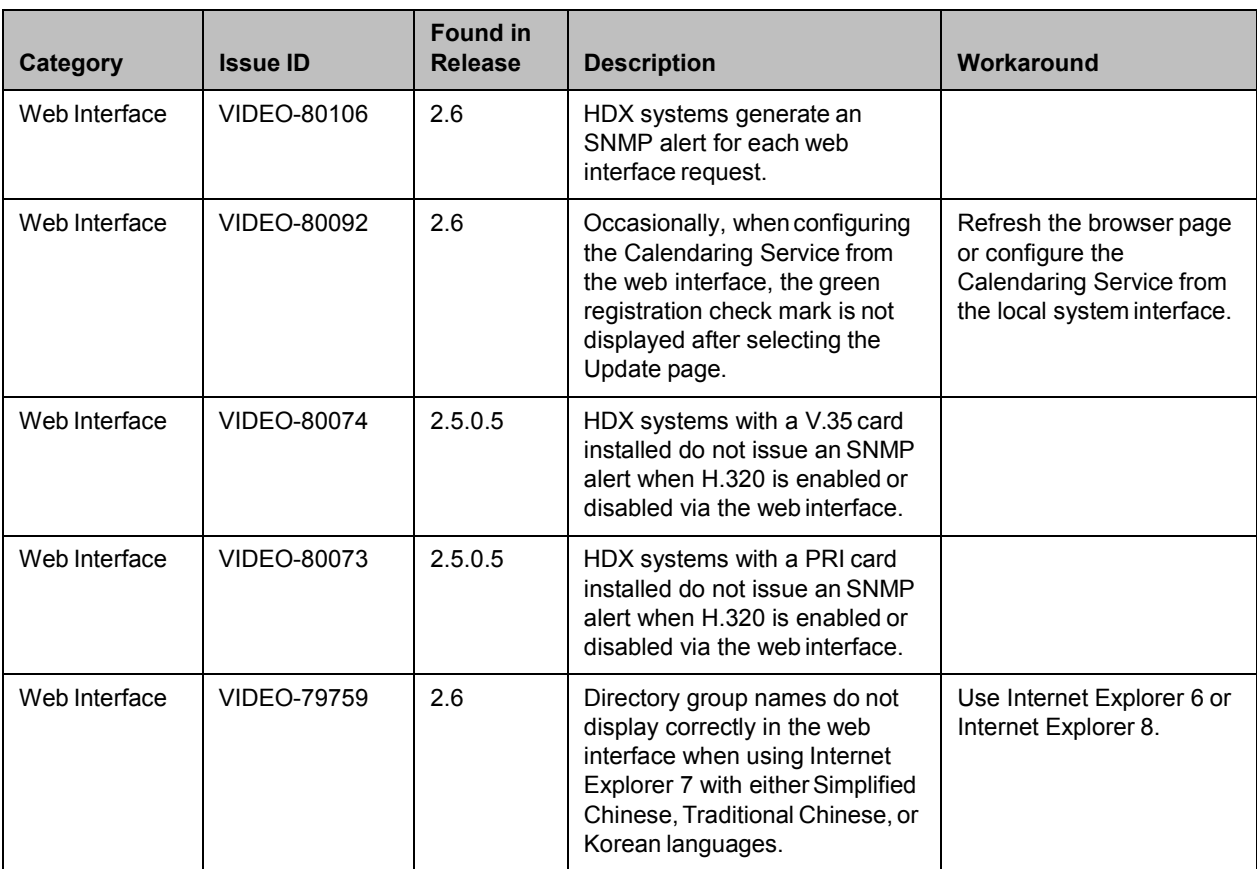

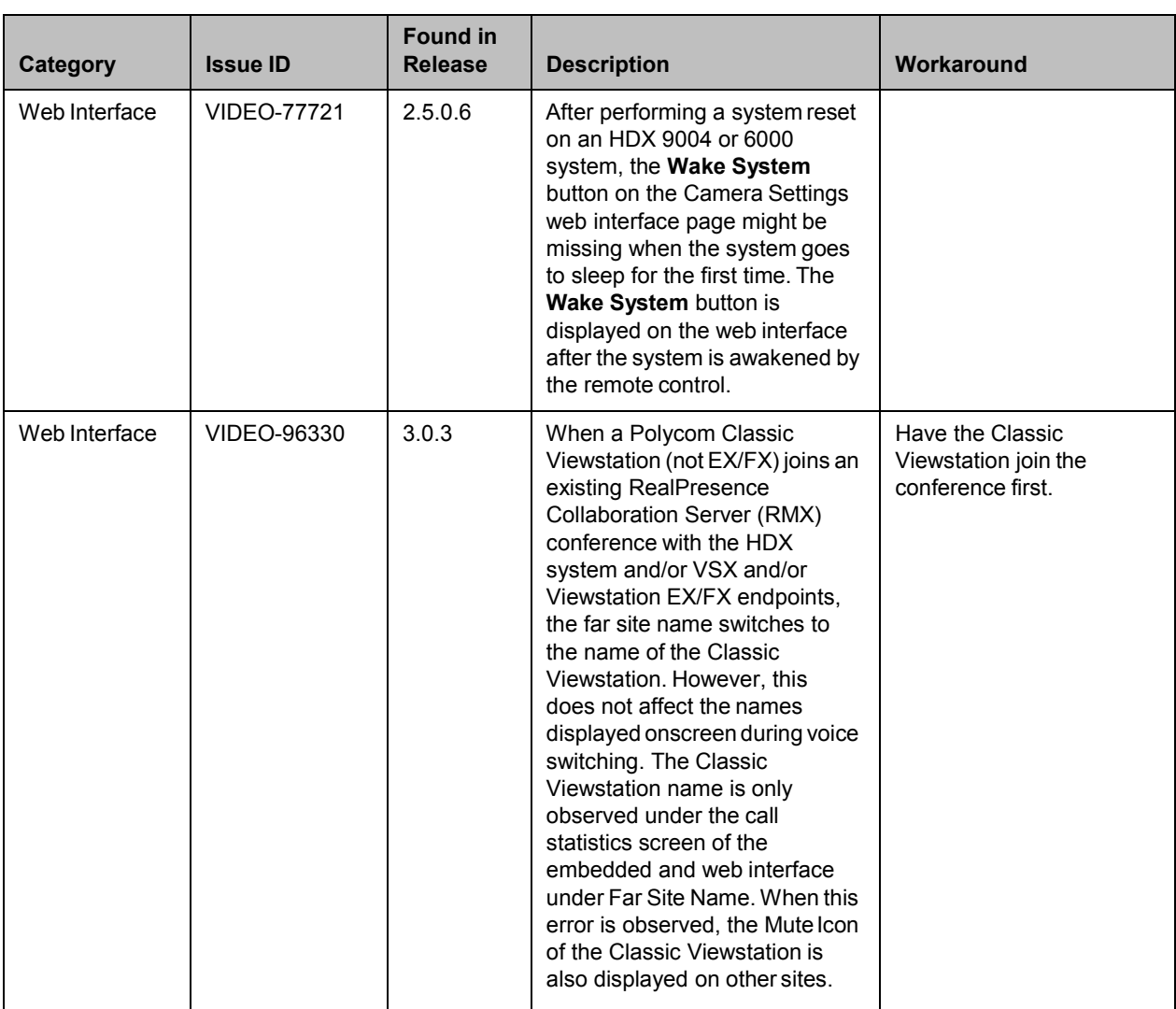

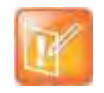

This document does not include known issues for HDX systems deployed in Avaya or Broadsoft environments. For information about the known issues in those environments, refer to the Polycom deployment guides for those solutions.

## **Hardware and Software Requirements**

To use the web interface, you need Microsoft Internet Explorer 8.x. Later versions of Microsoft Internet Explorer require Compatibility Mode.

#### *Integrating a Polycom SoundStation IP 7000 Conference Phone*

To integrate a Polycom SoundStation IP 7000 conference phone with a Polycom HDX system, use the following software versions.

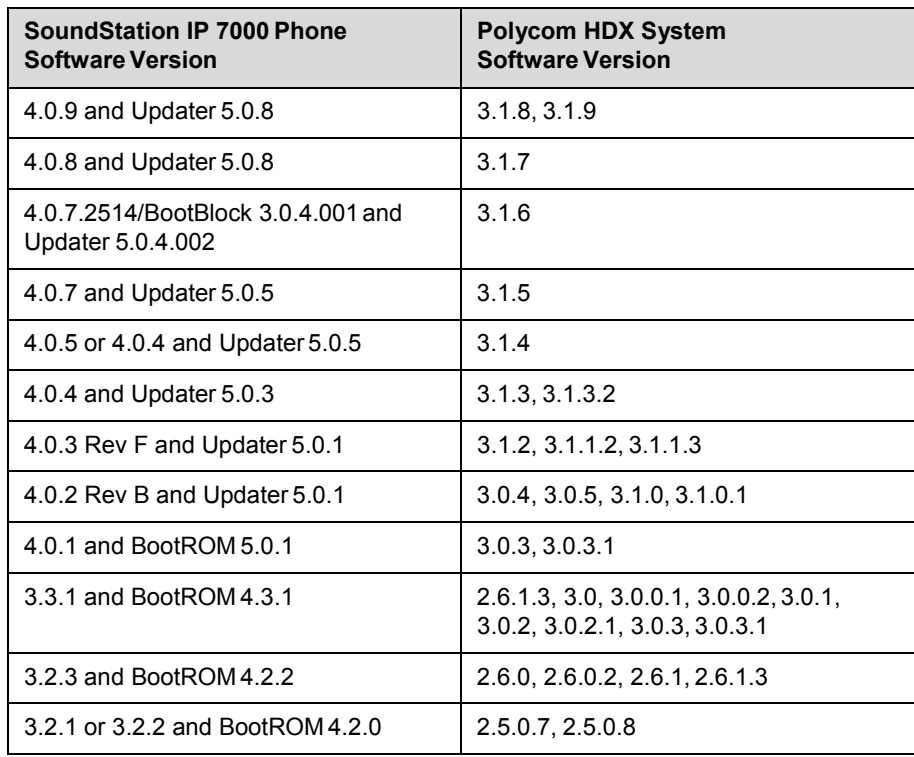

#### *Integrating a Polycom Touch Control*

#### **Hardware and Software Versions**

To integrate a Polycom Touch Control with a Polycom HDX system, use the following hardware and software versions.

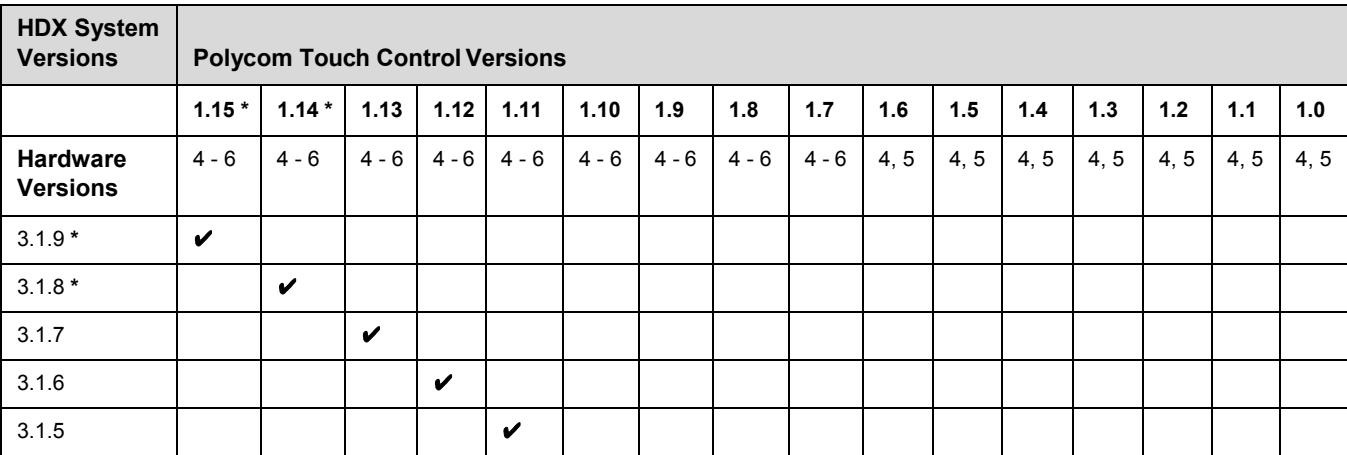

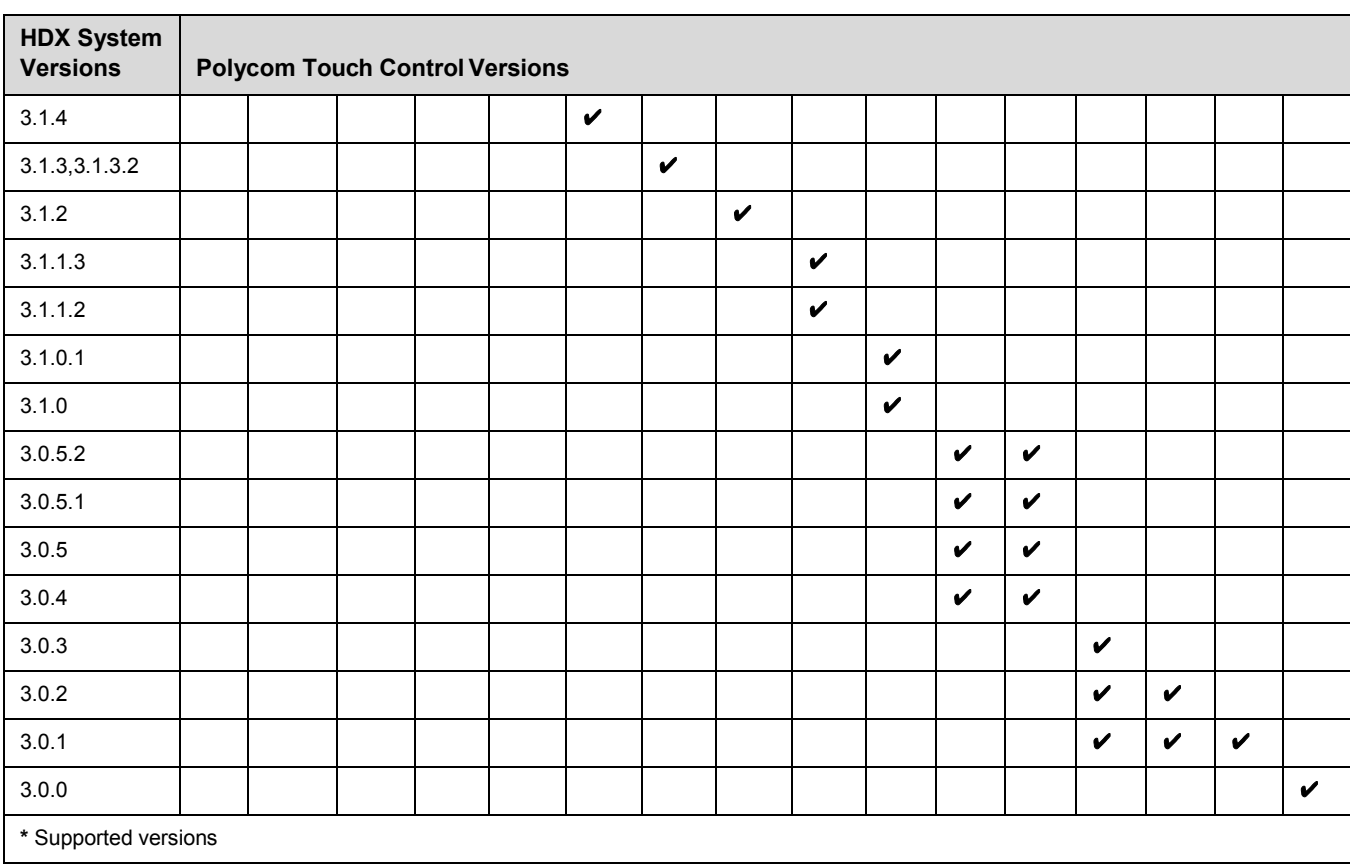

#### **Product Interoperability**

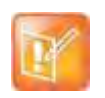

For more information about using Polycom HDX systems as part of a Polycom-partner product solution, refer to the Polycom–partner product deployment guides available at [Polycom Support.](http://support.polycom.com/PolycomService/home/home.htm)

Video conferencing systems use a variety of algorithms to compress audio and video. In a call between two systems, each end transmits audio and video using algorithms supported by the other end. In some cases, a system may transmit a different algorithm than it receives. This process occurs because each system independently selects the optimum algorithms for a particular call, and different products may make different selections. This process should not affect the quality of the call.

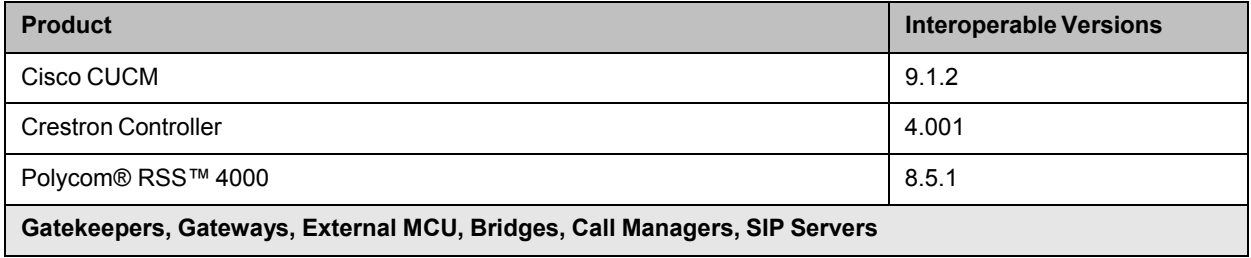

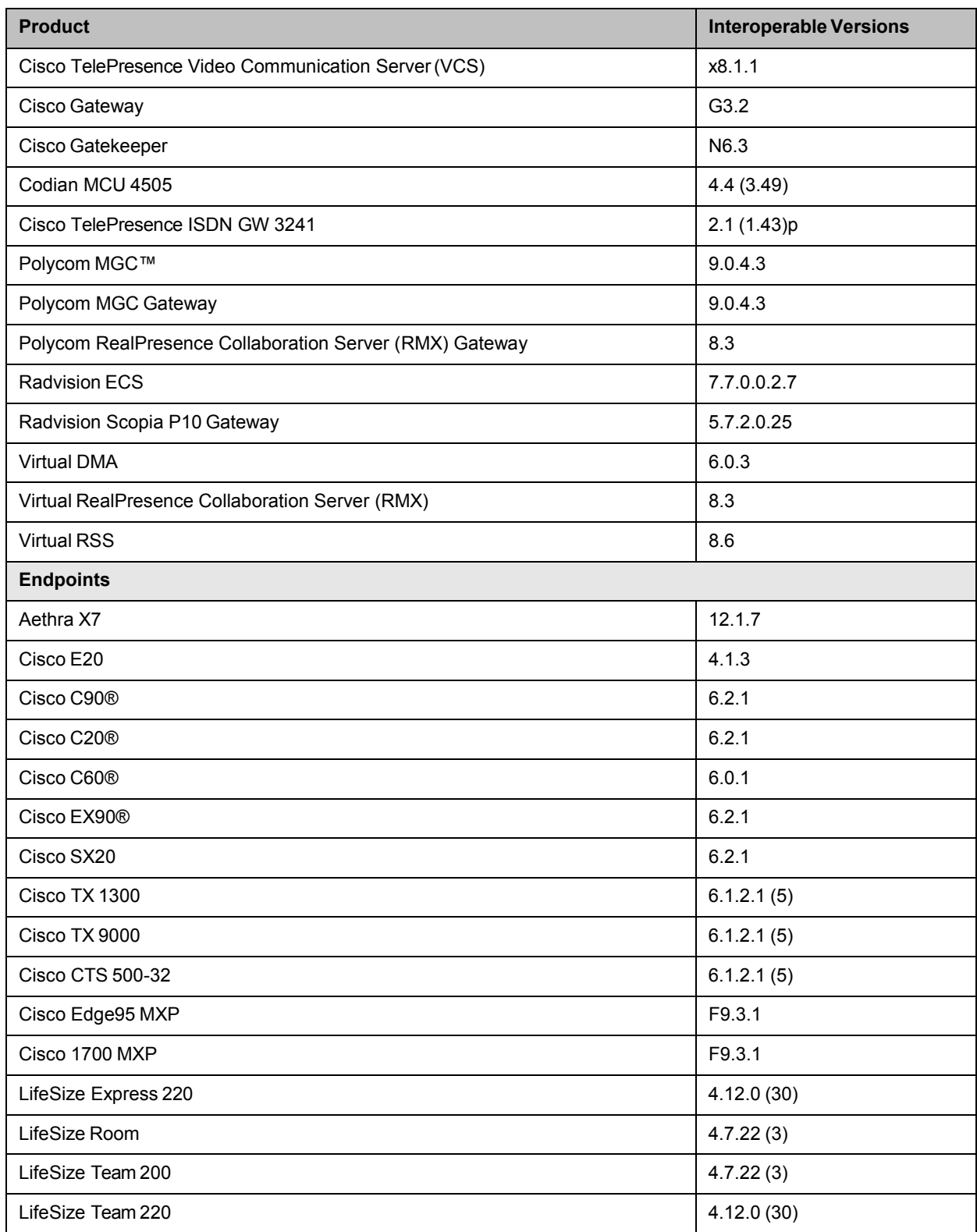

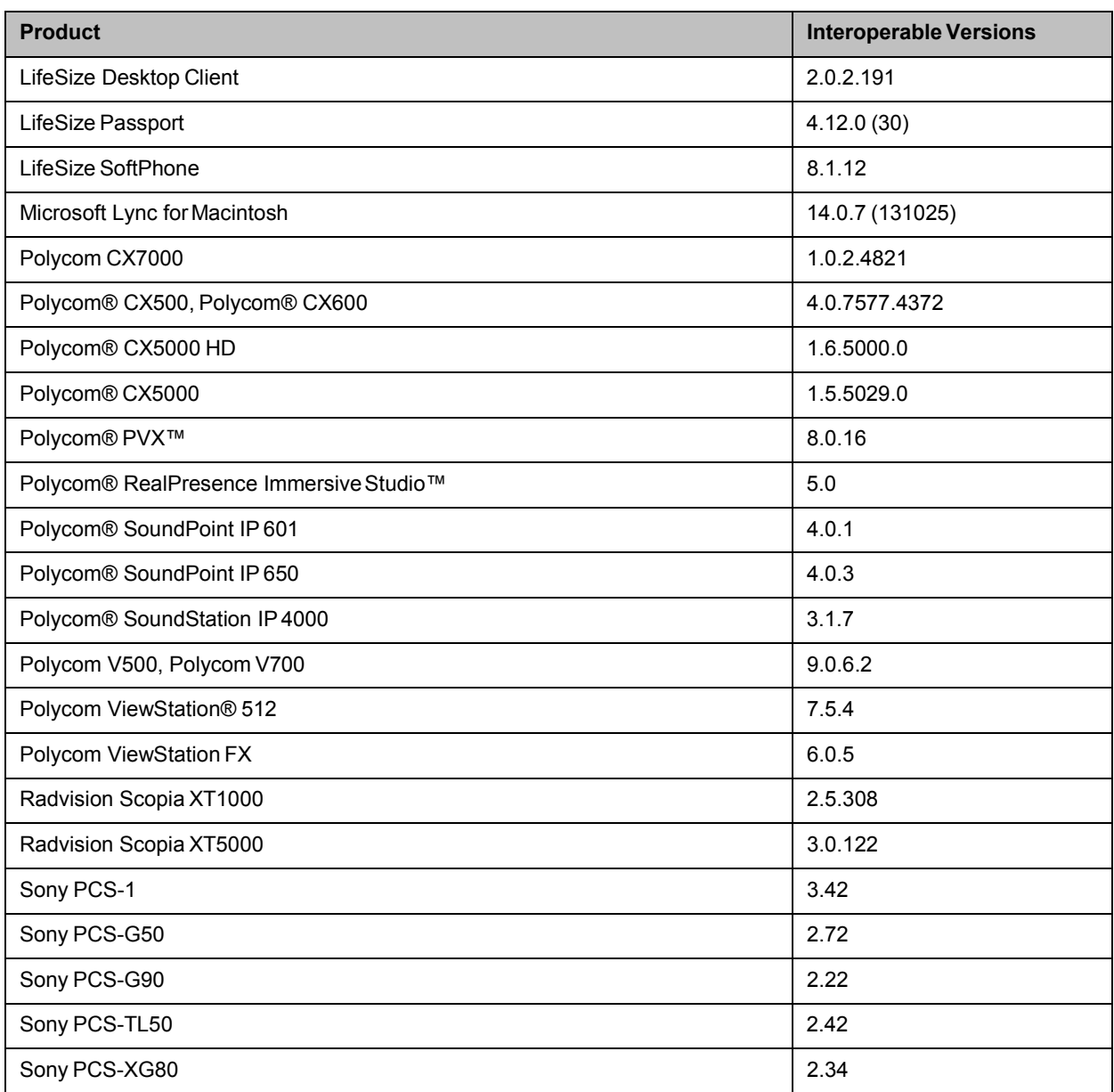

## **Products Tested in This Release**

Polycom HDX systems are tested extensively with a wide range of products. The following list is not a complete inventory of compatible equipment. It simply indicates the products that have been tested for compatibility with this release.

Polycom strives to support any system that is standards-compliant and investigates reports of Polycom systems that are not interoperable with other vendor systems.

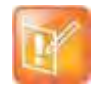

You are encouraged to upgrade all your Polycom systems with the latest software before contacting Polycom support to ensure the issue has not already been addressed by vendor software updates. Go to [Polycom Support Service Policies](http://support.polycom.com/PolycomService/support/us/support/service_policies.html) to find the **Current Interoperability Matrix**.

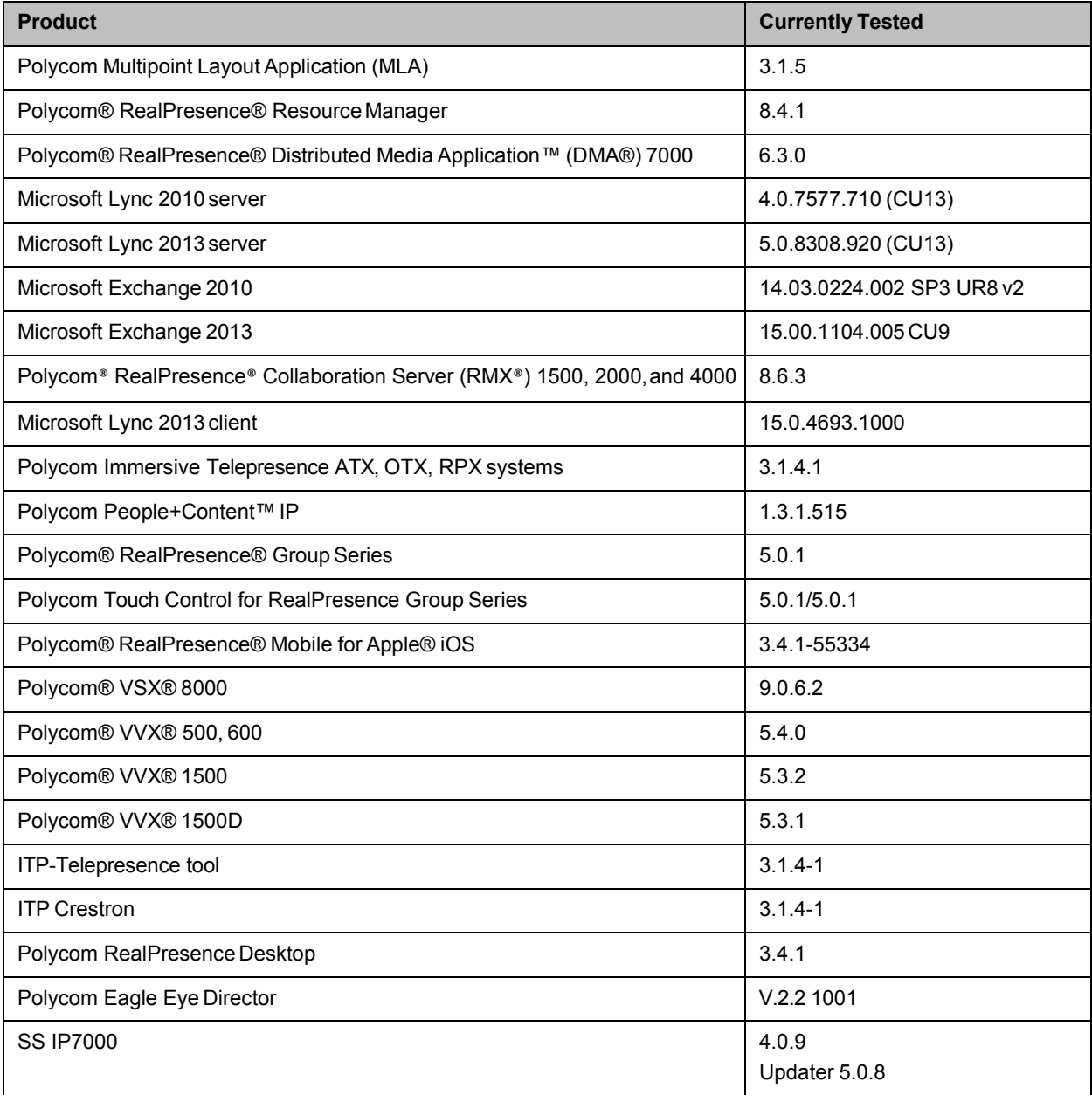

#### *Camera Compatibility*

The following Pan Tilt Zoom (PTZ) cameras are available for use with Polycom HDX systems:

- Polycom EagleEye View (requires HDX system software 2.6 or later)
- Polycom EagleEye HD
- Polycom EagleEye 1080 (requires HDX system software 2.5 or later)
- Polycom EagleEye II (requires HDX system software 2.6.1 or later)
- Polycom EagleEye III (requires HDX system software 3.0.1 or later)
- Polycom EagleEye Director 2.2 1001 (requires HDX system software 3.1.4 or later)
- Polycom PowerCam™ Plus (SD camera)
- Polycom PowerCam (SD camera)
- Sony EVI-D30/31 (SD camera)
- Sony EVI-D70 / Vaddio WallVIEW 70 (SD camera)
- Sony EVI-D100 / Vaddio WallVIEW 100 (SD camera)
- Sony BRC-300 / Vaddio WallVIEW 300 (SD camera)
- Elmo PTC-100S/110R/150S/160R (SD camera)
- Canon VC-C50i/Vaddio WallVIEW 50i (SD camera)
- Sony BRC-H700
- Sony EVI-HD1

### **Polycom Solution Support**

Polycom Implementation and Maintenance services provide support for Polycom solution components only. Additional services for supported third-party Unified Communications (UC) environments integrated with Polycom solutions are available from Polycom Global Services, and its certified Partners, to help customers successfully design, deploy, optimize, and manage Polycom visual communication within their third-party UC environments. UC Professional Services for Microsoft® Integration is mandatory for Polycom Conferencing for Microsoft Outlook and Microsoft Office Communications Server or Microsoft Lync® Server integrations.

For additional information and details please refer to [Polycom Professional Services](http://www.polycom.com/products-services/services.html) or contact your local Polycom representative.

# **Polycom Technical Support**

If you are not able to make test calls successfully and you have verified that the equipment is installed and set up correctly, contact your Polycom distributor or Polycom Technical Support.

To contact Polycom Technical Support, go to [Polycom Support.](http://support.polycom.com/PolycomService/home/home.htm)

## **License Information**

#### **OpenSSL License**

Copyright (c) 1998-2012 The OpenSSL Project. All rights reserved.

Redistribution and use in source and binary forms, with or without modification, are permitted provided that the following conditions are met:

1. Redistributions of source code must retain the above copyright notice, this list of conditions and the following disclaimer.

2. Redistributions in binary form must reproduce the above copyright notice, this list of conditions and the following disclaimer in the documentation and/or other materials provided with the distribution.

3. All advertising materials mentioning features or use of this software must display the following acknowledgment:

"This product includes software developed by the OpenSSL Project for use in the OpenSSL Toolki[t.](http://www.openssl.org/))  [\(http://www.openssl.org/\)](http://www.openssl.org/)) 

4. The names "OpenSSL Toolkit" and "OpenSSL Project" must not be used to endorse or promote products derived from this software without prior written permission. For written permission, please contact openssl-core@openssl.org.

5. Products derived from this software may not be called "OpenSSL" nor may "OpenSSL" appear in their names without prior written permission of the OpenSSL Project

6. Redistributions of any form whatsoever must retain the following acknowledgment:

"This product includes software developed by the OpenSSL Project for use in the OpenSSL Toolki[t](http://www.openssl.org/))  [\(http://www.openssl.org/\)](http://www.openssl.org/)) 

IMPLIED WARRANTIES OF MERCHANTABILITY AND FITNESS FOR A PARTICULAR PURPOSE ARE DISCLAIMED. IN NO EVENT SHALL THE OpenSSL PROJECT OR ITS CONTRIBUTORS BE LIABLE FOR ANY DIRECT, INDIRECT, INCIDENTAL, SPECIAL, EXEMPLARY, OR CONSEQUENTIAL DAMAGES (INCLUDING, BUT NOT LIMITED TO, PROCUREMENT OF SUBSTITUTE GOODS OR SERVICES; LOSS OF USE, DATA, OR PROFITS; OR BUSINESS INTERRUPTION) HOWEVER CAUSED AND ON ANY THEORY OF LIABILITY, WHETHER IN CONTRACT, STRICT LIABILITY, OR TORT (INCLUDING NEGLIGENCE OR OTHERWISE) ARISING IN ANY WAY OUT OF THE USE OF THIS SOFTWARE, EVEN IF ADVISED OF THE POSSIBILITY OF SUCH DAMAGE.

This product includes cryptographic software written by Eric Young (eay@cryptsoft.com). This product includes software written by Tim Hudson (tjh@cryptsoft.com).

#### **Original SSLeay License**

Copyright (C) 1995-1998 Eric Young (eay@cryptsoft.com) All rights reserved.

This package is an SSL implementation written by Eric Young (eay@cryptsoft.com)

This library is free for commercial and non-commercial use as long as the following conditions are to. The following conditions apply to all code found in this distribution, be it the RC4, RSA, lhash, DES, etc., code; not just the SSL code. The SSL documentation included with this distribution is covered by the same copyright terms except that the holder is Tim Hudson (tjh@cryptsoft.com).

If this package is used in a product, Eric Young should be given attribution as the author of the parts of the library used. This can be in the form of a textual message at program startup or in documentation (online or textual) provided with the package.

1. Redistributions of source code must retain the copyright notice, this list of conditions and the following disclaimer.

2. Redistributions in binary form must reproduce the above copyright notice, this list of conditions and the following disclaimer in the documentation and/or other materials provided with the distribution.

3. All advertising materials mentioning features or use of this software must display the following acknowledgement:

The word 'cryptographic' can be left out if the from the library being used are not cryptographic related :-).

4. If you include any Windows specific code (or a derivative thereof) from the apps directory (application code) you must include an acknowledgement:

"This product includes software written by Tim Hudson (tjh@cryptsoft.com)

THIS SOFTWARE IS PROVIDED BY ERIC YOUNG ``AS IS'' AND ANY EXPRESS OR IMPLIED WARRANTIES, INCLUDING, BUT NOT LIMITED TO, THE IMPLIED WARRANTIES OF MERCHANTABILITY AND FITNESS FOR A PARTICULAR PURPOSE ARE DISCLAIMED. IN NO EVENT SHALL THE AUTHOR OR CONTRIBUTORS BE LIABLE FOR ANY DIRECT, INDIRECT, INCIDENTAL, SPECIAL, EXEMPLARY, OR CONSEQUENTIAL DAMAGES (INCLUDING, BUT NOT LIMITED TO, PROCUREMENT OF SUBSTITUTE GOODS OR SERVICES; LOSS OF USE, DATA, OR PROFITS; OR BUSINESS INTERRUPTION) HOWEVER CAUSED AND ON ANY THEORY OF LIABILITY, WHETHER IN CONTRACT, STRICT LIABILITY, OR TORT (INCLUDING NEGLIGENCE OR OTHERWISE) ARISING IN ANY WAY OUT OF THE USE OF THIS SOFTWARE, EVEN IF ADVISED OF THE POSSIBILITY OF SUCH DAMAGE.

The and distribution terms for any publically available version or derivative of this code cannot be changed. i.e. this code cannot simply be copied and put under another distribution [including the GNU Public .]

### **Polycom Notices**

Copyright<sup>©</sup> 2016, Polycom, Inc. All rights reserved. No part of this document may be reproduced, translated into another language or format, or transmitted in any form or by any means, electronic or mechanical, for any purpose, without the express written permission of Polycom, Inc.

6001 America Center Drive San Jose, CA 95002 USA

**Trademarks** Polycom®, the Polycom logo and the names and marks associated with Polycom products are trademarks and/or service marks of Polycom, Inc. and are registered and/or common law marks in the United States and various other countries.

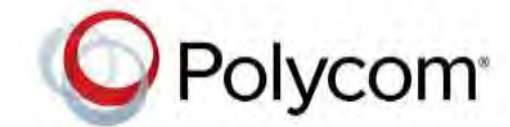

All other trademarks are property of their respective owners. No portion hereof may be reproduced or transmitted in any form or by any means, for any purpose other than the recipient's personal use, without the express written permission of Polycom.

**Disclaimer** While Polycom uses reasonable efforts to include accurate and up-to-date information in this document, Polycom makes no warranties or representations as to its accuracy. Polycom assumes no liability or responsibility for any typographical or other errors or omissions in the content of this document.

**Limitation of Liability** Polycom and/or its respective suppliers make no representations about the suitability of the information contained in this document for any purpose. Information is provided "as is" without warranty of any kind and is subject to change without notice. The entire risk arising out of its use remains with the recipient. In no event shall Polycom and/or its respective suppliers be liable for any direct, consequential, incidental, special, punitive or other damages whatsoever (including without limitation, damages for loss of business profits, business interruption, or loss of business information), even if Polycom has been advised of the possibility of such damages.

**End User License Agreement** By installing, copying, or otherwise using this product, you acknowledge that you have read, understand and agree to be bound by the terms and conditions of the End User License Agreement for this product. The EULA for this product is available on the Polycom Support page for the product.

**Patent Information** The accompanying product may be protected by one or more U.S. and foreign patents and/or pending patent applications held by Polycom, Inc.
**Open Source Software Used in this Product** This product may contain open source software. You may receive the open source software from Polycom up to three (3) years after the distribution date of the applicable product or software at a charge not greater than the cost to Polycom of shipping or distributing the software to you. To receive software information, as well as the open source software code used in this product, contact Polycom by email [at](mailto:OpenSourceVideo@polycom.com) [OpenSourceVideo@polycom.com.](mailto:OpenSourceVideo@polycom.com) 

**Polycom Support** Visit the [Polycom Support Center](http://support.polycom.com/) for End User License Agreements, software downloads, product documents, product licenses, troubleshooting tips, service requests, and more.